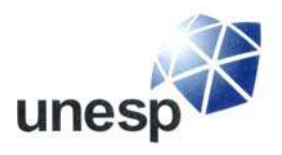

UNIVERSIDADE ESTADUAL PAULISTA "JÚLIO DE MESQUITA FILHO" Câmpus de Ilha Solteira

Programa de Pós-Graduação em Engenharia Mecânica

# **MODELAGEM DA INTERAÇÃO FLUIDO-ESTRUTURA USANDO O MÉTODO DA FRONTEIRA IMERSA: APLICAÇÃO AO ESTUDO DO ESCOAMENTO EM TORNO DE UM CILINDRO CONFINADO**

**Débora Gleice da Silva Del Rio Vieira** 

Dissertação apresentada à Faculdade de Engenharia – UNESP Campus de Ilha Solteira, para obtenção do título de Mestre em Engenharia Mecânica. Área de Conhecimento: Ciências Térmicas.

**Orientador: Prof. Dr. Sérgio Said Mansur Co-orientador: Prof. Dr. Júlio Militzer (Dalhousie University, NS, Canadá)** 

Ilha Solteira, Novembro de 2009

# **Livros Grátis**

http://www.livrosgratis.com.br

Milhares de livros grátis para download.

### FICHA CATALOGRÁFICA

 $\mathsf \Gamma$ 

 Elaborada pela Seção Técnica de Aquisição e Tratamento da Informação Serviço Técnico de Biblioteca e Documentação da UNESP - Ilha Solteira.

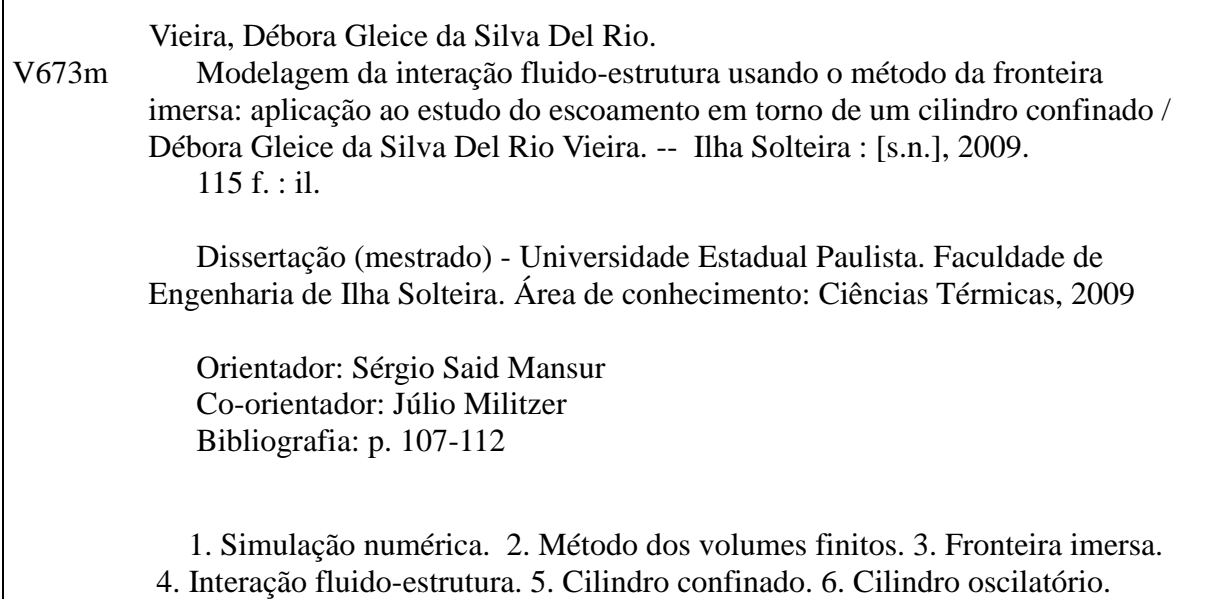

#### unesp UNIVERSIDADE ESTADUAL PAULISTA **CAMPUS DE ILHA SOLTEIRA FACULDADE DE ENGENHARIA DE ILHA SOLTEIRA**

#### CERTIFICADO DE APROVAÇÃO

TÍTULO: Modelagem da Interação Fluido-Estrutura Usando o Método da Fronteira Imersa: Aplicação ao Estudo do Escoamento em Torno de um Cilindro Confinado

#### AUTORA: DÉBORA GLEICE DA SILVA DEL RIO VIEIRA **ORIENTADOR: Prof. Dr. SERGIO SAID MANSUR**

Aprovada como parte das exigências para obtenção do Título de MESTRE em ENGENHARIA MECÂNICA, Área: CIÊNCIAS TÉRMICAS, pela Comissão Examinadora:

Prof. Dr. SERGIO SAID MANSUR Departamento de Engemaria Mecânica / Faculdade de Engenharia de Ilha Solteira

Prof. Dr. EMANUEL ROCHA WOISKI Departamento de Engenharia Mecânica / Faculdade de Engenharia de Ilha Solteira

Prof. Dr. MARCELO MOREIRA GANZAROLLI Departamento de Energia / Úniversidade Estadual de Campinas

Data da realização: 13 de novembro de 2009.

*"Porque a sabedoria serve de defesa, como de defesa serve o dinheiro; mas a excelência do conhecimento é que a sabedoria dá vida ao seu possuidor."*  Eclesiastes 7:12

*"O temor do Senhor é o princípio do conhecimento"*  Provérbios 1:7

Aos meus pais, Edson e Marlene, e aos irmãos, Bruno e Rodrigo, pelo apoio incondicional.

### **Agradecimentos A**

 Em primeiro lugar ao meu Senhor e salvador Jesus Cristo, que me deu vida, e vida em abundância;

 Ao meu primeiro professor, Prof. Edson Del Rio Vieira, que me ensinou não apenas mecânica dos fluidos, mas toda a dinâmica da vida como conheço hoje;

À minha mãe, minha força, meu suporte, meu encorajamento;

 Ao meu orientador Prof. Sérgio Said Mansur, por toda a sua paciência, sendo muito mais que um orientador, me acompanhando por todos esses anos;

 Ao co-orientador deste trabalho, Prof. Júlio Militzer, por me auxiliar durante minha estada no Canadá e me permitir utilizar os sistemas de processamento de dados sem os quais este trabalho não seria realizado em um tempo viável;

 Ao Prof. Emanuel Rocha Woiski e ao Prof. Marcelo Moreira Ganzarolli, que aceitaram participar da banca examinadora, dando suas preciosas contribuições a este trabalho;

 A todos os professores do Departamento de Engenharia Mecânica da UNESP de Ilha Solteira, que auxiliaram em minha formação como engenheira;

 A todos os funcionários que indiretamente contribuíram com a realização deste trabalho;

 Aos colegas do Laboratório de Mecânica dos Fluidos Computacional no Bloco M4, pelo companheirismo e auxílio sempre que necessário;

À FAPESP pela bolsa concedida.

### **Resumo**

Os métodos de fronteira imersa possibilitam a simulação numérica de escoamentos envolvendo contornos complexos e móveis utilizando-se uma malha euleriana fixa para representar o domínio fluido, associada a um conjunto de pontos lagrangianos para descrever interfaces, sem necessidade de remalhagem do domínio de cálculo. No presente trabalho, um método de fronteira imersa baseado no modelo físico virtual foi implementado em um código computacional já existente, com o objetivo de permitir a simulação do escoamento em torno de cilindros de base circular submetidos a oscilações forçadas ou induzidas pelo movimento do fluido. O programa computacional resolve as equações de Navier-Stokes em coordenadas cartesianas através do método de volumes finitos, utilizando uma discretização implícita no tempo. Para testar as novas implementações, foram realizadas simulações para cilindros estacionários e em movimento oscilatório forçado, posicionados em meio infinito ou no interior de um canal. Além disso, foi resolvido um problema de interação fluido-estrutura, constituído por um cilindro móvel e indeformável posicionado dentro de um canal vertical, a jusante de uma obstrução, oscilando linearmente sob a ação de um escoamento pulsátil ascendente, tal como ocorre no funcionamento de alguns tipos de válvula automática. Em várias simulações, observou-se a reentrada de núcleos de vorticidade na saída do domínio de cálculo, interferindo na qualidade dos resultados obtidos. Uma função de amortecimento foi, então, introduzida nesta região, para evitar a ocorrência de instabilidades numéricas. Uma análise da performance global do programa de simulação indica que, embora já produza resultados satisfatórios, a modelagem empregada ainda necessita de aprimoramentos para corrigir algumas imperfeições. Além disso, o código computacional precisa ser convenientemente alterado, visando uma diminuição significativa no tempo de CPU requerido nas simulações.

### **Abstract**

Immersed boundary methods allow numerical simulation of flows around complex bodies by using a stationary Eulerian mesh to represent the fluid domain associated to a set of Lagrangian points to describe the interfaces without global remeshing of the domain. In the present work, an immersed boundary method based on virtual physical model has been implemented in a previously available computational code in order to simulate flows around circular cylinders submitted to forced or induced oscillations. The improved computational program deploys Navier-Stokes equations in Cartesian coordinates by using with finite volume method and implicit temporal time discretization. In order to test the new code several simulations have been performed for a confined flow around a fix circular cylinder as well as submitted to forced oscillation. Additionally, a problem of fluid-structure interaction formed by a rigid oscillating circular cylinder positioned in a vertical channel after an abrupt obstruction has been analyzed. The cylinder can freely oscillate in the streamwise direction due to action of an ascendant pulsating flow. This type of flow problem is very similar to those occurring in many types of automatic valves. In some simulations spurious backflow of vorticity nucleus at the computational domain outlet has been observed, interfering in the quality of results. Therefore, a convenient damping function has been introduced in that region to suppress such numerical instabilities. A general performance analysis of the program shows very satisfactory results, however suitable changes in the code should be considered to avoid some remaining instabilities as well as minimize the overall time required for the simulation runs.

# **Lista de Figuras**

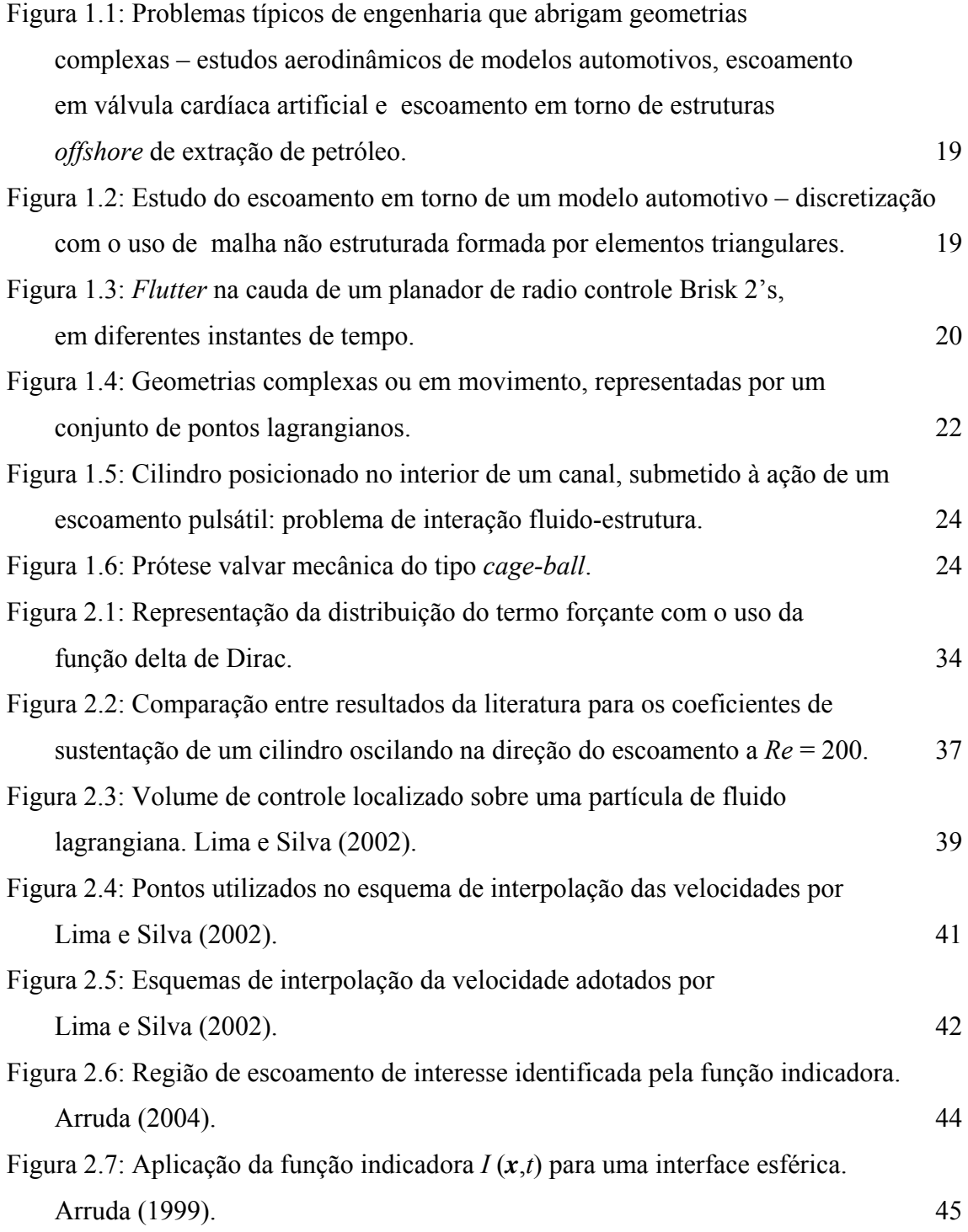

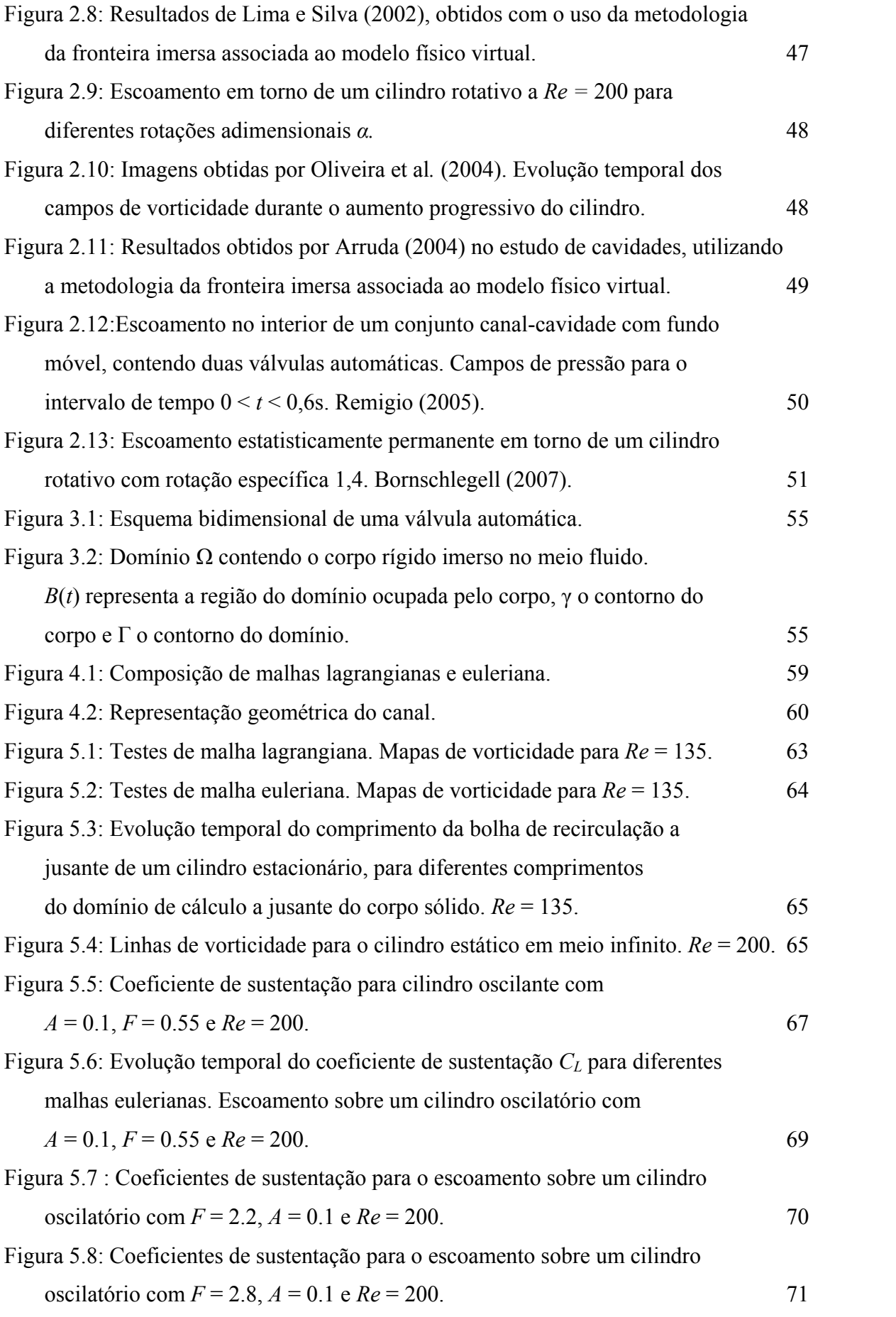

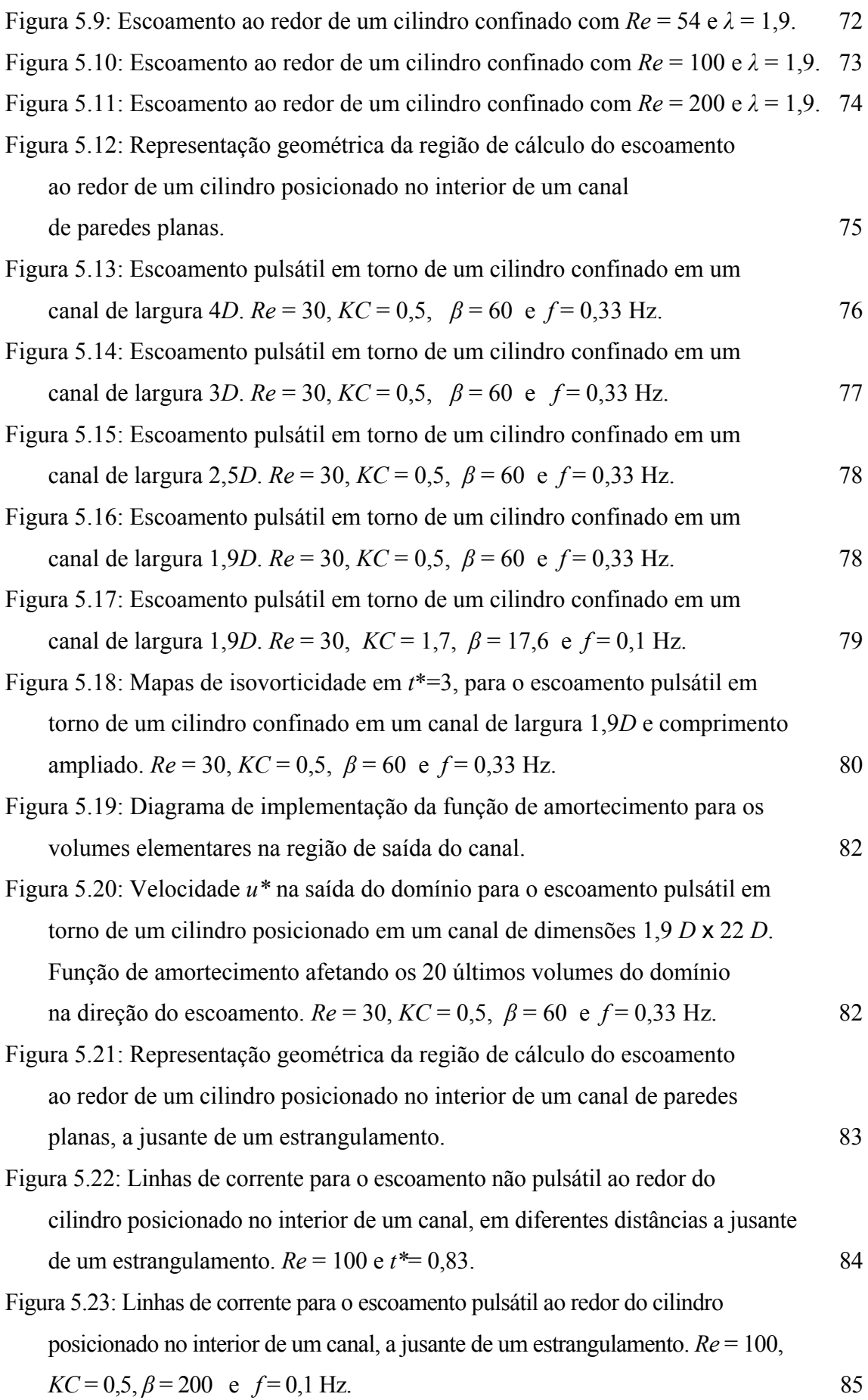

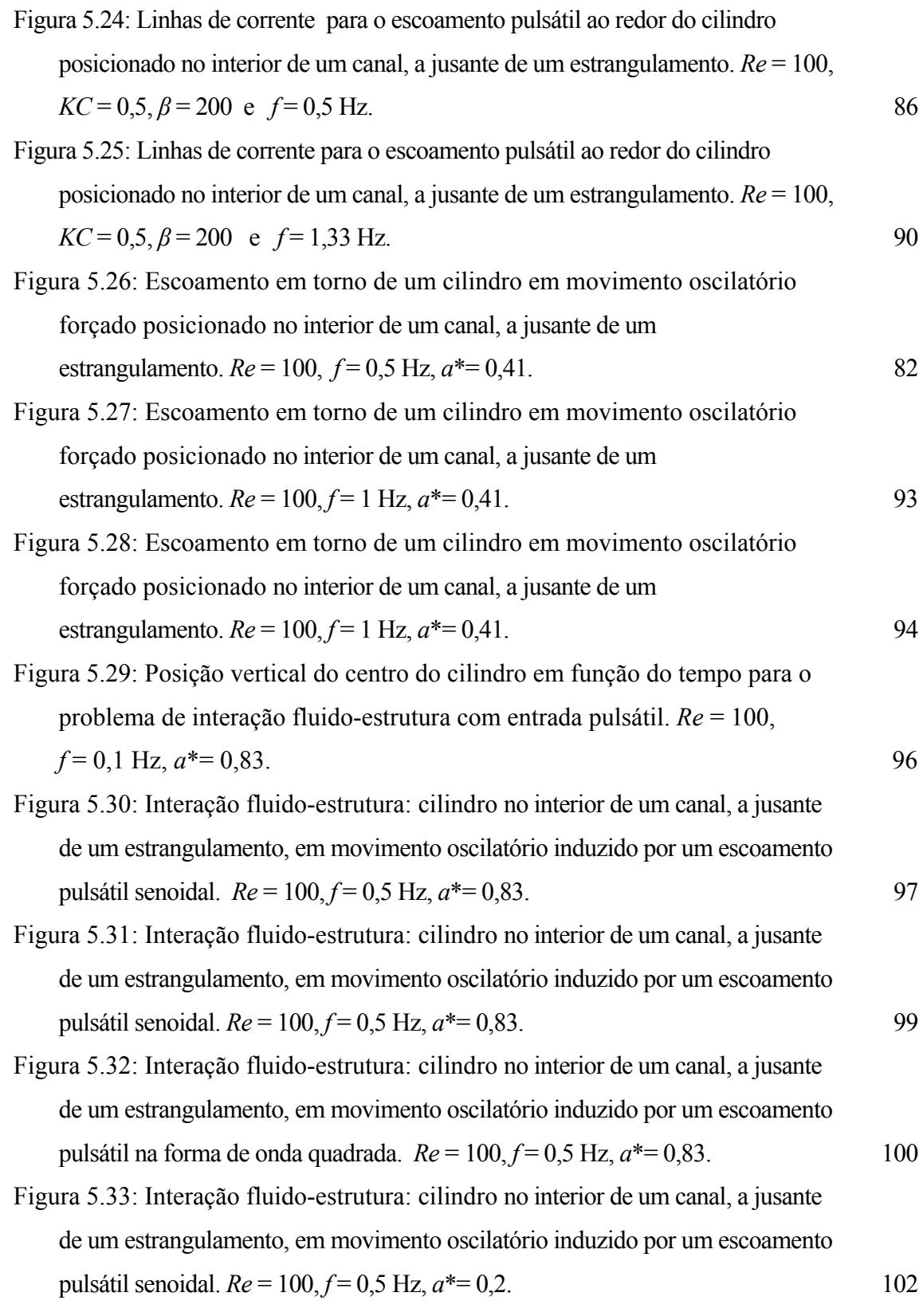

# **Lista de Tabelas**

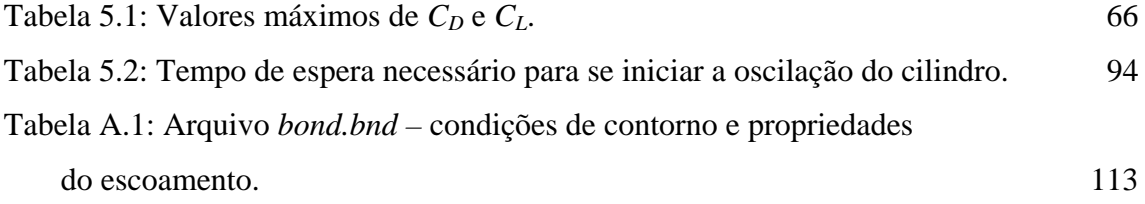

# **Lista de Símbolos**

### **Símbolos Latinos**

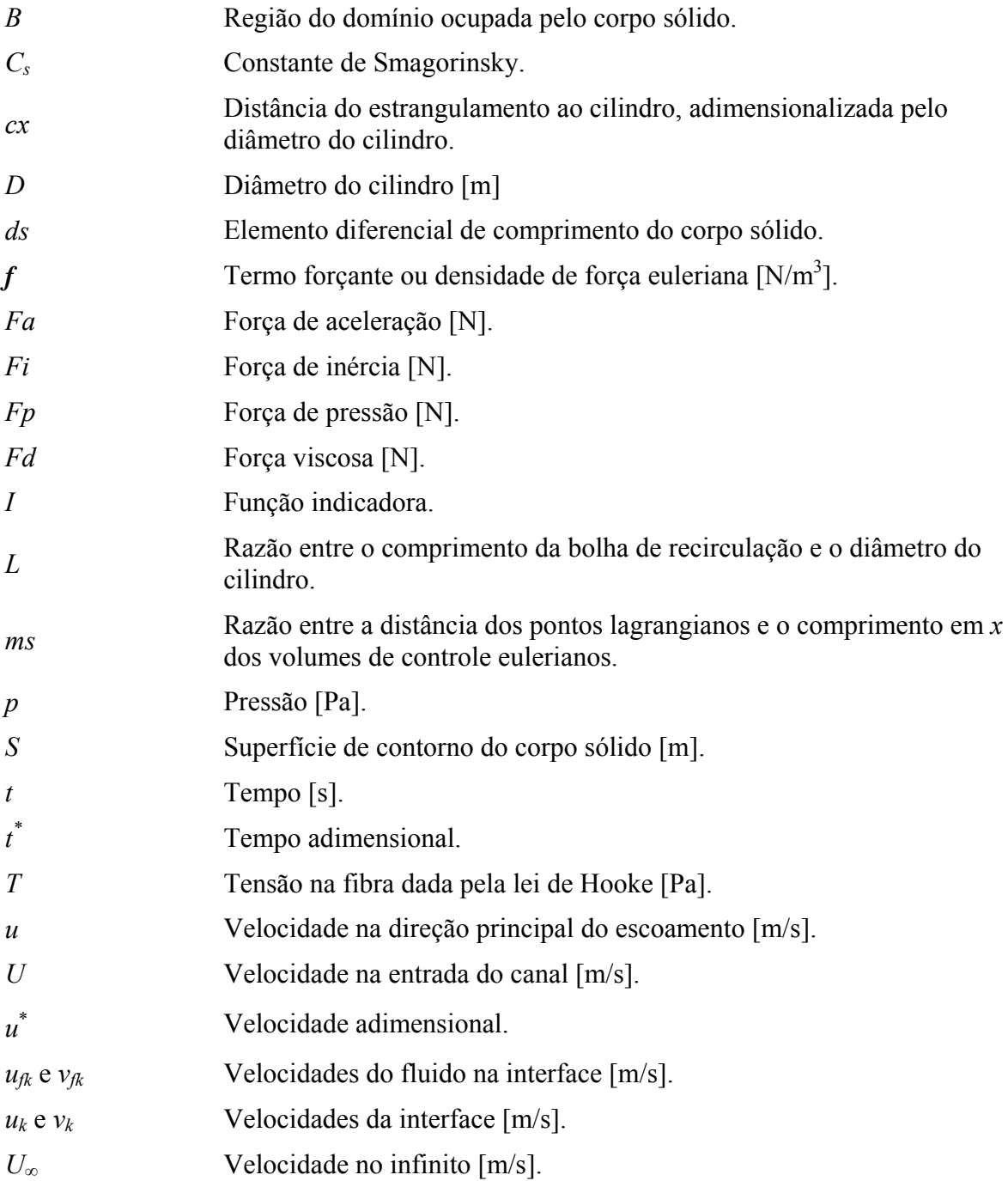

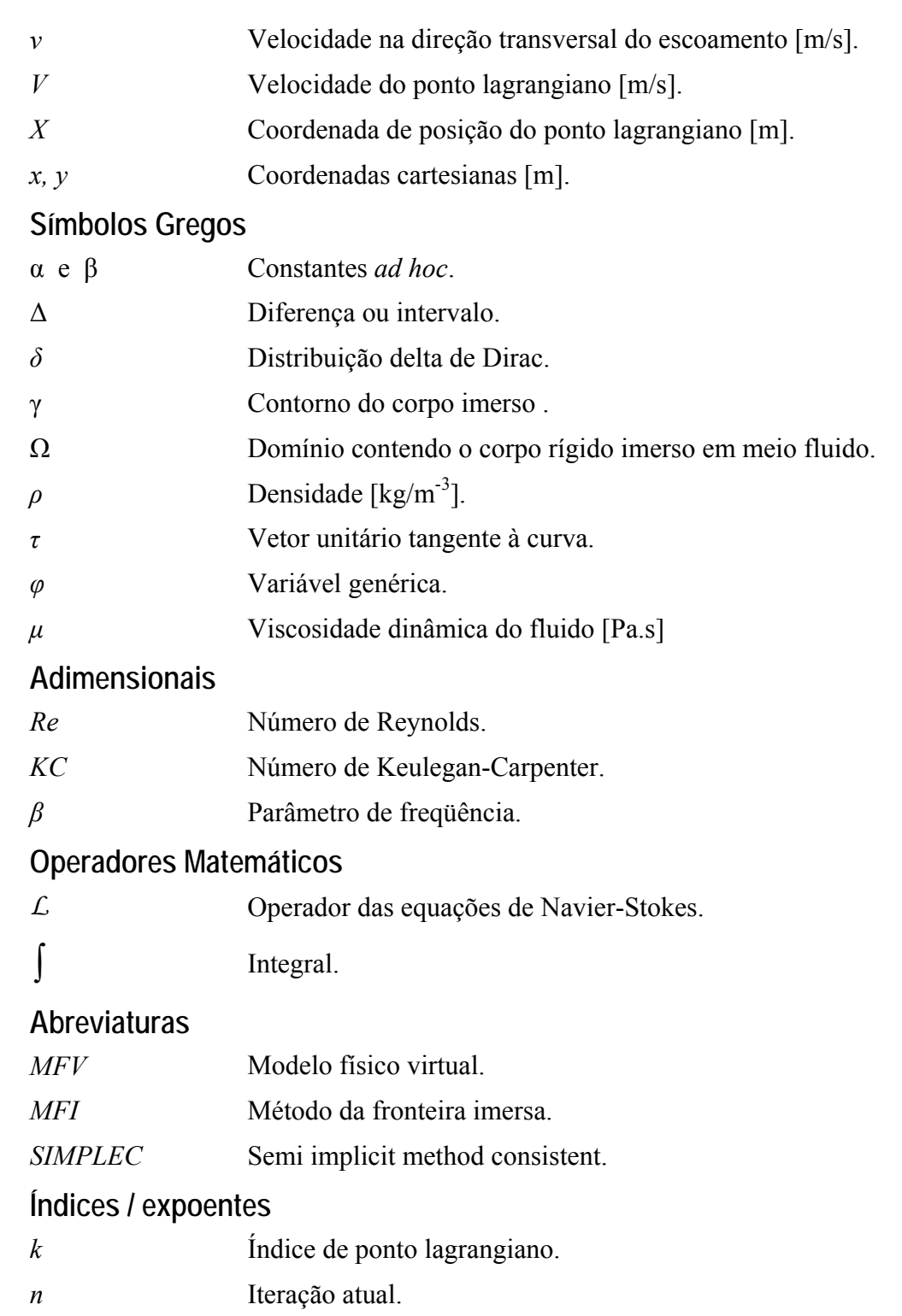

# **Sumário**

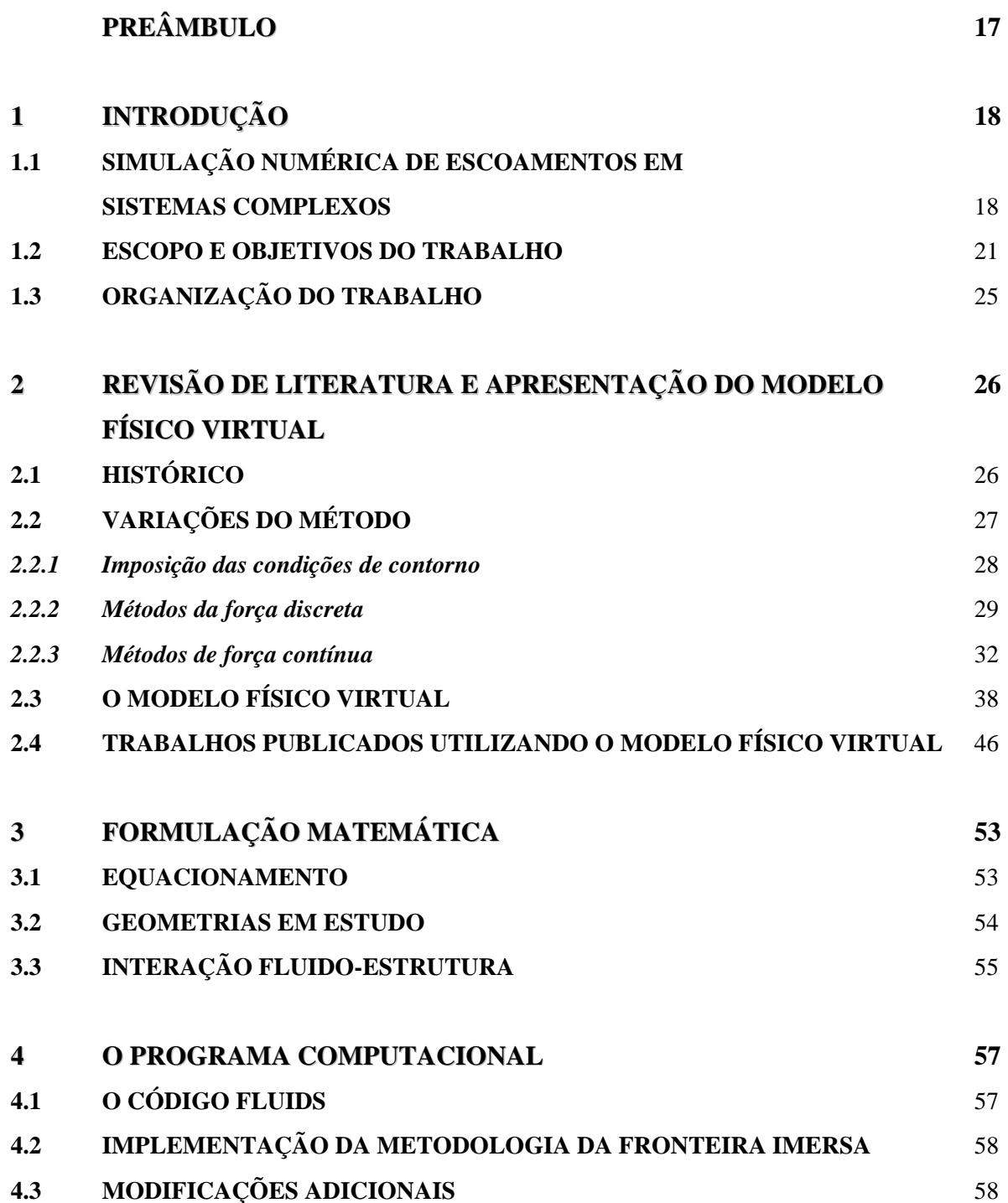

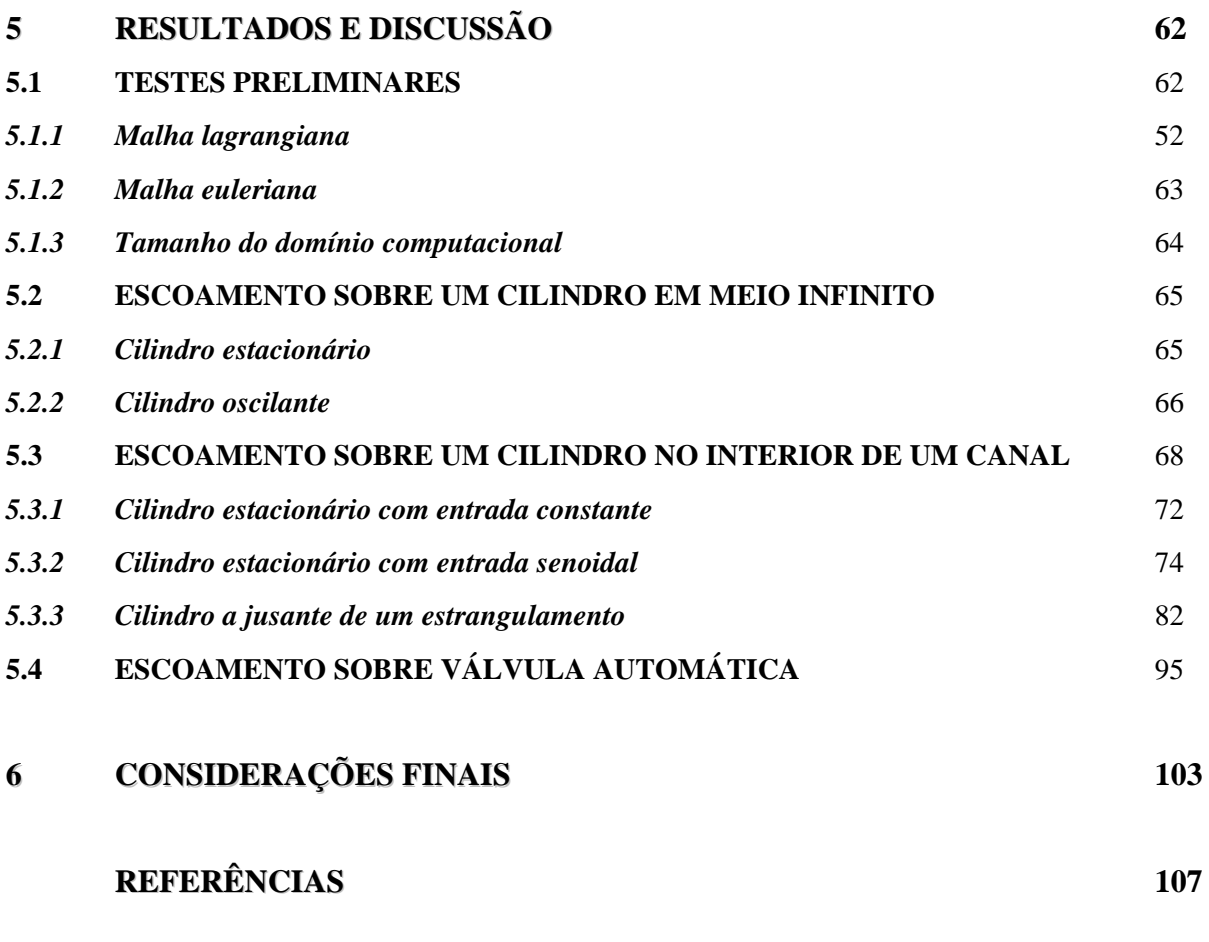

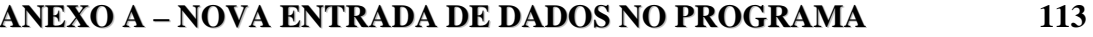

### **Preâmbulo**

Em 1999, foi criado o Laboratório de Mecânica dos Fluidos Computacional da UNESP de Ilha Solteira (LMFC), hoje denominado Laboratório de Simulação Computacional em Ciências Térmicas (LSCCT). Os primeiros trabalhos ali desenvolvidos foram realizados com o auxílio do pacote comercial Fluent®. Embora bastante versátil e de grande utilidade no estudo de problemas de engenharia, uma das principais dificuldades encontradas no uso científico deste instrumento devia-se à impossibilidade de acesso ao programa fonte. Em vista disso, a equipe do LMFC decidiu desenvolver seu próprio código computacional, a fim de disponibilizar a todos os seus usuários – alunos e professores – um programa de simulação de escoamentos que fosse totalmente aberto e acessível.

Foi assim que, pouco tempo depois, no ano de 2002, foi criado o programa Fluids, implementado durante o trabalho de mestrado do Engenheiro Rubens Campregher, sob orientação do Prof. Dr. Sérgio Said Mansur. O código original era capaz de resolver as equações de Navier-Stokes em coordenadas cartesianas bidimensionais, simulando numericamente o escoamento em torno de corpos de geometria simples, também cartesianas.

Ao longo dos anos, o programa original foi modificado e aperfeiçoado por diversos estudantes que passaram pelo LMFC, adaptando-se aos mais diversos casos estudados. Foi dentro deste contexto que, em 2008, o Engenheiro Augusto Salomão Bornschlegell implementou novas rotinas no programa, possibilitando a simulação numérica de escoamentos ao redor de geometrias não cartesianas, como cilindros estacionários e rotativos, utilizando, para isso, um método de fronteira imersa.

No presente trabalho, novas rotinas foram implementadas no programa Fluids, ampliando suas funcionalidades, permitindo a simulação de escoamentos em torno de cilindros oscilantes e de problemas de interação fluido-estrutura.

### **Capítulo 1**

## **INTRODUÇÃO**

### **1.1 SIMULAÇÃO NUMÉRICA DE ESCOAMENTOS EM SISTEMAS COMPLEXOS**

Métodos de simulação numérica de escoamentos têm sido extensamente utilizados como ferramenta na resolução de problemas em mecânica dos fluidos. Na maioria dos casos práticos, as geometrias encontradas não são triviais, como exemplificado na Figura 1.1. Na determinação numérica dos campos de pressão e de velocidade ao redor de um novo modelo automotivo a ser desenvolvido, por exemplo, cavidades, reentrâncias e superfícies abauladas presentes na carroceria devem estar bem representadas, pois todos estes elementos interferem fortemente no desempenho aerodinâmico do veículo. Outra situação de evidente complexidade é a dinâmica do escoamento do sangue ao passar por uma das válvulas do coração humano ou por uma prótese valvar artificial implantada em pacientes com cardiopatias graves. Em uma escala maior, é comum o uso da dinâmica dos fluidos computacional na estimativa das cargas dinâmicas que atuam sobre grandes estruturas, tal como acontece em plataformas de petróleo *offshore*, onde a formação de vórtices nos pilares e *risers* geram solicitações mecânicas cíclicas que podem comprometer a integridade da estrutura.

 Evidentemente, a complexidade da geometria implica em dificuldades na busca pela solução do problema. A utilização de simplificações pode acarretar em perdas da qualidade dos resultados. Então, a busca por soluções mais acuradas deve começar por uma representação razoavelmente detalhada da geometria do problema, de forma a não omitir suas características principais. Sendo assim, a escolha de um método suficientemente robusto para suportar este tipo de detalhamento é imprescindível para a obtenção de resultados numéricos condizentes com a realidade.

 Como alternativas plausíveis para a solução deste tipo de problema encontram-se os métodos que utilizam malhas não estruturadas. Conforme pode ser observado no exemplo da

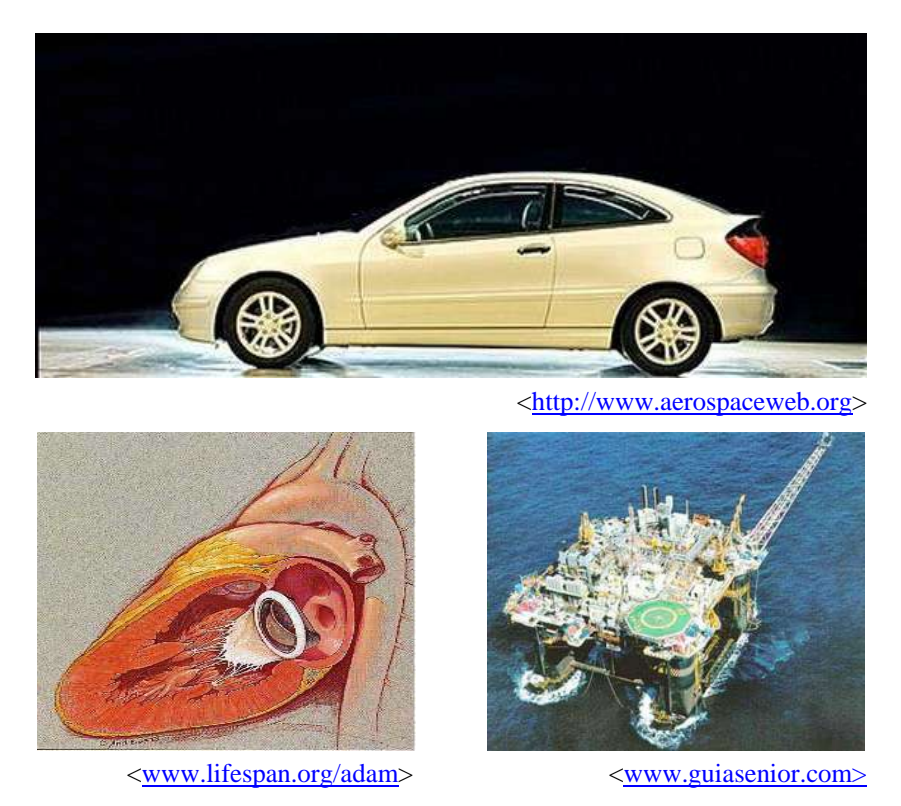

Figura 1.1: Problemas típicos de engenharia que abrigam geometrias complexas – estudos aerodinâmicos de modelos automotivos, escoamento em válvula cardíaca artificial e escoamento em torno de estruturas *offshore* de extração de petróleo.

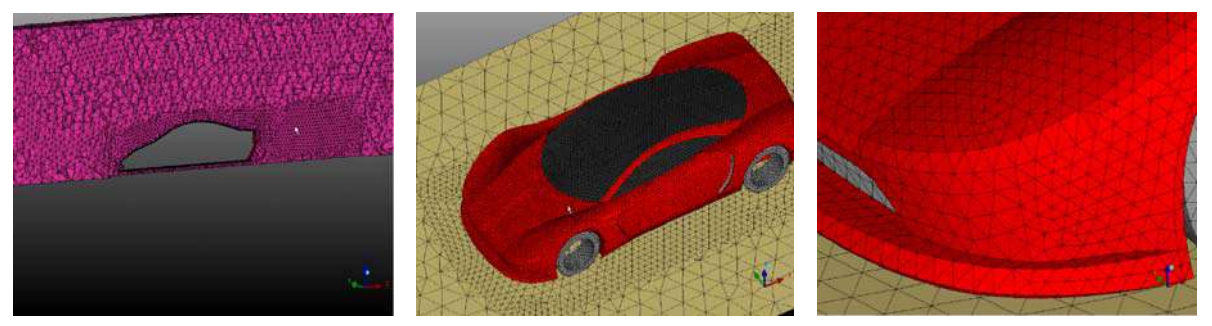

<www-harwell.ansys.com/demoroom/demos.php?id=15>

Figura 1.2: Estudo do escoamento em torno de um modelo automotivo – discretização com o uso de malha não estruturada formada por elementos triangulares.

 Um dos principais problemas relacionados a esse tipo de discretização diz respeito ao processo de geração da malha. A maioria dos códigos numéricos utiliza um pré-processador para gerar a malha computacional, antes que as equações governantes possam ser resolvidas. Devido ao seu alto grau de complexidade, a geração de malhas não estruturadas constitui um processo não trivial. Além disso, um estudo detalhado e individual deve ser realizado para cada geometria tratada, definindo-se as regiões onde se localizam os maiores gradientes ou onde se deseja maior precisão nos resultados, a fim de que uma simulação adequada possa ser executada.

 Outra opção encontrada em simulação numérica de geometrias complexas consiste na utilização de malhas estruturadas ortogonais ou não ortogonais, através das quais a malha se adapta à superfície do corpo imerso no escoamento – coordenadas generalizadas. Esta alternativa exige que as equações do movimento sejam reescritas numa forma compatível com o sistema de coordenadas adotado, através de um processo bastante trabalhoso e complicado. Em geral, quanto mais complexa a geometria em estudo, maior o grau de dificuldade matemática das modificações que devem ser introduzidas nas equações governantes, o que restringe em muito a utilização do método.

 Como se não bastassem todas as dificuldades já discutidas, muitos dos problemas de engenharia envolvem geometrias que, além de complexas, são móveis ou deformáveis. Um exemplo típico é o fenômeno de interação fluido-estrutura conhecido como *flutter*, que, pelo seu enorme potencial destrutivo, causa grande preocupação a projetistas de estruturas aeronáuticas. A Figura 1.3 ilustra as deformações sofridas pela cauda de um planador operado por de rádio controle durante o vôo.

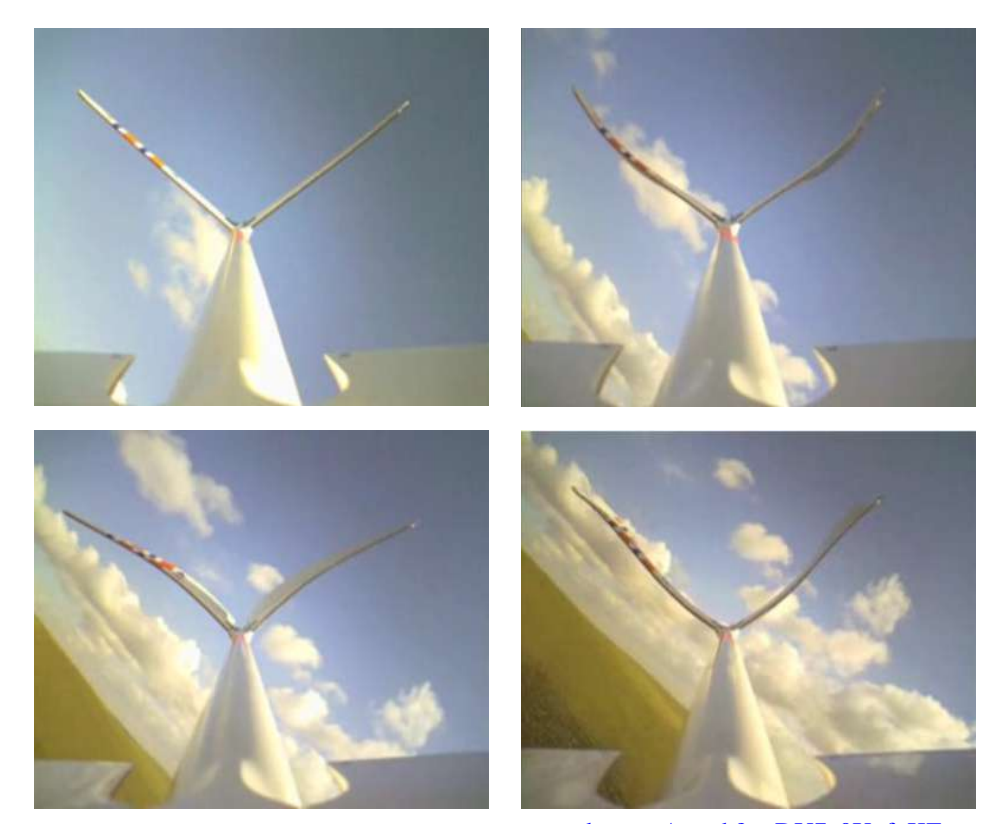

 $\langle$  www.youtube.com/watch?v=DU7c0XgfqKE  $>$ Figura 1.3: *Flutter* na cauda de um planador de radio controle Brisk 2's, em diferentes instantes de tempo.

 O crescente interesse, tanto científico como econômico, em problemas de interação fluido-estrutura tem motivado pesquisas em diversos setores. Como exemplo, na construção civil, tal problema é encontrado na ação dos ventos sobre edifícios; na biomecânica, o escoamento de sangue no interior de um aneurisma e, na exploração de petróleo, os *risers* de plataformas *offshore* se movimentam continuamente pela ação das correntes marítmas. Todos estes são casos onde existe a necessidade de implementação do movimento das fronteiras no método de simulação.

 A solução clássica para a representação de fronteiras móveis utilizando-se malhas nãoestruturadas ou coordenadas generalizadas implica num exaustivo processo de remalhagem do domínio de cálculo. Isto é, a cada passo de tempo, devido ao reposicionamento de fronteiras e interfaces dentro do domínio de cálculo, a malha anteriormente empregada é inutilizada, surgindo, então, a necessidade de obtenção de uma nova malha. Este procedimento pode ocasionar – e, em geral ocasiona – um enorme aumento no tempo de CPU requerido para a simulação.

 Os métodos de fronteira imersa (*immersed boundary methods*) surgem como uma alternativa bastante atrativa para contornar estes inconvenientes, pois utilizam uma única malha euleriana, em geral cartesiana, durante toda a simulação, independentemente dos movimentos apresentados pelas fronteiras e interfaces que caracterizam o problema. A representação da geometria móvel ou deformável imersa no escoamento se faz por meio de pontos lagrangianos, que não precisam estar conformados com as linhas da malha. Para indicar ao escoamento a presença do obstáculo, acrescenta-se às equações governantes um termo fonte no local correspondente à localização da fronteira. Dessa forma, como pode ser observado na Figura 1.4, geometrias complexas ou em movimento podem ser representadas sem que isto implique em qualquer alteração na malha euleriana. Esta forma de abordagem foi empregada no contexto do presente trabalho.

#### **1.2 ESCOPO E OBJETIVOS DO TRABALHO**

Um código computacional baseado no método dos volumes finitos foi desenvolvido por Campregher (2002) para resolver, via solução numérica das equações de Navier-Stokes, escoamentos bidimensionais incompressíveis. Implementado em Fortran 90, este programa oferece ao usuário várias opções de esquemas de transporte advectivo e diferentes algoritmos

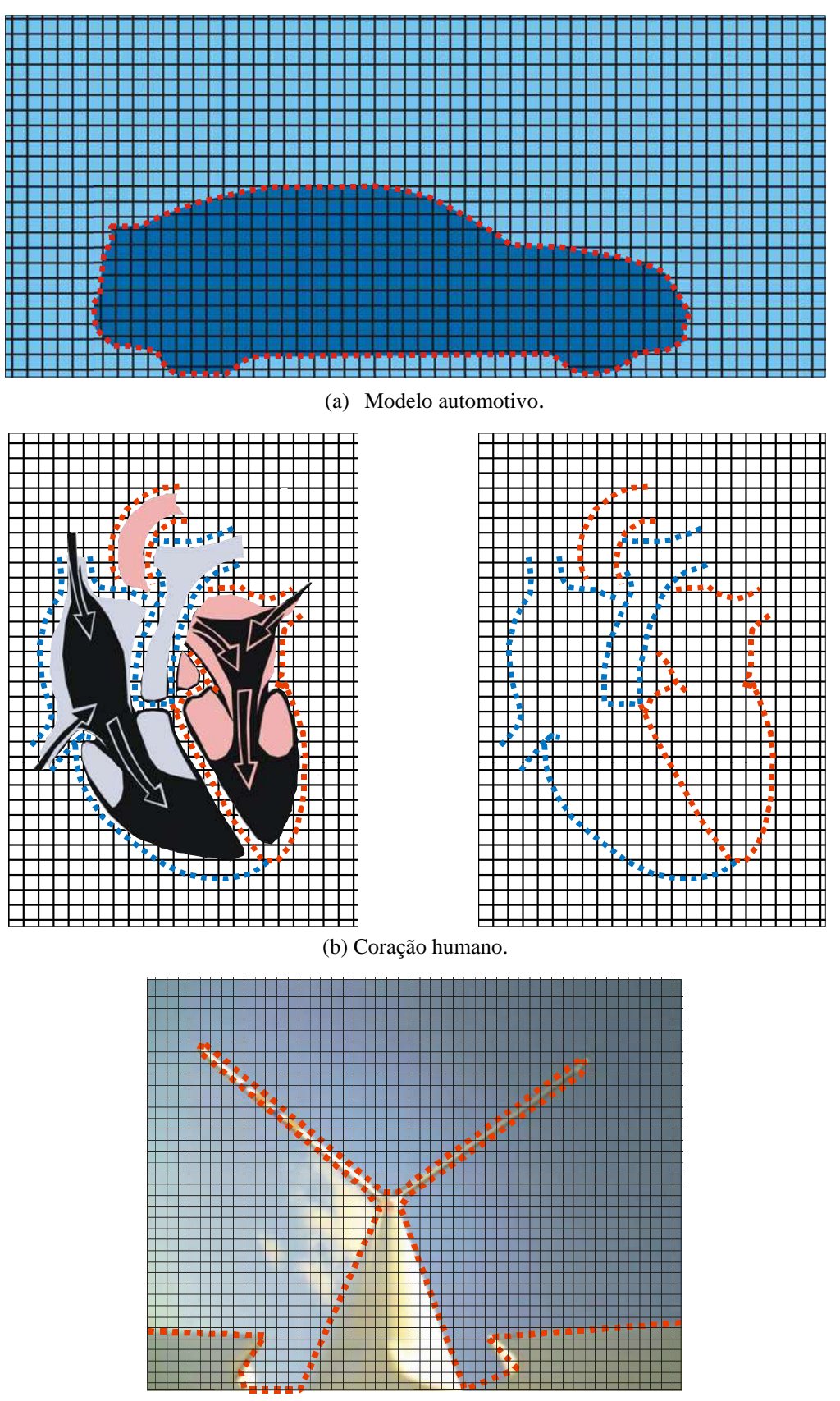

(c) *Flutter* na cauda de um avião.

Figura 1.4: Geometrias complexas ou em movimento, representadas por um conjunto de pontos lagrangianos.

de acoplamento pressão-velocidade, permitindo, ainda, a representação de escoamentos turbulentos, através da metodologia de simulação de grandes escalas. Até recentemente, a principal limitação deste programa residia em sua total incapacidade de simular escoamentos no interior de sistemas com geometrias complicadas ou móveis, uma vez que a utilização de malhas cartesianas fixas constituía a única possibilidade disponível. Os esforços para contornar esta deficiência foram iniciados com o trabalho de Bornschlegell (2009), que implementou, neste programa, o método da fronteira imersa para resolver, usando malha cartesiana, o escoamento em torno de um cilindro de base circular. Embora tenha atribuído maior versatilidade ao programa, as rotinas implementadas só permitiam considerar cilindros estacionários ou em movimento de rotação simples, para os quais os pontos lagrangianos permanecem fixos em relação à malha euleriana, durante todo o tempo de simulação.

Como contribuição ao aprimoramento deste programa, novas rotinas foram aqui criadas, permitindo, a partir de agora, a simulação de escoamentos ao redor de cilindros em movimento de translação. Nesta nova situação, a cada passo de tempo os pontos lagrangianos devem se deslocar em relação à malha euleriana, segundo as condições impostas pelo problema em estudo, o que eleva o nível de dificuldade dos cálculos.

Com o propósito de validar as modificações introduzidas no programa, foram realizadas simulações para cilindros estacionários e em movimento oscilatório forçado, posicionados em meio infinito ou no interior de um canal. Além disso, foram também realizadas simulações para um cilindro posicionado dentro de um canal vertical, a jusante de uma obstrução, oscilando linearmente sob a ação de um escoamento pulsátil ascendente, como ilustrado na Figura 1.5.

É interessante observar que este último caso corresponde a um problema relativamente simples de interação fluido-estrutura, freqüentemente encontrado na operação de alguns tipos de válvula automática empregados em circuitos hidráulicos e instalações de bombeamento. Um exemplo clássico, que se enquadra dentro desta categoria e que motivou a escolha desta configuração como caso-teste para o presente trabalho, é representado por próteses valvares mecânicas do tipo *cage-ball*, mostradas na Figura 1.6. Tais dispositivos, hoje já em obsolescência, foram, num passado recente, extensamente empregados como substitutos de válvulas aórticas lesadas, em pacientes portadores de insuficiência cardíaca grave. Uma comparação entre as Figuras 1.5 e 1.6 permite observar que, no modelo bidimensional da Figura 1.5, a esfera é substituída por um cilindro, enquanto a função das hastes metálicas é exercida por limitadores numéricos. A cada ciclo de funcionamento, o cilindro (ou a esfera, no caso real) é impulsionado pelo escoamento, até um limite previamente definido, voltando, em seguida, à sua posição original, por ação de uma força restauradora (peso próprio do objeto), quando a velocidade de entrada do escoamento diminui. Sendo assim, ao longo de toda a simulação, balanços de força devem ser realizados a cada passo de tempo, para que o comportamento dinâmico da válvula possa ser estabelecido.

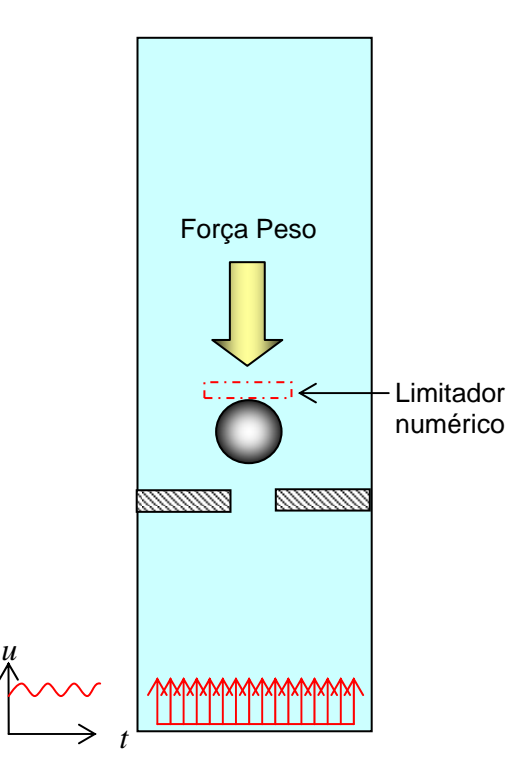

Figura 1.5: Cilindro posicionado no interior de um canal, submetido à ação de um escoamento pulsátil: problema de interação fluido-estrutura.

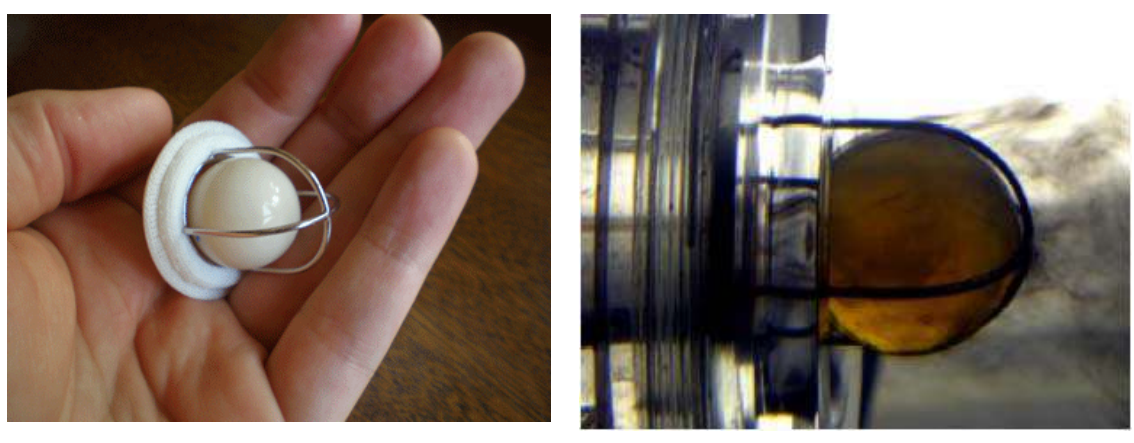

(a) Vista geral, <www.heart-valve-surgery.com>. (b) Ensaio experimental, Vieira (2004).

Figura 1.6: Prótese valvar mecânica do tipo *cage-ball*.

### **1.3 ORGANIZAÇÃO DO TRABALHO**

 O presente trabalho foi organizado em seis capítulos, para uma melhor compreensão dos estudos realizados. Uma breve síntese destes capítulos segue abaixo:

- Capítulo 1: Introdução do problema em estudo, definição dos objetivos e justificativa de utilização das metodologias escolhidas.
- Capítulo 2: Revisão da bibliografia estudada e utilizada no desenvolvimento do trabalho, desde os primeiros estudos de C. Peskin, reconhecido como autor do método da fronteira imersa, até trabalhos recentes, utilizando variações e modificações desta metodologia.
- Capítulo 3: Apresentação da modelagem matemática utilizada na resolução das equações para os campos de escoamento e na implementação da metodologia da fronteira imersa.
- Capítulo 4: Descrição do código computacional, incluindo as modificações realizadas desde sua criação.
- Capítulo 5: Apresentação dos resultados obtidos, desde os testes de malha e de domínio, até as simulações de uma válvula automática em funcionamento.
- Capítulo 6: Fechamento do trabalho e sugestões para futuros desenvolvimentos.

### **Capítulo 2**

# **REVISÃO DE LITERATURA E APRESENTAÇÃO DO MODELO FÍSICO VIRTUAL**

### **2.1 HISTÓRICO**

Professor de matemática na Universidade de New York e Ph.D em Fisiologia pela Universidade de Yeshiva, Charles S. Peskin foi o criador da metodologia da fronteira imersa, em seus estudos sobre o comportamento do sangue no interior do coração humano. Para realizar a simulação computacional deste tipo de escoamento, incompressível e viscoso, em uma região com fronteiras que interagem fortemente com o fluido, Peskin (1972) propôs um método alternativo de resolução das equações de Navier-Stokes em coordenadas cartesianas, através do qual um campo de forças é definido pontualmente sobre a malha, para exercer os mesmos efeitos sobre o escoamento que as membranas do coração exerceriam. Seus primeiros resultados para a simulação do escoamento na válvula mitral apresentaram-se condizentes com a realidade física do problema. Porém, a baixa capacidade computacional da época ainda apresentava-se como um sério obstáculo aos cálculos e as imagens obtidas não eram facilmente compreensíveis, por falta de recursos gráficos mais avançados.

 Com os avanços tecnológicos e o aumento da capacidade de processamento dos computadores, Peskin prosseguiu em seus estudos, alcançando, ao longo dos anos, resultados cada vez melhores. Em Peskin (1982), um trabalho experimental foi desenvolvido juntamente com as simulações numéricas, permitindo uma descrição mais detalhada do escoamento em todo o coração, e não apenas em uma de suas válvulas. As imagens obtidas já eram capazes de fornecer, com razoável clareza, os contornos de pressão e as linhas de corrente durante os movimentos de sístole e diástole.

 Mais recentemente, em Peskin (2002), uma atenção especial foi dada à metodologia da fronteira imersa, detalhando a formulação matemática empregada, já adaptada à capacidade de processamento dos computadores atuais, possibilitando a geração de imagens bastante nítidas e precisas. A discretização das equações é baseada em uma malha cartesiana fixa para variáveis eulerianas, e em uma malha curvilínea móvel para variáveis lagrangianas. Variáveis lagrangianas e eulerianas são vinculadas através de um procedimento de interpolação, através do qual a função delta de Dirac assume papel fundamental. Neste trabalho, Peskin afirma que a estrutura matemática da metodologia da fronteira imersa é particularmente adaptada à solução de problemas típicos da bioengenharia, envolvendo a interação entre tecidos e fluidos biológicos.

### **2.2 VARIAÇÕES DO MÉTODO**

 Do ponto de vista numérico, diversas artifícios podem ser encontrados na literatura para que um corpo sólido possa ser representado no interior do domínio de cálculo. Os métodos tradicionais são baseados na imposição de condições de contorno nas interfaces sólidas ou na prescrição de viscosidades infinita em toda a região ocupada pelo corpo imerso. Nesta seção, serão discutidos os principais métodos de imposição indireta das condições de contorno, os quais se baseiam na utilização de um termo forçante ou, então, em modificações introduzidas nas equações governantes do fluido ao redor da fronteira. Existem hoje diferentes metodologias baseadas nesta forma de abordagem, todas elas derivadas do modelo original proposto por Peskin e que, por isso, são classificadas na categoria dos métodos de fronteira imersa.

 O princípio básico do método consiste em se considerar um domínio total formado pela união das regiões ocupadas pelo fluido e pelo corpo rígido. Utiliza-se, então, uma malha ortogonal, geralmente cartesiana, para discretizar todo o domínio de cálculo e, simultaneamente, uma malha lagrangiana independente, formado por pontos discretos, para representar os contornos de interfaces imersas no escoamento. Com isso, corpos de geometria extremamente complexa podem ser inseridos, sem nenhuma dificuldade, em um domínio de cálculo discretizado por uma malha cartesiana. Por outro lado, a principal desvantagem encontrada neste tipo de abordagem é a ausência de uma expressão exata para o cálculo do termo forçante ou, então, a dificuldade de se introduzir modificações adequadas nas equações do fluido nas regiões próximas à interface. Tais dificuldades deram origem a diversas variações nos métodos de fronteira imersa, que foram desenvolvidos de acordo com a preferência ou experiência de cada autor. Cada uma dessas versões foi capaz de gerar bons resultados nas aplicações às quais foram submetidas.

 Atualmente, é também encontrada uma classe adicional de métodos (os chamados métodos de malha cartesiana (derivada dos métodos de fronteira imersa, mas que não utiliza o conceito de termo forçante, Ye et al*.* (1999). Em tais métodos, ao volume de controle localizado próximo à interface, parte da célula referente ao sólido é descartada e depois agregada ao volume vizinho. Isto confere um formato trapezoidal aos volumes de controle presentes na interface sólido-líquido e exige procedimentos de interpolação diferentes para preservar a precisão espacial nessas regiões.

#### *2.2.1 Imposição das condições de contorno*

 A forma de imposição das condições de contorno em métodos da fronteia imersa é um fator chave para o desenvolvimento do algoritmo. Para facilitar a discussão, considere-se inicialmente a simulação de um escoamento incompressível passando ao redor de um corpo. Segundo Mittal e Iaccarino (2005) o conjunto de equações governantes para este problema pode ser denotado por:

$$
\mathcal{L}(\underline{U}) = 0 \qquad \text{em} \quad \Omega \tag{2.1}
$$

com

$$
\underline{U} = U_{\gamma} \text{ em } \gamma \tag{2.2}
$$

onde  $U = (u, p)$  e  $\mathcal{L}$  é o operador representando as equações de Navier-Stokes, aplicadas, neste caso, para um fluido incompressível, sendo a pressão determinada pela equação da continuidade de maneira implícita e *u* é a velocidade do fluido na direção *x*. *Ω* é o domínio contendo o corpo rígido imerso em meio fluido e *γ* o contorno desse corpo.

A partir daqui, duas abordagens principais podem ser consideradas para a inserção do termo forçante nas equações governantes. Na primeira delas, também conhecida como método da força contínua, a força é incorporada nas equações contínuas, anteriormente ao processo de discretização. Uma segunda abordagem consiste em introduzir a força apenas após a discretização, também conhecida como método da força discreta.

 A forma utilizada para inserção da força deve levar em conta a dependência ou não do método de discretização, permitindo, então, a realização de um controle direto sobre a estabilidade numérica, a precisão dos resultados e a conservação das propriedades físicas. Uma explicação mais detalhada sobre estes dois pontos é dada logo a seguir.

#### *2.2.2 Métodos da força discreta*

 Nesta seção, são descritos os Métodos da Fronteira Imersa que fazem uso do termo forçante após o processo de discretização do domínio. São caracterizados quanto à imposição de condições de contorno através de meios indiretos ou através de modificações no padrão computacional próximo à interface.

#### **a) Imposição indireta das condições de contorno**

 Segundo Beyer e Leveque (1992), a modelagem de certos problemas simples, analiticamente integráveis e unidimensionais, permite a obtenção formal de um termo forçante que enfoque uma condição específica no contorno. Isto já não é possível para problemas governados pelas equações de Navier-Stokes, devido à falta de uma solução analítica que possibilite o cálculo exato deste termo. Consequentemente, as expressões para a determinação da força representam apenas um modelo simplificado.

 Mohd-Yosuf (1997) e Verzicco et al*.* (2000) propuseram um método que permite extrair a força lagrangiana diretamente da solução numérica das equações de Navier-Stokes. Fisicamente, o método forçante direto – como tem sido referenciado por alguns autores – é baseado na aplicação de um balanço de quantidade de movimento em células adjacentes às interfaces sólidas. Para exemplificar, adotando-se uma aproximação de Euler da equação da quantidade de movimento, tem-se:

$$
\rho \left( \frac{u^{n+1} - u^n}{\Delta t} + \left( u \nabla u \right)^n \right) + \nabla p^n - \nabla \left[ 2 \mu d \right]^n + f^n = 0 \tag{2.3}
$$

e o termo forçante, responsável pela imposição da condição de contorno na interface é:

$$
f^{n} = \begin{cases} \rho \left( \frac{V - u^{n}}{\Delta t} + (u \nabla u)^{n} \right) + \nabla p^{n} - \nabla [2\mu d]^{n} & , \text{ em } \gamma \\ 0 & , \text{ em outro caso} \end{cases}
$$
\n(2.4)

 Em situações práticas, os pontos lagrangianos não são coincidentes com os pontos da malha euleriana, o que implica na necessidade de se definir um local exato para aplicação do termo forçante e o valor da velocidade *V* neste ponto.

A maior vantagem do conceito de força discreta é a eliminação das limitações de

estabilidade associadas a ela e a não necessidade do uso de constantes *ad hoc* para determinação do termo forçante. Porém, a força ainda se estende à região do fluido, devido ao uso de uma função de distribuição, que decorre da impossibilidade de discretização da função delta de Dirac. Esta técnica tem sido aplicada a muitos problemas de interesse prático, fornecendo bons resultados, como mostram os trabalhos de Verzicco et al*.* (2000) e Balaras (2004).

#### **b) Imposição direta das condições de contorno**

A literatura mostra que os métodos de fronteira imersa têm sido aplicados com sucesso a uma ampla variedade de problemas envolvendo escoamentos turbulentos com números de Reynolds relativamente baixos e moderados. Porém, a sua extensão para altos números de Reynolds ainda tem sido uma tarefa desafiadora. A necessidade de uma solução mais acurada das equações para a camada limite nas superfícies não coincidentes com as linhas da malha ainda impõe dificuldades que não foram adequadamente contornadas. Nestes casos, a precisão local da solução assume grande importância e a difusão dos efeitos da fronteira imersa, introduzida pela distribuição de força atenuada, é menos desejável. Por esta razão, outras implementações podem ser consideradas, onde a fronteira imersa é mantida como uma forma de interface sem dispersão e onde uma grande ênfase é dada na precisão local próxima à fronteira. Isto pode ser obtido por uma modificação no padrão computacional próximo à fronteira imersa, em uma imposição direta do contorno. Uma descrição sucinta de tais métodos é apresentada a seguir.

 O método de imposição da presença da interface através de células fantasmas define, em especial, células internas ao corpo que tenham pelo menos uma célula de fluido vizinha. Nestas células, o valor associado à variável genérica *φ* é modificado por uma expressão encontrada por extrapolação local. Tal processo de extrapolação emprega uma função obtida com o uso dos valores das variáveis no contorno, bem como em outras células de fluido. A partir dessa função, encontra-se o valor correspondente das variáveis no contorno, tornando possível a utilização indireta de seus valores no equacionamento.

 O método de volumes finitos com corte de células é um tipo de tratamento alternativo para as células da interface nos métodos da força discreta. Foi primeiramente introduzido no contexto dos métodos de malhas cartesianas para escoamentos não viscosos por Clarke et al. (1986), sendo posteriormente aplicado por Udaykumar et al. (1996), (2001), (2002) e Ye et al*.* (1999). Este método consiste em redefinir as células que são cortadas pela interface e computar os fluxos necessários ao cálculo das integrais nesses volumes. As células são definidas de forma que a nova célula tenha sua interface como contorno da célula. Assim, a imposição da condição de contorno é satisfeita.

 Sabe-se que nenhum dos métodos de fronteira imersa discutidos até agora chega a satisfazer completamente as leis fundamentais de conservação para as células na vizinhança da interface. Isto leva a primeira motivação para o uso do método de corte das células, pois uma severa conservação global e local da massa e da quantidade de movimento pode somente ser garantida através do método dos volumes finitos.

 A discretização das equações de Navier-Stokes requer uma estimativa da massa, dos fluxos convectivo e difusivo e dos gradientes de pressão nas faces de cada uma das células. Ye et al*.* (1999) propõe o cálculo de uma dada variável do escoamento em termos de uma função de interpolação polinomial em uma região apropriada e o cálculo de do termo forçante baseado nesta função.

 Embora, os métodos de força discreta necessitem que a malha seja rigorosamente modificada nas proximidades da fronteira imersa, ainda são preferenciais em simulaçoes numericas com altos números de Reynolds, segundo Mittal e Iaccarino (2005).

#### **c) Escoamento com fronteiras móveis**

 No contexto dos métodos da fronteira imersa, problemas com fronteiras móveis são governados por equações eulerianas resolvidas em uma malha estática, no interior da qual as fronteiras se movem. O uso dessa única malha não-deformável proporciona uma grande simplificação na implementação do método. Em contraste, métodos lagrangianos fazem uso de malhas móveis ou deformáveis, como em Tezduvar (2001), bem como equações discretizadas que incorporam derivadas temporais nas células de volume.

 As distinções entre estes métodos são baseadas nas técnicas de uso da fronteira imersa, bem como na implementação escolhida para representar os efeitos fundamentais das varáveis do escoamento. O Método da Fronteira Imersa sugerido por Perskin (1981) propõe que a fronteira seja traçada como um conjunto de pontos lagrangianos, de forma que seus efeitos sejam difundidos para o meio fluido. Em contraste, métodos como volumes finitos com corte de células traçam a fronteira com uma forma bem definida. Sendo assim, métodos da fronteira imersa podem ser contrastados com os chamados métodos eulerianos, os quais retêm a natureza difusa da interface.

Algo mais deve ser acrescentado para habilitar o movimento das fronteiras em

métodos que utilizam a abordagem da força discreta, pois, em tais casos, descontinuidades espaciais associadas com o formato da fronteira imersa levam a uma descontinuidade temporal para algumas células próximas à fronteira. Uma discretização simples das equações da quantidade de movimento não é possivel para estas células uma vez que as variáveis do escoamento não possuem um sincronismo temporal com as demais. Uma forma de lidar com este fato é agrupar estas células a outras células pertencentes à região de fluido, para o primeiro passo de tempo após a célula emergir do corpo, como sugerido por Udaykumar et al (1999). Esta abordagem é essencialmente similar àquela aplicada a métodos lagrangianos de corpos não conformes e não afeta a precisão espacial do método.

#### *2.2.3 Métodos da força contínua*

 Como dito anteriormente, os chamados métodos de fronteira imersa de força contínua incorporam o termo forçante antes do processo de discretização das equações governantes. Para esta categoria, corpos elásticos e rígidos requerem tratamentos diferenciados, sendo, então, discutidos separadamente.

O termo fonte, denotado por *f* , é incluído dentro da equação como

$$
\mathcal{L}(\underline{U}) = \underline{f} \,, \quad \text{em} \qquad \left( B(t) + \Omega \right) \tag{2.5}
$$

onde *B*(*t*) é a região do domínio ocupada pelo corpo sólido.

 Esta equação é subseqüentemente discretizada para uma malha cartesiana, levando ao seguinte sistema de equações discretas:

$$
[L][\underline{U}] = \{\underline{f}\}\tag{2.6}
$$

Este sistema de equações é resolvido em todo o domínio de cálculo.

#### **a) Fronteiras imersas elásticas**

O método da fronteira imersa proposto por Peskin (1972) foi desenvolvido para realizar a simulação do escoamento no interior do coração humano devido à contração muscular inerente à atividade de bombeamento. Trata-se, portanto, de um escoamento com fronteiras imersas elásticas. As fibras elásticas e suas respectivas localizações são traçadas em um caminho lagrangiano com pontos que se movem de acordo com a velocidade local do fluido. Dessa forma, para um ponto numerado na posição *k* da interface, tem-se:

$$
\frac{\partial X_k}{\partial t} = u(X_k, t) \tag{2.7}
$$

onde *X* são pontos da malha lagrangeana e  $u(X_t, t)$  a velocidade do fluido.

 Uma força, denotada por *F* , representa a densidade de força lagrangeana, sendo dada pela lei de Hooke, da mesma forma como a deformação das fibras elásticas. O efeito das fronteiras imersas é capturado e transmitido, da tensão nas fibras para o fluido, através dessa força introduzida nas equações da quantidade de movimento. A densidade de força euleriana é, então, dada por:

$$
f(x,t) = \int_{S} \mathbf{F}\big(X(s,t),t\big)\,\delta\big(\big|x - X(s,t)\big|\big)\,ds\tag{2.8}
$$

onde *δ* é a distribuição delta de Dirac e *S* é a superfície (ou contorno) da estrutura imersa.

 A Equação (2.7) fornece a velocidade da interface, mediante um processo de interpolação. Já a Equação (2.8) representa a força que age no fluido graças à estrutura imersa. Estas equações são as equações responsáveis pela interação entre as formulações euleriana e lagrangiana.

 Levando-se em consideração as propriedades elásticas da estrutura, a expressão para a densidade de força lagrangiana assume a seguinte forma:

$$
F(s,t) = \frac{\partial T\tau}{\partial s}(s,t)
$$
\n(2.9)

onde **τ** é o vetor unitário tangente à curva e *T* é a variável representante da tensão na fibra, cujo valor é dado pela lei de Hooke generalizada, ou seja:

$$
T = T\left(\left\|\frac{\partial X}{\partial s}\right\|, s, t\right) \tag{2.10}
$$

 Como a localização das fibras geralmente não é coincidente com os pontos nodais da malha cartesiana, a distribuição das forças excede uma porção de células ao redor de cada ponto lagrangiano, e essa força distribuída é imposta nas equações do movimento para os nós circunvizinhos, como ilustrado na Figura 2.1. A forma da função delta de Dirac é repassada para uma função de distribuição mais suave, possível de ser representada em uma malha discreta.

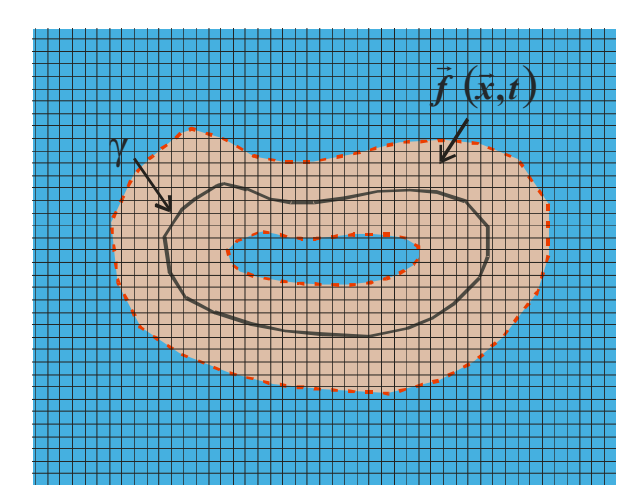

Figura 2.1: Representação da distribuição do termo forçante com o uso da função delta de Dirac.

Em uma dimensão, a função delta de Dirac é definida como:

$$
\delta(x-a) = \begin{cases} 0 & \text{se } x \neq a \\ +\infty & \text{se } x = a \end{cases} \tag{2.11}
$$

$$
\int_{-\infty}^{+\infty} \delta(x-a) dx = 1
$$
\n(2.12)

$$
\int_{-\infty}^{+\infty} \delta(x-a) \phi(x) dx = \varphi(a) \qquad \varphi \text{ continua com suporte compacto}
$$
 (2.13)

 Um exemplo de distribuição suave na forma bidimensional para a função delta de Dirac é dado pela equação:

$$
\delta_h(x, y) = \frac{1}{h^2} D\left(\frac{x}{h}\right) D\left(\frac{y}{h}\right)
$$
 (2.14)

onde o espaçamento da malha é:

$$
h = h_x = h_y \tag{2.15}
$$

com

$$
D(r) = \begin{cases} \frac{1}{8} (3 - 2|r| + \sqrt{1 + 4|r| - 4r^2}) & , \text{se } |r| \le 1 \\ \frac{1}{8} (5 - 2|r| - \sqrt{-7 + 12|r| - 4r^2}) & , \text{se } 1 \le |r| \le 2 \\ 0 & , \text{se } |r| > 2 \end{cases}
$$
(2.16)
Esta função é positiva, contínua e com suporte compacto [ ] − 2*,*2 . Muitas outras expressões para *D* (*r*) podem ser encontradas na literatura.

 A velocidade da fibra pode também ser obtida através do uso desta função de distribuição*,* cuja escolha é a chave para a resolução deste método. Diversos pesquisadores estudaram a escolha de funções de distribuição, como Beyer e Leveque (1992), que, para um problema simples e unidimensional, mostraram ser possível a especificação de uma função de distribuição que preserve a precisão do esquema espacial. Métodos dessa classe têm sido utilizados, ao longo dos anos, com bastante sucesso, em vários tipos de problema, tais como Peskin (1972) na área da biomecânica, Fauci e McDonald (1994) no estudo da locomoção de animais aquáticos e Unverdi e Tryggvason (1992) na simulação da dinâmica de bolhas em escoamentos bifásicos.

#### **b) Fronteiras imersas rígidas**

 Embora desenvolvido para interação entre um fluido e uma superfície elástica, o método anterior pode ser aplicado também na modelagem da interação entre um fluido e um sólido indeformável, através de duas formas distintas.

 A primeira delas consiste em considerar que os pontos lagrangianos são unidos por fibras elásticas com elevada rigidez. No entanto, a imposição de grandes valores à constante elástica resulta em um sistema de equações sujeito a severas restrições. Por outro lado, segundo Mittal e Iaccarino (2005), valores que não sejam suficientemente elevados podem acarretar efeitos elásticos indesejados, devido a um excessivo desvio do local de equilíbrio.

 Tendo em vista tais dificuldades, uma segunda abordagem pode ser considerada, segundo Beyer e Leveque (1992) e Lai e Peskin (2000), considerando-se que a estrutura esteja fixa em um local de equilíbrio por intermédio de molas restauradoras. Em outras palavras, os pontos lagrangianos da estrutura são vinculados a uma posição desejada, por intermédio de molas virtuais. Aplica-se, então, uma força restauradora dada pela lei de Hooke:

$$
F(X_k,t) = -l(X_k - X_k^e) \tag{2.17}
$$

onde *l* é uma constante de mola positiva (constante de Hooke) e  $X_k^e$  é o local de equilíbrio do *k*-ésimo ponto lagrangiano, ou seja a posição desejada para a estrutura.

 Esta estratégia apresenta um problema: o sistema de equações fica mal condicionado, exigindo vários passos de tempo para alcançar a convergência para uma solução fisicamente consistente.

 Ming-Chih (1998) utilizou esta abordagem para simular o escoamento de um fluido ao redor de um cilindro estacionário, calculando os coeficientes de arrasto e números de Strouhal. Foi deduzida, então, uma expressão para o tamanho do passo de tempo:

$$
\Delta t = C \sqrt{\frac{h}{l}}
$$
 (2.18)

 Outros autores também utilizaram este tipo de implementação do termo fonte, obtendo resultados consistentes com dados da literatura.

#### **c) Fronteiras imersas com velocidade prescrita**

 Para simular o escoamento de um fluido sobre um corpo submerso com velocidade prescrita, Goldstein et al. (1993) desenvolveram um modelo onde o efeito do corpo sobre o escoamento é modelado através de uma força, dada pela Equação (2.19). Tal implementação constitui apenas de um caso particular do modelo originalmente desenvolvido por Peskin, pois, a fronteira sólida também é considerada como um gerador de força.

$$
F(X_k, t) = \alpha \int_0^t (u(X_k, t) - V(X_k, t)) dt + \beta (u(X_k, t) - V(X_k, t))
$$
\n(2.19)

onde *u* é a velocidade do fluido e *V* a velocidade prescrita do corpo. Os coeficientes *ad hoc α* e *β* são ajustados de acordo com o problema a ser simulado, para melhor representar as condições de contorno na fronteira sólida.

 Goldstein et al. (1993) evitaram o trabalhoso processo de interpolação, aplicando as forças diretamente na malha euleriana. Dessa forma, foi considerada uma fronteira do tipo escalonada, ao invés de uma distribuição suave. Os autores resolveram, entre outros problemas, escoamentos turbulentos sobre um modelo de superfície coberta, executando uma análise de estabilidade. Foi então determinado que, utilizando um esquema Adams-Bashforth para computar explicitamente o termo forçante, a restrição do passo no tempo é dada por:

$$
\Delta t < \frac{\left(-\beta - \sqrt{-\beta^2 - 2\,\alpha\,k}\right)}{\alpha} \tag{2.20}
$$

sendo *k* uma constante de ordem 1 com dependência do escoamento.

 O propósito original seria providenciar um controle sobre a velocidade próxima à superfície, mas, de um ponto de vista físico, isto pode ser representado por um oscilador

amortecido, segundo Iaccarino e Verzicco (2003). Este método tem sido utilizado na simulação das primeiros instantes de um escoamento incidindo sobre um cilindro circular em moderados e baixos números de Reynolds. Em geral, os resultados são promissores para baixos números de Reynolds ( $Re \le 300$ ), porém, requerem grandes valores de  $\alpha$  e  $\beta$ , podendo acarretar em problemas de estabilidade dos resultados, especialmente para escoamentos instáveis. Dentre outros métodos, o sugerido por Glowinski et al. (1994) propõe o tratamento do sólido como sendo um fluido de alta rigidez, o que pode ser interpretado como um termo de força nas equações governantes – Patankar (2001).

 Uma recente modificação do método proposto por Goldstein et al. (1993) foi proposta por Góis (2007) e consiste na utilização de apenas um parâmetro *ad hoc* na Equação (2.20). Num estudo sobre o fenômeno de atrelagem síncrona em escoamentos ao redor de cilindros oscilatórios, a autora impôs *β* = 0, considerando *α* como único parâmetro a ser ajustado. Para a obtenção dos resultados apresentados na Figura 2.2, o autor adotou o método multigrid para resolução da equação de Poisson e os seus resultados numéricos apresentaram boa concordância com os dados de Al-Mdallal et al*.* (2007).

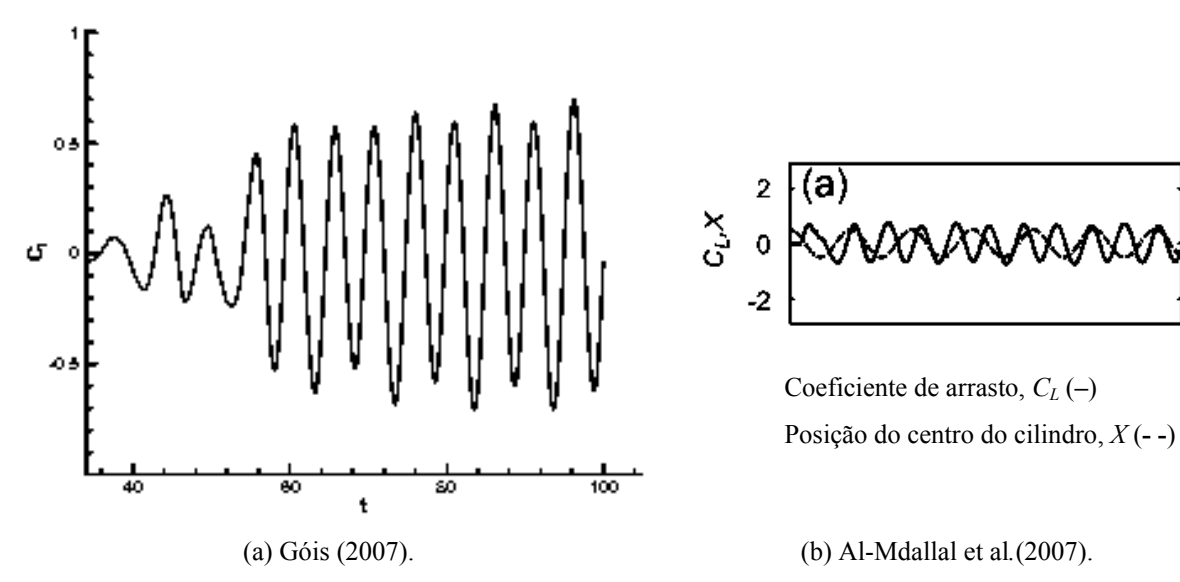

Figura 2.2: Comparação entre resultados da literatura para os coeficientes de sustentação de um cilindro oscilando na direção do escoamento a *Re* = 200.

 Em suma, pode-se dizer que o método da força contínua é bastante atrativo para escoamentos com fronteiras imersas elásticas, havendo embasamento físico e simplicidade de implementação. Em conseqüência, são muito encontradas aplicações deste método em áreas biológicas e de escoamentos multifásicos, onde as fronteiras elásticas são abundantes. No entanto, a aplicação deste conceito para corpos rígidos apresenta alguns desafios associados ao fato de que os termos de força utilizados geralmente não apresentam um bom comportamento na região rígida. Este problema é essencialmente atacado pelo emprego de modelos simplificados introduzidos de forma a minimizar os efeitos das fronteiras sólidas no escoamento. Porém, os parâmetros *α* e *β*, quando introduzidos, têm implicações na precisão numérica e na estabilidade dos cálculos. A distribuição do termo forçante aos volumes de controle na vizinhança da fronteira também proporciona uma representação aproximada da interface e, algumas vezes, não satisfatória, especialmente para altos números de Reynolds.

 Um outro modelo, ainda em fase de desenvolvimento, denominado modelo físico virtual também se insere na classe de métodos da força contínua e se mostra adequado para a simulação dos mais variados casos. Este modelo foi adotado nas implementações realizadas no contexto do presente trabalho, razão pela qual será explicado em maiores detalhes na seção seguinte.

## **2.3 O MODELO FÍSICO VIRTUAL (MFV)**

 Diferentemente dos modelos adotados por Peskin (1977) e Golstein (1993), Lima e Silva (2002) propôs um modelo alternativo para o cálculo da densidade de força,  $f(x_k, t)$ , com base na interação física do fluido com a interface imersa. Este novo modelo, denominado modelo físico virtual (MFV), baseia-se na aplicação das equações de conservação de quantidade de movimento aos volumes de fluido centrados nos pontos lagrangianos componentes da interface. Dessa forma, é permitido que a condição de não deslizamento seja modelada sem a imposição direta da velocidade na interface.

 O MFV se diferencia dos demais métodos que também se baseiam em termos forçantes por obter *f* a partir da distribuição da força calculada na interface. Além disso, também utiliza o balanço da quantidade de movimento nos pontos lagrangianos para obter a densidade de força lagrangeana *F* . Adicionalmente, este método ainda oferece a vantagem de não requerer esquemas especiais para localizar as malhas nas quais se calculam as velocidades e se atribuem as forças.

 Na Figura 2.3, pode-se observar um volume de fluido ao redor de um ponto lagrangiano. Nesse volume, encontra-se um campo de forças devido à ação da estrutura no fluido, além do fluido ao redor do ponto lagrangiano. Ao se aplicar o balanço da quantidade de movimento a esse volume, a seguinte expressão pode ser obtida para a densidade de força lagrangiana:

$$
F(X_k, t) = \left( \rho \left( \frac{\partial u}{\partial t} + (u \nabla u) \right) + \nabla p - \nabla (2\mu \, d) \right) (X_k, t) \tag{2.21}
$$

 Esta força também pode ser expressa como uma combinação das forças de aceleração, *Fa* , de inércia, *Fi* , de pressão, *Fp* , e viscosa, *Fd* .

$$
\boldsymbol{F}(X_k,t) = \boldsymbol{Fa}(X_k,t) + \boldsymbol{Fi}(X_k,t) + \boldsymbol{Fp}(X_k,t) + \boldsymbol{Fd}(\mathbf{X}_k,t) \tag{2.22}
$$

onde

$$
Fa(X_k,t) = \rho \frac{\partial u}{\partial t}
$$
\n(2.23)

$$
Fi(X_k, t) = \rho(u \nabla u) \tag{2.24}
$$

$$
Fp(X_k, t) = \nabla p \tag{2.25}
$$

$$
Fd(X_k,t) = -\nabla(2 \mu \, d) \tag{2.26}
$$

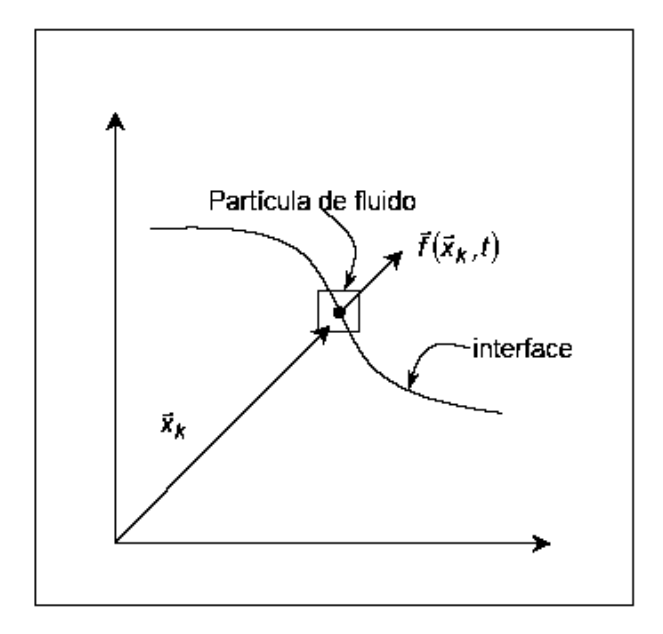

Figura 2.3: Volume de controle localizado sobre uma partícula de fluido lagrangiana. Lima e Silva (2002).

 Deve-se lembrar que tais termos são avaliados nos pontos da interface, usando-se os campos de pressão e de velocidade que foram calculados através de interpolação na malha euleriana.

 O método utilizado para resolução das equações do fluido pode fornecer uma expressão para o termo densidade de força lagrangiana. Como exemplo, quando se utiliza um método de Euler explícito com velocidade prescrita na interface, a aproximação da força de aceleração na interface é dada por:

$$
Fa^{n+1}(X_k^{n+1},t) = \rho\left(\frac{u^{n+1}(X_k^{n+1}) - u^n(X_k^{n+1})}{\Delta t}\right)
$$
\n(2.27)

 A força de aceleração foi calculada por Lima e Silva et al*.* (2002) através da seguinte relação:

$$
\boldsymbol{Fa}^{n+1}\left(\boldsymbol{X}_{k}^{n+1},t\right)=\rho\left(\frac{\boldsymbol{V}^{n+1}-\boldsymbol{u}_{jk}^{n}}{\Delta t}\right)
$$
\n(2.28)

onde:

$$
u^{n+1}\left(X_k^{n+1}\right) = V_k^{n+1} \tag{2.29}
$$

$$
\boldsymbol{u}^n\left(\boldsymbol{X}_k^{n+1}\right)=\boldsymbol{u}_{jk}^n\tag{2.30}
$$

sendo  $V^{n+1}$  a velocidade da estrutura no tempo  $t^{n+1}$  e  $u_{jk}^n$  a velocidade do fluido no tempo  $t_n$ e no ponto  $X_k^{n+1}$ .

 As forças de inércia, de pressão e força viscosa foram calculadas através de uma expressão contendo derivadas em *x* e *y* da velocidade e pressão nos pontos da interface. Polinômios de segundo grau para *u, v* e *p* nas direções das componentes do vetor normal à interface foram propostos pelos autores. As derivadas que compõem tais forças foram aproximadas pelas derivadas espaciais desses polinômios.

 O método de determinação dos polinômios consiste no uso de pontos auxiliares eqüidistantes em *x* e em *y*, conforme ilustrado na Figura 2.4. Duas retas paralelas ao sistema de eixos coordenados são retiradas sobre cada ponto *<sup>k</sup> x* da interface, onde são marcados pontos eqüidistantes a Δ*x* e 2Δ*x* da interface.

Determinam-se, então,  $x_1$  e  $x_2$ , distantes  $\Delta x$  e  $2\Delta x$  de  $X_k$ , bem como  $x_3$  e  $x_4$ , distantes  $\Delta y$  e  $2\Delta y$  de  $X_k$ . As velocidades e pressões nesses pontos recebem a notação  $(u_i, v_i)$  e  $p_i$ , para  $i = 1, 2, 3$  e 4. No ponto  $X_k$ , a velocidade do fluido é  $u_{jk} = (u_{jk}, v_{jk})$  e a pressão  $p_k$ .

 Dessa forma, o procedimento consiste em fixar um ponto qualquer *k* sobre a interface e traçar duas retas mutuamente perpendiculares, paralelas aos eixos coordenados, definindo-se, em seguida, pontos eqüidistantes. É necessário avaliar as componentes da velocidade em tais pontos, provenientes da solução das equações de Navier-Stokes. Feito isso, a primeira e a segunda derivadas da velocidade são calculadas, usando-se polinômios de Lagrange como interpoladores.

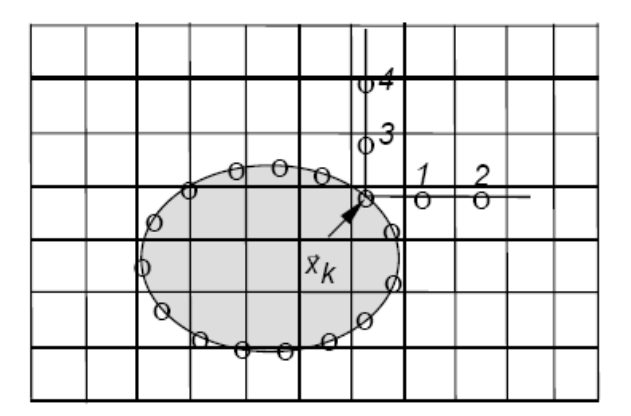

Figura 2.4: Pontos utilizados no esquema de interpolação das velocidades por Lima e Silva (2002).

Para o cálculo de  $(u_i, v_i)$ , utiliza-se:

$$
u_i = \int_{\Omega} u(x) \delta(x - x_i) \Delta x \Delta y \tag{2.31}
$$

$$
v_i = \int_{\Omega} v(x) \, \delta(x - x_i) \, \Delta x \, \Delta y \tag{2.32}
$$

 As velocidades e a pressão são interpoladas fazendo-se uso das informações externas à interface, utilizando-se interpolações não lineares, de acordo com a seguinte aproximação para a função delta de Dirac, que utiliza uma função unidimensional *D* para representar o peso da contribuição do valor da variável em função da distância relativa:

$$
\delta\left(x - x_i\right) = \frac{D\left(\frac{x - x_i}{\Delta x}\right) D\left(\frac{y - y_i}{\Delta y}\right)}{\Delta x \, \Delta y} \tag{2.33}
$$

Posteriormente, a pressão é calculada através da seguinte expressão:

$$
p_i = \frac{\int_{\Omega} p(x) \delta(x - x_i) (1 - I(x)) \Delta x \Delta y}{\int_{\Omega} \delta(x - x_i) (1 - I(x)) \Delta x \Delta y}
$$
(2.34)

onde *I* é a função indicadora, explicada mais detalhadamente na próxima seção.

 Após o cálculo de *F* , esta força é, então, distribuída aos pontos da malha euleriana, para que se determine o valor de *f* , responsável pela imposição da presença da interface no fluido.

 A forma utilizada por Lima e Silva et al*.* (2002) para espalhar esta força consiste na utilização de pontos que distam duas células do respectivo ponto lagrangiano. Para pontos que distam mais de duas células, a contribuição da força é considerada nula. Os pontos lagrangianos que influenciam no cálculo da força para o ponto 3 podem ser observados na Figura 2.5.

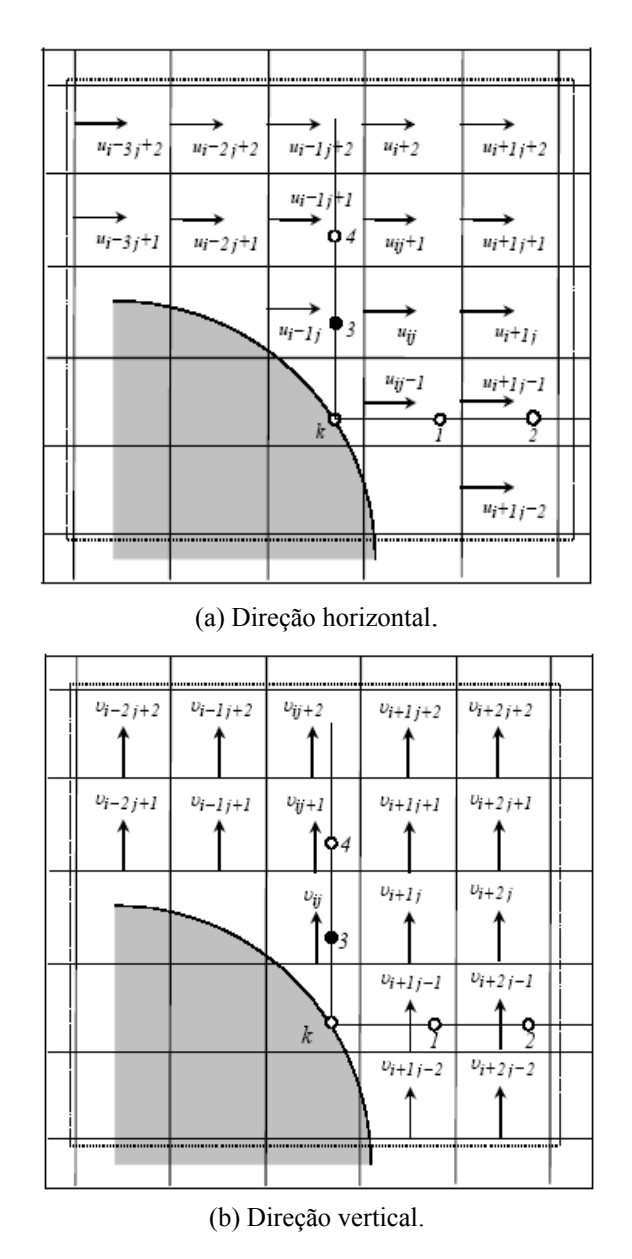

Figura 2.5: Esquemas de interpolação da velocidade adotados por Lima e Silva (2002).

Para a determinação de  $f = f(\mathbf{F})$ , as densidades de força euleriana e lagrangeanas possuem a mesma dimensão, o peso da contribuição é dado com base em *D* com suporte  $[-2,0,2,0]$ , e os volumes de controle usados são:

$$
\Delta V = \Delta x \, \Delta y \, \Delta z \qquad \text{(volume de controle euleriano)} \tag{2.35}
$$

$$
\Delta V_k = \Delta s_k \, \Delta s_k \, \Delta z \qquad \text{(volume de controle lagrangiano)} \tag{2.36}
$$

 Tendo como base estas condições, a força no volume de fluido Δ*V* com centro no ponto  $x_{ij}$  pode ser escrita como:

$$
f_{ij}\Delta V = \sum_{k=1}^{Npl} \boldsymbol{F}_k \ \Delta V_k \ D\left(\frac{x_{ij} - \boldsymbol{X}_k}{\Delta x}\right) D\left(\frac{y_{ij} - \boldsymbol{Y}_k}{\Delta y}\right) \tag{2.37}
$$

Assim,

$$
f_{ij} = \sum_{k=1}^{Npl} \left( \boldsymbol{F}_k \Delta s_k \Delta s_k \frac{D \left( \frac{x_{ij} - X_k}{\Delta x} \right) D \left( \frac{y_{ij} - Y_k}{\Delta y} \right)}{\Delta x \Delta y} \right)
$$
(2.38)

e, finalmente:

$$
f_{ij} = \sum_{k=1}^{Npl} \left( \boldsymbol{F}_k \ \delta \big( \boldsymbol{x}_{ij} - \boldsymbol{X}_k \big) \Delta \boldsymbol{s}_k \ \Delta \boldsymbol{s}_k \right) \tag{2.39}
$$

que representa a força euleriana.

 A dinâmica do corpo rígido é determinada com base nas equações de Newton-Euler, ou seja:

$$
M_c \frac{dV_c}{dt} = G_c + F_{fc}
$$
 (2.40)

$$
I_c \frac{d(w)}{dt} = T_{fc} \tag{2.41}
$$

$$
\frac{dX_c}{dt} = V_c \tag{2.42}
$$

$$
\frac{d\theta_c}{dt} = w \tag{2.43}
$$

Nas expressões anteriores,  $M_c$  representa a massa,  $I_c$  o momento de inércia da estrutura,  $V_c$  a velocidade de translação do centro de massa,  $w$  a velocidade angular,  $X_c$  a posição do centro de massa, θ<sub>c</sub> o deslocamento angular,  $G_c$  o peso do corpo,  $F_f$ <sub>c</sub> a força hidrodinâmica total atuante e  $T_f$  o torque devido a ação das forças hidrodinâmicas.

 A somatória de todas as forças que o fluido exerce sobre a estrutura determina a força fluidodinâmica total. A ação da força será aqui determinada em função da força lagrangiana e da terceira lei de Newton. Sendo assim, para a força e para o torque tem-se as expressões:

$$
\boldsymbol{F}_{f_c} = \sum_{k=1}^{Npl} \left( -\boldsymbol{F}_k \ \Delta \boldsymbol{s}_k \ \Delta \boldsymbol{s}_k \right) \tag{2.44}
$$

$$
\boldsymbol{T}_{\text{fc}} = \sum_{k=1}^{Npl} \left( \boldsymbol{X}_k - \boldsymbol{X}_c \right) \times \left( -\boldsymbol{F}_k \ \Delta \boldsymbol{s}_k \ \Delta \boldsymbol{s}_k \right) \tag{2.45}
$$

 Uma vez que a malha lagrangiana está inserida no domínio euleriano, é importante determinar a região na qual se pretende realizar a simulação. Arruda (2004), utilizando também da metodologia da fronteira imersa e do modelo físico virtual, utilizou a função indicadora para determinar onde se localizava o escoamento de interesse. Na Figura 3.5 o autor escolheu a cor vermelha para indicar a região de interesse, referente ao escoamento em uma cavidade aberta.

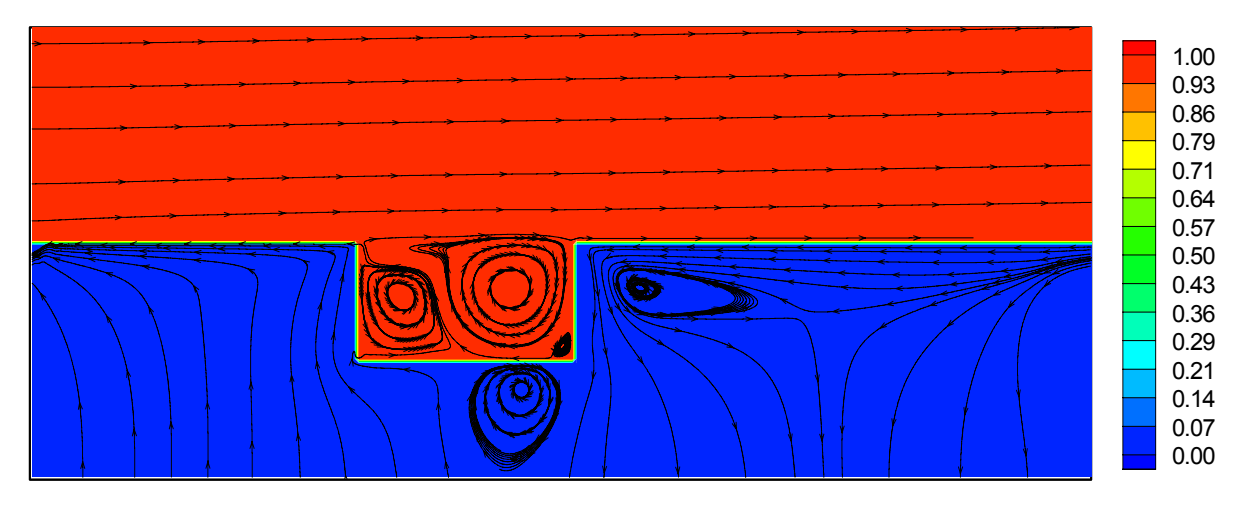

Figura 2.6: Região de escoamento de interesse identificada pela função indicadora. Arruda (2004).

 A função indicadora, *I( x,t )*, foi originalmente proposta por Unverdi e Tryggvason (1992) para calcular as propriedades físicas de dois fluidos diferentes em escoamentos bifásicos, assumindo valores unitários para fases dispersas e nulos para fases contínuas. Na interface o valor encontrado é entre zero e um.

O calculo da função indicadora é feito através de um termo fonte definido por:

$$
G(x,t) = \nabla I(x,t) \tag{2.46}
$$

onde

$$
G(x,t) = \sum_{k} D(x - X_k) n(X_k) \Delta s(X_k)
$$
\n(2.47)

sendo  $n(X_k)$  o vetor normal à interface e  $\Delta s(X_k)$  a distância entre dois pontos lagrangianos consecutivos.

 A aplicação do operador divergente fornece uma equação de Laplace a ser resolvida para a obtenção da função indicadora:

$$
\nabla^2 \mathbf{I}(\mathbf{x},t) = \nabla \mathbf{G}(\mathbf{x},t) \tag{2.48}
$$

 A Figura 2.7 ilustra o comportamento da função indicadora para uma interface esférica.

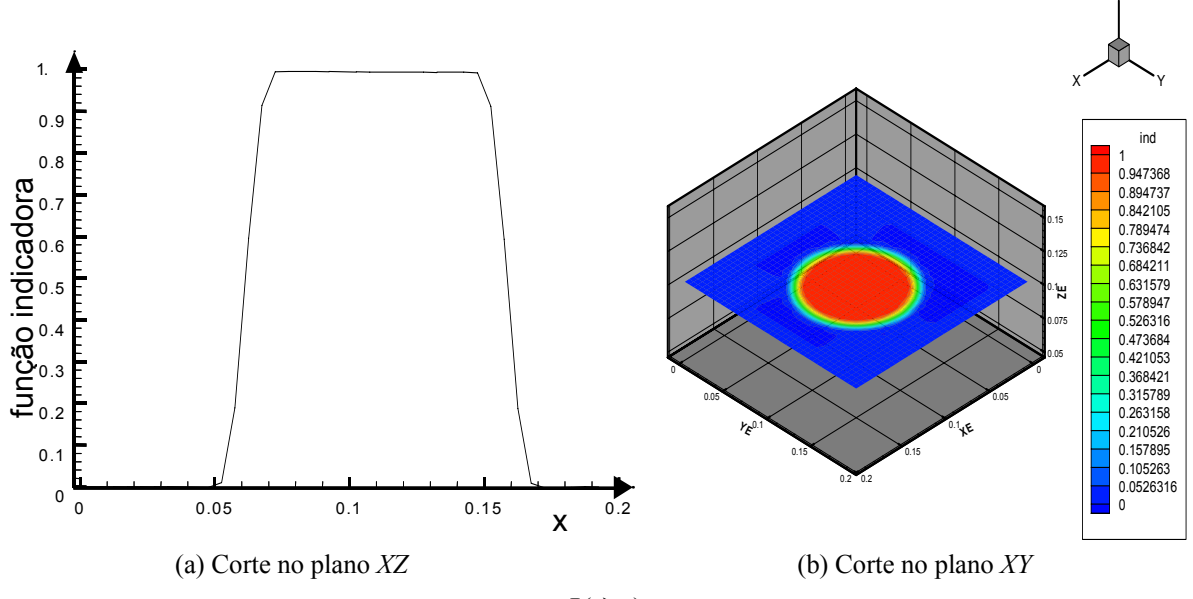

Figura 2.7: Aplicação da função indicadora  $I(\vec{x},t)$  para uma interface esférica. Arruda (1999).

 No presente trabalho, optou-se pela não utilização da função indicadora. No lugar disso, para efetuar o reconhecimento das regiões interna e externa ao fluxo de massa durante o processo de interpolação das propriedades, foi utilizada apenas uma máscara lógica, como a implementada anteriormente por Bornschlegell (2008). Uma vez que os pontos pertencentes à região interna do cilindro não devem ser considerados no processo de interpolação das variáveis para os pontos auxiliares, o valores na matriz correspondentes aos volumes internos ao cilindro recebem valor booleano (lógico) falso.

Z

# **2.4 TRABALHOS PUBLICADOS UTILIZANDO O MODELO FÍSICO VIRTUAL**

 Lima e Silva (2002) simulou numericamente o escoamento em torno de diversas geometrias estacionárias bidimensionais, como cilindros e aerofólios, utilizando o método da fronteira imersa. Para tal, foi desenvolvido um código computacional em linguagem C, com as equações de Navier-Stokes discretizadas pelo método das diferenças finitas e o campo de forças calculado através do modelo físico virtual. Alguns resultados obtidos podem ser vistos na Figura 2.8. Para a entrada do domínio, foi adotado um perfil uniforme de velocidades e, para a saída e fronteiras laterais, condições de contorno de Newman (derivada nula das velocidades). Para a correção de pressão, a autora utilizou pressão nula em todas as fronteiras, com exceção da entrada do domínio, onde foi imposta a condição de derivada nula.

 Em continuação aos trabalhos de Lima e Silva (2002) e Silva et al*.* (2004) utilizaram a mesma técnica para realizar a simulação numérica de escoamentos sobre cilindros, comparando os dados obtidos com trabalhos experimentais já realizados. A semelhança entre os resultados numéricos e experimentais pode ser observada na Figura 2.9, onde são apresentadas as simulações para um cilindro rotativo. Após este trabalho, foi concluído que o esquema centrado de segunda ordem, uma vez que não possui difusão numérica, se torna instável para todos os esquemas temporais de segunda ordem, à medida que o número de Reynolds cresce. Os autores concluíram que o emprego de um modelo de turbulência, juntamente com uma função de amortecimento na saída do domínio, são medidas necessárias para evitar a divergência numérica dos resultados.

 Oliveira et al*.* (2004) realizaram o estudo de fronteiras móveis utilizando a mesma metodologia de Lima e Silva (2002), simulando escoamentos a números de Reynolds moderados sobre um cilindro de diâmetro variável. As simulações foram realizadas para várias velocidades de movimentação da fronteira, com o objetivo de avaliar efeitos transientes neste tipo de escoamento. O coeficiente de arrasto e o comprimento da bolha de recirculação foram comparados com resultados experimentais e numéricos em regime permanente encontrados na literatura, apresentando uma boa concordância. Foi constatado que, para uma velocidade da fronteira consideravelmente baixa (0,12 % da velocidade do fluido na entrada do domínio), os resultados se ajustaram àqueles obtidos por Lima e Silva et al*.* (2003) para fronteiras não variáveis, caracterizando uma situação quasi-estática. Algumas imagens obtidas por Oliveira et al*.* (2004) podem ser vistas na Figura 2.10.

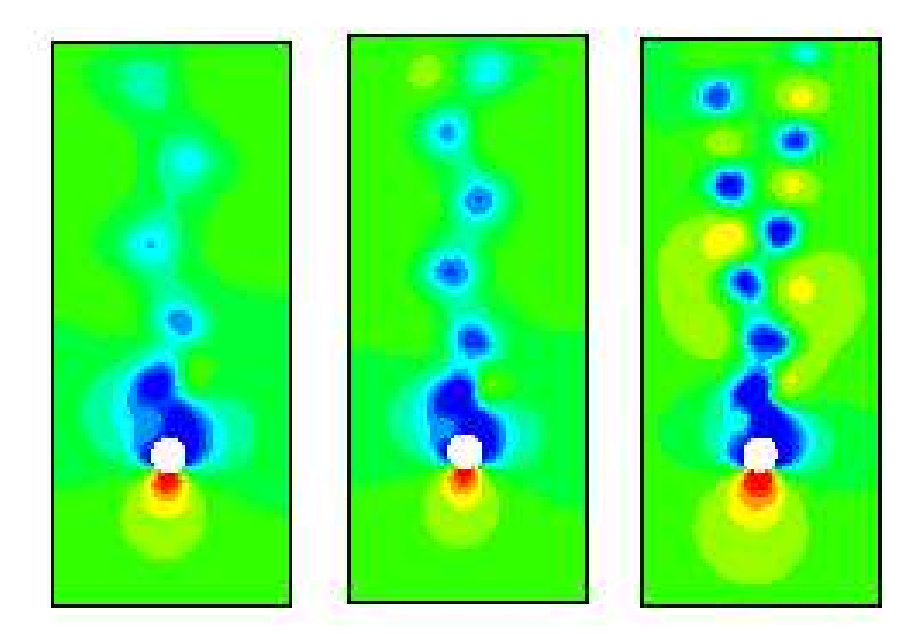

(a) Campos de pressão em torno de um cilindro circular, para *Re* = 100, 150 e 300.

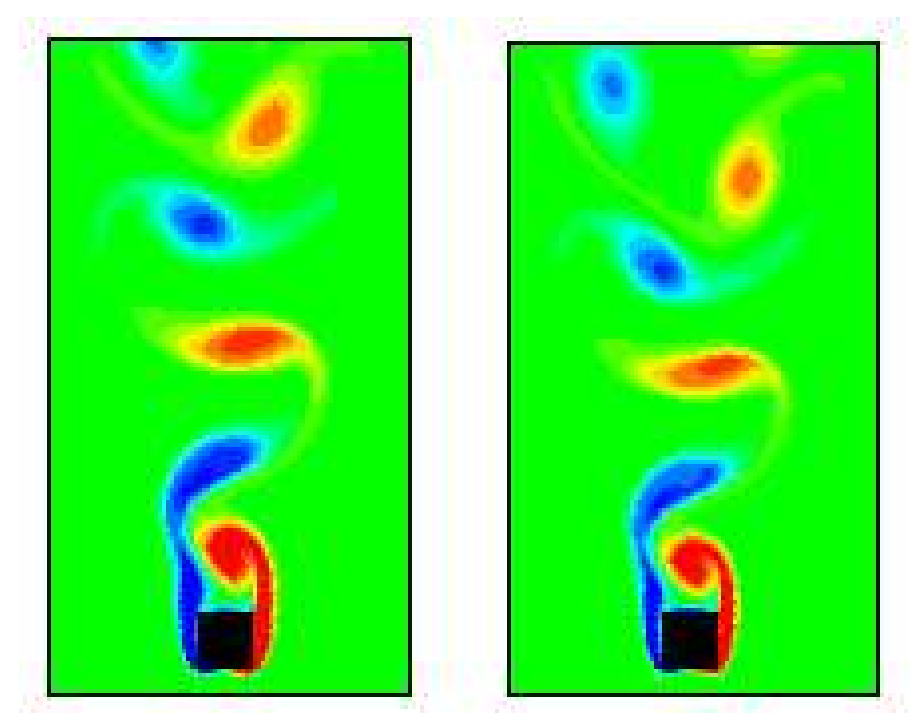

(b) Campos de vorticidade em trono de um cilindro de base quadrada, para *Re* = 200 e 250.

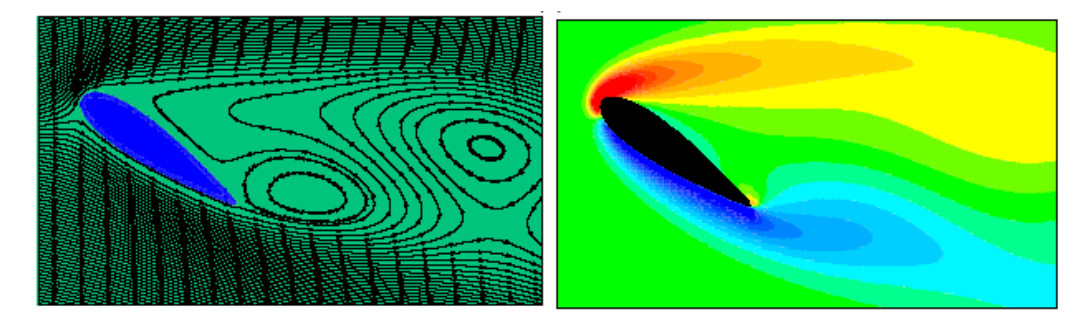

(c) Linhas de corrente e campo de vorticidade em torno de um aerofólio com ângulo de ataque de 35°.

Figura 2.8: Resultados de Lima e Silva (2002), obtidos com o uso da metodologia da fronteira imersa associada ao modelo físico virtual.

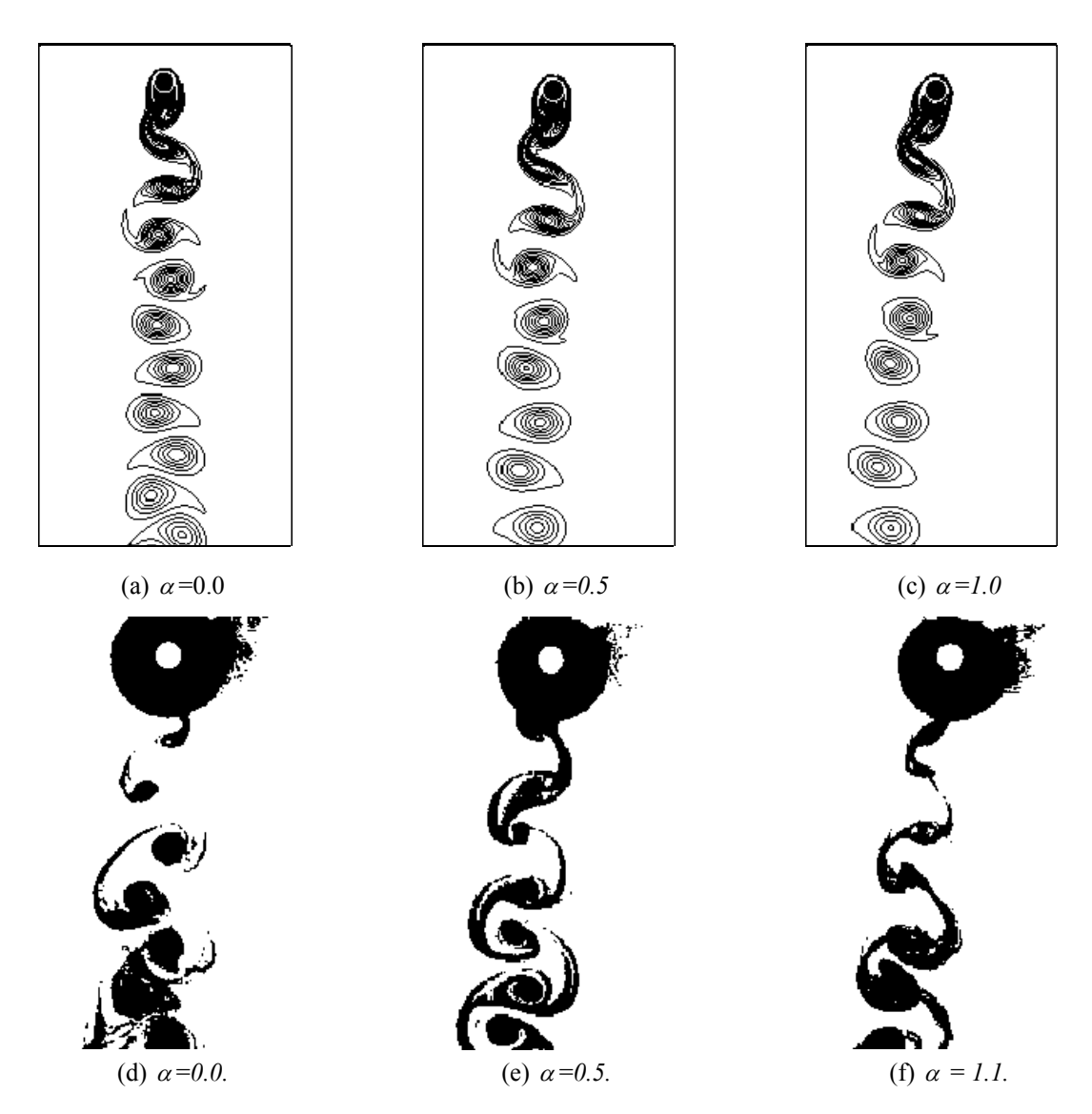

Figura 2.9: Escoamento em torno de um cilindro rotativo a *Re =* 200 para diferentes rotações adimensionais *α.*  (a), (b) e (c)Resultados numéricos de Silva et al (2004). (d), (e) e (f) Resultados experimentais de Carvalho (2003).

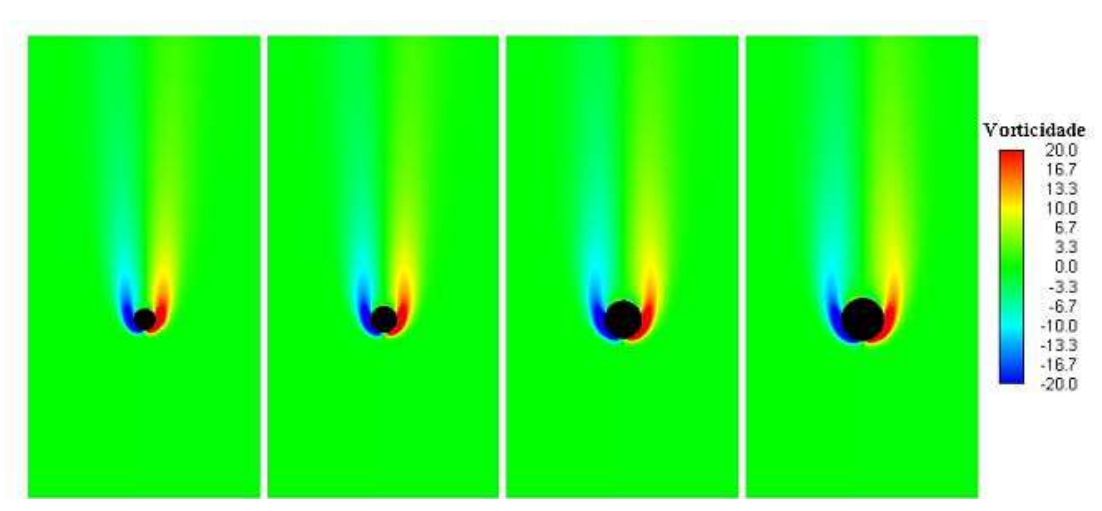

Figura 2.10: Imagens obtidas por Oliveira et al*.* (2004). Evolução temporal dos campos de vorticidade durante o aumento progressivo do cilindro.

 O modelo físico virtual incorporado à metodologia da fronteira imersa também foi adotado por Arruda (2004), onde se mostrou eficiente para representar escoamentos em canais – do tipo Poiseuille, Couette e Couette-Poiseuille – na identificação de padrões de escoamento em cavidades abertas e na modelagem do escoamento em cavidades com fundo móvel, fornecendo detalhes importantes sobre estruturas turnilhonares presentes neste tipo de escoamento. Algumas das imagens obtidas pelo autor encontram-se na Figura 2.11.

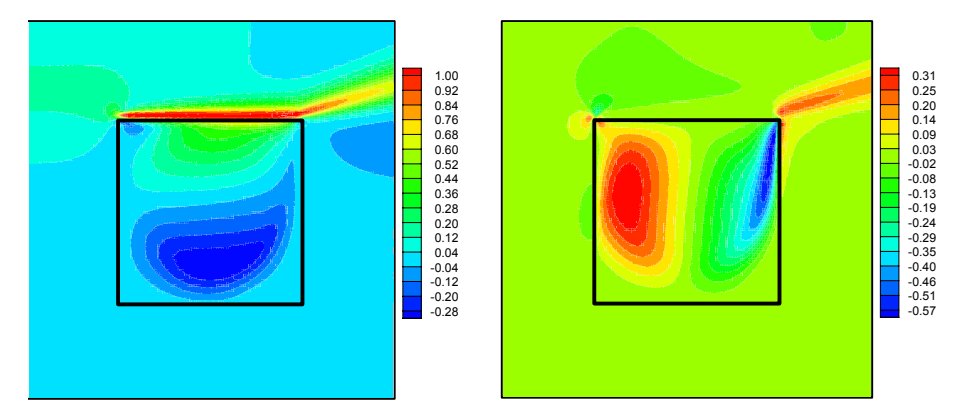

(a) Cavidade com tampa deslizante – mapas de velocidades horizontal e vertical a  $Re = 1.000$ 

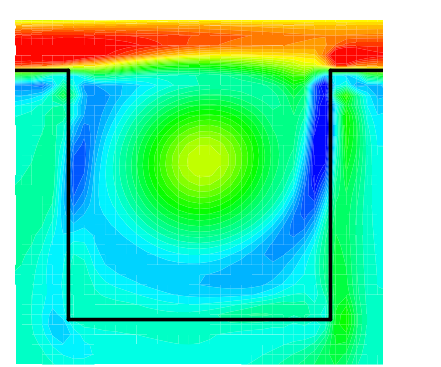

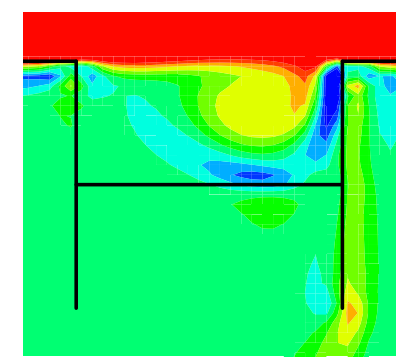

(b) Cavidade com fundo móvel – mapas de isovorticidade a *Re* = 2.648 e *Re* = 1.324.

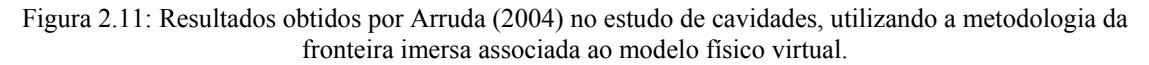

 Remigio (2005) estendeu esta aplicação para ao estudo de um modelo simplificado de um dispositivo de bombeamento. Como pode ser entendido com o auxílio da Figura 2.12, os dois cilindros posicionados à esquerda das contrações possuem movimento apenas na direção horizontal, atuando como válvulas automáticas acionadas pelo escoamento. O fundo da cavidade, representando um pistão, se movimenta com velocidade imposta, alterando seu movimento para cima e para baixo. Portanto, o escoamento é devido apenas ao diferencial de pressão causado por esta movimentação. Porém, a interação fluido-cilindros também influencia a dinâmica do escoamento. Como modelagem para turbulência, foi empregado o modelo sub-malha de Smagorinsky, com constante  $C_s = 0,3$ .

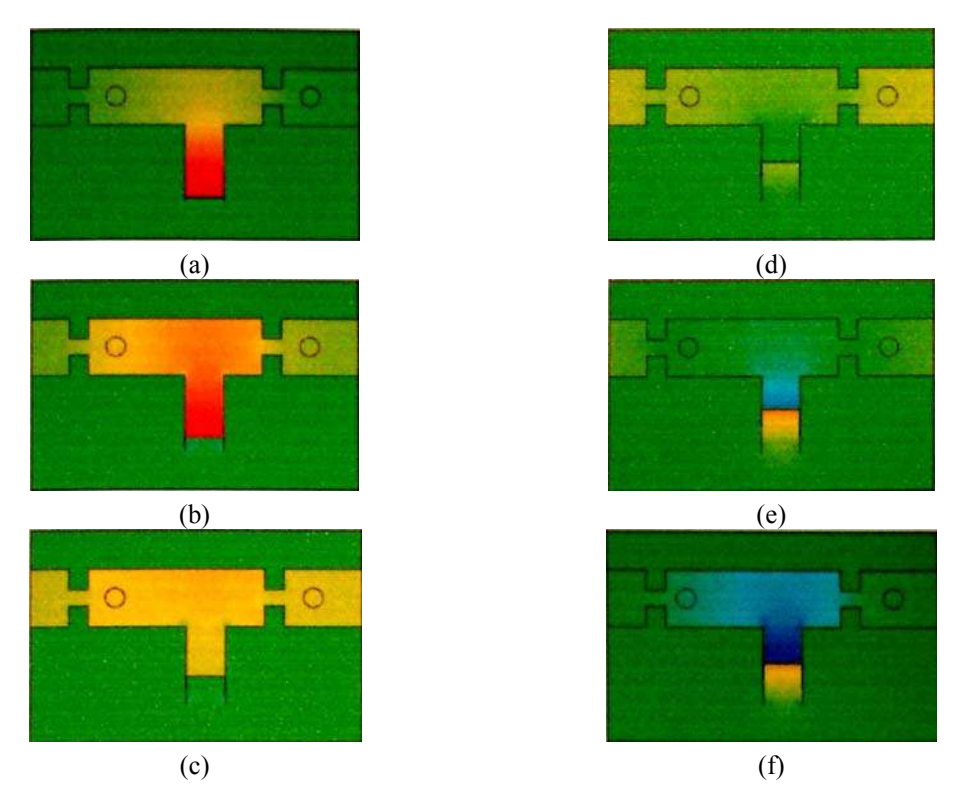

Figura 2.12:Escoamento no interior de um conjunto canal-cavidade com fundo móvel, contendo duas válvulas automáticas. Campos de pressão para o intervalo de tempo 0 < *t* < 0,6s. Remigio (2005).

Utilizando uma malha regular euleriana com  $\Delta x = \Delta y = 6.25 \cdot 10^{-4} m$ , o autor usou três malhas lagrangianas para representar a geometria do problema – uma para o contorno do canal-cavidade (2048 pontos), outra para o cilindro esquerdo (124 pontos) e outra para o cilindro direito (124 pontos). O número de pontos das malhas lagrangianas foi escolhido de maneira a permitir que as simulações fossem realizadas com pelo menos dois pontos lagrangianos por célula computacional euleriana.

 Inicialmente, a velocidade e a pressão foram assumidas nulas e a posição dos cilindros foi um dos parâmetros determinados em cada uma das experiências. Como condição de contorno para a velocidade do fluido foi adotada a condição de Neuman homogênea, enquanto que, para as estruturas rígidas, a metodologia da fronteira imersa não exige condições de contorno.

Para todas as simulações, a posição do pistão foi obtida pela integração da equação:

$$
\frac{dY_k}{dt} = V(t) \tag{2.48}
$$

onde *Yk* representa a posição dos *k* pontos da cavidade e *V*(*t*) a velocidade especificada por

$$
V(t) = V_0 \text{ sen}(20 \pi t) \tag{2.49}
$$

em m/s.

 Para os testes com movimento horizontal livre dos cilindros, o MFI/MFV, da forma como aplicado em Remigio (2005), não foi capaz de modelar corretamente o choque entre dois sólidos. Uma das configurações adotadas apresentou resultados com inconsistências físicas, fazendo com que o cilindro penetrasse nas paredes do estrangulamento.

 Os testes seguintes foram realizados impondo-se uma limitação mecânica ao movimento dos cilindros, através de batentes numéricos, modelados matematicamente por meio da imposição de condições locais nulas para a velocidade do centro de massa dos cilindros. Quando suas posições atingem o limite especificado, a velocidade para o centro de massa é feita nula. Para que tal especificação seja atendida, são colocados limitadores para as abscissas dos centros de massa.

 Alguns ensaios mostraram que para esta configuração, devido a efeitos de inércia, os movimentos do pistão e dos cilindros não permaneciam sincronizados, levando ao amortecimento do cilindro da direita, logo no terceiro ciclo, mostrando, também, que a dinâmica de um cilindro é independente da dinâmica do outro.

 Bornschlegell (2007), utilizou o modelo físico virtual para realizar o estudo do escoamento ao redor de cilindros rotativos, Figura 2.13, para números de Reynolds inferiores a 60. Neste estudo, o autor investigou a influência dos esquemas de tratamento dos termos advectivos (diferenças centradas, upwind primeira e de segunda ordem, QUICK e power-law) nos resultados dos coeficientes de arrasto e de sustentação. Dentre os dados obtidos, os que apresentavam uma melhor concordância com os resultados encontrados na literatura foram conseguidos com o uso dos esquemas power-law e diferenças centradas, juntamente com o algoritmo TDMA por varreduras alternadas. Em contrapartida, o uso do esquema QUICK produziu resultados considerados totalmente insatisfatórios.

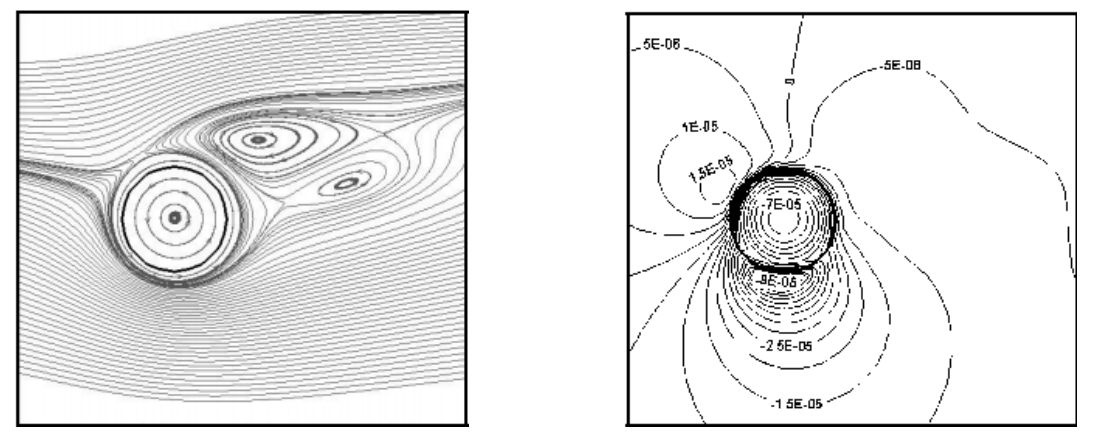

(a) Linhas de corrente. (b) Campo de pressão.

Figura 2.13: Escoamento estatisticamente permanente em torno de um cilindro rotativo com rotação específica 1,4. Bornschlegell (2007).

 Muitos outros trabalhos também foram publicados com a utilização do modelo físico virtual como uma variante do método de fronteiras imersas. A diversidade de pesquisadores que investem tempo e dedicação nesta metodologia alternativa e os resultados promissores que vêm sendo obtidos serviram de incentivo à realização do presente trabalho. Neste contexto, o mesmo código utilizado por Bornschlegell (2007) recebeu modificações para que fosse capaz de representar o escoamento sobre cilindros em movimento de translação e, também, efeitos de interação fluido-estrutura. Detalhes sobre a formulação matemática e as implementações realizadas no código numérico serão apresentados nos capítulos que se seguem.

# **FORMULAÇÃO MATEMÁTICA**

#### **3.1 EQUACIONAMENTO**

O escoamento incompressível e isotérmico de um fluido newtoniano é regido pelas equações de conservação da massa e de Navier-Stokes, as quais, para um domínio bidimensional e cartesiano, podem ser escritas na seguinte forma tensorial:

$$
\frac{\partial u_m}{\partial x_m} = 0 \tag{3.1}
$$

$$
\rho \left[ \frac{\partial u_m}{\partial t} + \frac{\partial u_m u_n}{\partial x_n} \right] = \frac{\partial p}{\partial x_m} + \frac{\partial}{\partial x_n} \left[ \mu \left( \frac{\partial u_m}{\partial x_n} + \frac{\partial u_n}{\partial x_m} \right) \right]
$$
(3.2)

onde *ρ* é a densidade do fluido, *μ* a viscosidade dinâmica, *p* a pressão, *<sup>m</sup> u* e *<sup>n</sup> u* as componentes do vetor velocidade. No entanto, para a imposição da presença do corpo imerso no escoamento, um termo forçante é acrescido às equações de Navier-Stokes, como preconizam os métodos de fronteira imersa.

 Embora as equações anteriores formem um sistema fechado – número de equações igual ao número de incógnitas – os termos advectivos são não-lineares, o que impede a obtenção de soluções analíticas, excetuando-se para casos bastante simples, onde grandes simplificações possam ser aplicadas. Assim, a maioria dos problemas de interesse para a engenharia só pode ser resolvida através da utilização de métodos numéricos adequados.

 Os métodos numéricos transformam uma região contínua de interesse em um domínio de cálculo discreto, formado por elementos de malhas, pequenos o suficiente para fornecer uma solução aproximada do problema. Em seguida, as equações necessitam ser discretizadas no tempo e no espaço, para serem aplicadas ao novo

domínio. No presente trabalho, o método de volumes finitos foi adotado na discretização das equações governantes.

### **3.2 GEOMETRIAS EM ESTUDO**

 Além de simulações do escoamento em torno de cilindros estacionários e oscilantes, um dos principais focos do presente trabalho foi direcionado ao estudo do escoamento em válvulas automáticas.

Um dos tipos mais simples de válvulas automáticas encontradas pode ser representado, de maneira bidimensional, por um cilindro posicionado dentro de um canal vertical de paredes planas, a jusante de uma restrição, como indicado na Figura 3.1. Se uma velocidade pulsátil é imposta na entrada do domínio, o cilindro poderá afastar-se ou aproximar-se da restrição, em conformidade as forças induzidas pelo fluido sobre o corpo sólido. Neste caso, a própria força peso do cilindro irá atuar como agente restaurador. Assim, o cilindro mover-se-á para a cima até um ponto determinado, conforme o escoamento passa pela abertura do elemento de restrição. Quando o fluxo cessa, o cilindro se move para a baixo, obstruindo a passagem do fluido. Por se tratar de uma configuração geometricamente simples, mas capaz de gerar um escoamento bastante complexo, a modelagem deste problema foi escolhida como principal alvo de estudos.

O escoamento oscilatório bidimensional de um fluido passando por tal geometria pode ser controlado pelos seguintes parâmetros adimensionais:

Número de Reynolds:

$$
Re = \frac{\rho U_{\infty} D}{\mu} \tag{3.3}
$$

Número de Keulegan-Carpenter:

$$
KC = \frac{U_{max}T}{D}
$$
 (3.4)

onde *U*∞ é a velocidade de entrada do fluido, *Umax* a velocidade máxima, *T* o período da oscilação e *D* o diâmetro do cilindro.

 A razão entre esses dois parâmetros resulta em um terceiro número adimensional, conhecido como parâmetro de freqüência:

$$
\beta = \frac{Re}{KC} = \frac{D^2}{\nu T}
$$
\n(3.5)

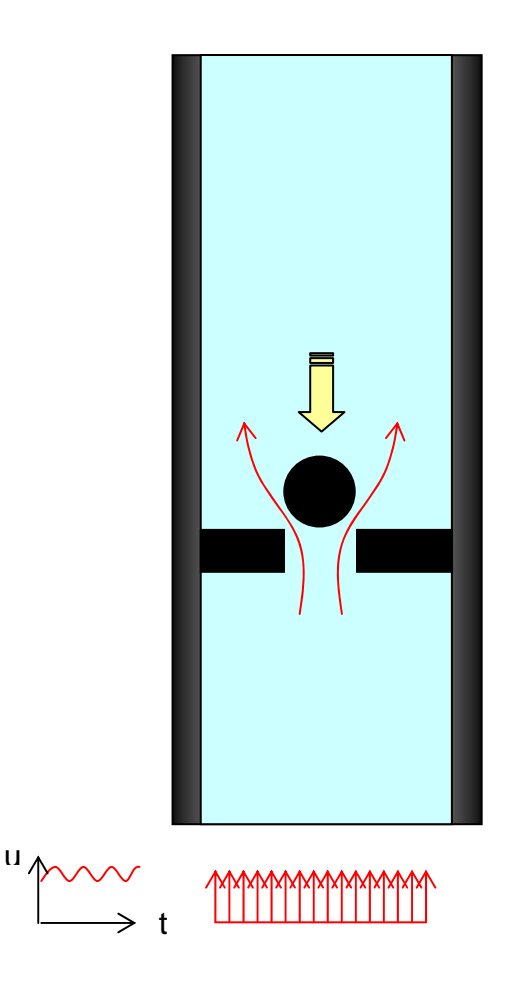

Figura 3.1: Esquema bidimensional de uma válvula automática.

# **3.3 INTERAÇÃO FLUIDO-ESTRUTURA**

 O problema de uma válvula automática constitui um exemplo típico de interação fluido-estrutura, uma vez que o cilindro é impulsionado pelo fluido que entra no canal, e cujo movimento no interior do domínio Ω é determinado pelos balanços de massa e de quantidade de movimento, expressos pelas as Equações (3.1) e (3.2).

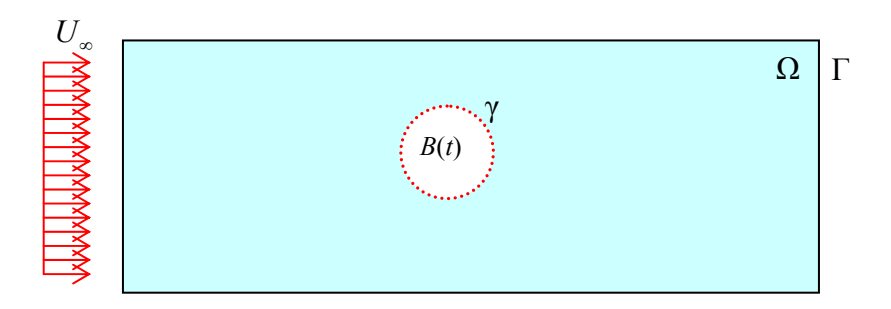

Figura 3.2: Domínio Ω contendo o corpo rígido imerso no meio fluido. *B*(*t*) representa a região do domínio ocupada pelo corpo, γ o contorno do corpo e Γ o contorno do domínio.

A velocidade inicial pode ser definida por  $u(x, 0) = u_0$  em  $\Omega / B(0)$ . Na fronteira do domínio, indicada na Figura 3.2 por Γ, uma condição de contorno deve ser imposta, de acordo com o problema em análise, podendo-se atribuir uma condição do tipo Dirichelet ou Newman, entre outras.

 Para a interface imersa, ou seja, a superfície do corpo sólido mergulhado no escoamento, γ, a condição de contorno é assumida do tipo Dirichlet, ou seja, *u*|*γ* = *V*, sendo *V* a velocidade do corpo na interface.

 De acordo com Remigio (2005), a modelagem matemática do corpo rígido deve levar em consideração os balanços de quantidade de movimento linear e angular. Tais balanços governam a dinâmica do corpo sólido, ou seja, os movimentos de rotação e de translação a que o corpo estará submetido.

 Uma vez que, no presente caso, o corpo foi considerado rígido, assumiu-se que todos os pontos são transladados de igual maneira. Sendo assim, para se reproduzir o movimento de translação, basta se atribuir um mesmo deslocamento a todos os pontos constituintes da fronteira imersa.

 A formulação matemática aqui descrita juntamente com o modelo físico virtual foi implementada computacionalmente da maneira explicada no capítulo seguinte.

# **Capítulo 4**

## **O PROGRAMA COMPUTACIONAL**

### **4.1 O CÓDIGO FLUIDS**

\_\_\_\_\_\_\_\_\_\_\_\_\_\_\_\_\_\_\_\_\_\_\_\_\_\_\_\_\_\_\_\_\_\_\_

 Inicialmente desenvolvido por Campegher (2002), em seu trabalho de mestrado, o programa Fluids é um código computacional que resolve as equações de Navier-Stokes escritas em coordenadas cartesianas bidimensionais, através da metodologia de volumes finitos. Desde então, o programa tem sido verificado  $(1)$ , comparando-se resultados numéricos com soluções analíticas obtidas para problemas simples, e validado para uma ampla variedade de problemas clássicos de mecânica dos fluidos, para os quais existe farta disponibilidade de dados experimentais na literatura. No rol destes problemas está incluído o escoamento em torno de cilindros quadrados e retangulares, isolados ou agrupados em diferentes tipos de arranjos. Comparações também foram efetuadas com resultados de simulações numéricas realizadas com o código comercial Fluent®.

 A interface do programa original foi elaborada em Delphi®, tornando bastante amigável sua utilização. O algoritmo para resolução das equações governantes, por sua vez, foi totalmente desenvolvido em Fortran 90. Essa escolha se deve ao fato que, sendo o Fortran uma linguagem de alto nível e amplamente difundida nos meios científicos, a execução do programa em outras máquinas e a implementação de eventuais modificações tornam-se tarefas possíveis de serem realizadas sem complicações adicionais.

Para facilitar a utilização do código e a implementação de novas rotinas por outros usuários, o autor procurou escrever seu programa de maneira bem organizada, possibilitando

<sup>(1)</sup> Segundo Roache (2009), as noções de verificação e validação de um código CFD são conceitualmente distintas. Verificar um programa significa avaliar se as equações discretizadas estão sendo resolvidas corretamente, enquanto que o processo de validação visa estabelecer se as equações corretas estão sendo resolvidas. Ainda segundo o autor, a validação envolve, necessariamente, a comparação de entre resultados numéricos e experimentais.

a fácil compreensão e pleno acesso a todas as rotinas implementadas. Um breve resumo das principais rotinas do programa e sua estrutura de dados de entrada pode ser encontradas no Anexo A. Maiores detalhes em Campregher (2002).

## **4.2 IMPLEMENTAÇÃO DA METODOLOGIA DA FRONTEIRA IMERSA**

 O código Fluids original apenas permitia a simulação de escoamentos sobre geometrias retangulares, atribuindo uma viscosidade muito alta aos volumes de controle correspondentes ao interior de um corpo sólido. Bornschelegell (2008) implementou, no código originalmente desenvolvido por Campregher (2003), a metodologia da fronteira imersa (MFI), juntamente com o modelo físico virtual (MFV), possibilitando a realização de simulações numéricas de escoamentos sobre cilindros de base circular, estacionários e rotativos. Para tal, um termo forçante foi acrescentado às equações de Navier-Stokes representando a densidade de força euleriana. Como discutido anteriormente, quando devidamente calculado e distribuído, esse termo obriga o escoamento a se desviar, contornando interfaces fixas ou móveis, sem a necessidade de imposição de condições de contorno diretamente sobre elas.

 As rotinas responsáveis pelos novos cálculos foram desenvolvidas e condicionadas em oito módulos independentes dos módulos iniciais. Em seu trabalho, Bornschlegell (2008) buscou aplicar conceitos de programação orientada a objetos. Para isso, a implementação do MFV foi dividida em três ciclos, denominados A, B e C. No ciclo A, são criadas e testadas as funcionalidades necessárias à geração das malhas euleriana e lagrangiana; no ciclo B as funcionalidades que proporcionam os processos de interpolação; e, finalmente, no ciclo C, ocorre o acoplamento entre as rotinas implementadas e as rotinas originalmente desenvolvidas por Campregher (2002).

## **4.3 MODIFICAÇÕES ADICIONAIS**

 A principal geometria considerada nas simulações executadas no presente trabalho é constituída de um canal com um estrangulamento e um cilindro que se move na direção vertical, funcionando como o elemento vedante de uma válvula automática. Para representar o funcionamento deste sistema, modificações adicionais implementadas no código já existente, a fim de possibilitar a translação de fronteiras e a interação fluido-estrutura.

 Uma primeira alternativa, que possibilitou um bom aproveitamento dos atributos já presentes no código numérico, foi a implementação de malhas lagrangianas não somente circulares, mas também retangulares, permitindo a realização de simulações no interior do canal ilustrado na Figura 4.1. A criação dessas malhas retangulares exigiu apenas algumas poucas modificações no cálculo do posicionamento dos pontos lagrangianos e das componentes normais à superfície. Devido aos conceitos de polimorfismo empregados por Bornschelegell (2008) na implementação do MFV, as mesmas rotinas utilizadas para efetuar os demais cálculos e interpolações com cilindros de base circular também puderam ser empregadas para cilindros de base retangular.

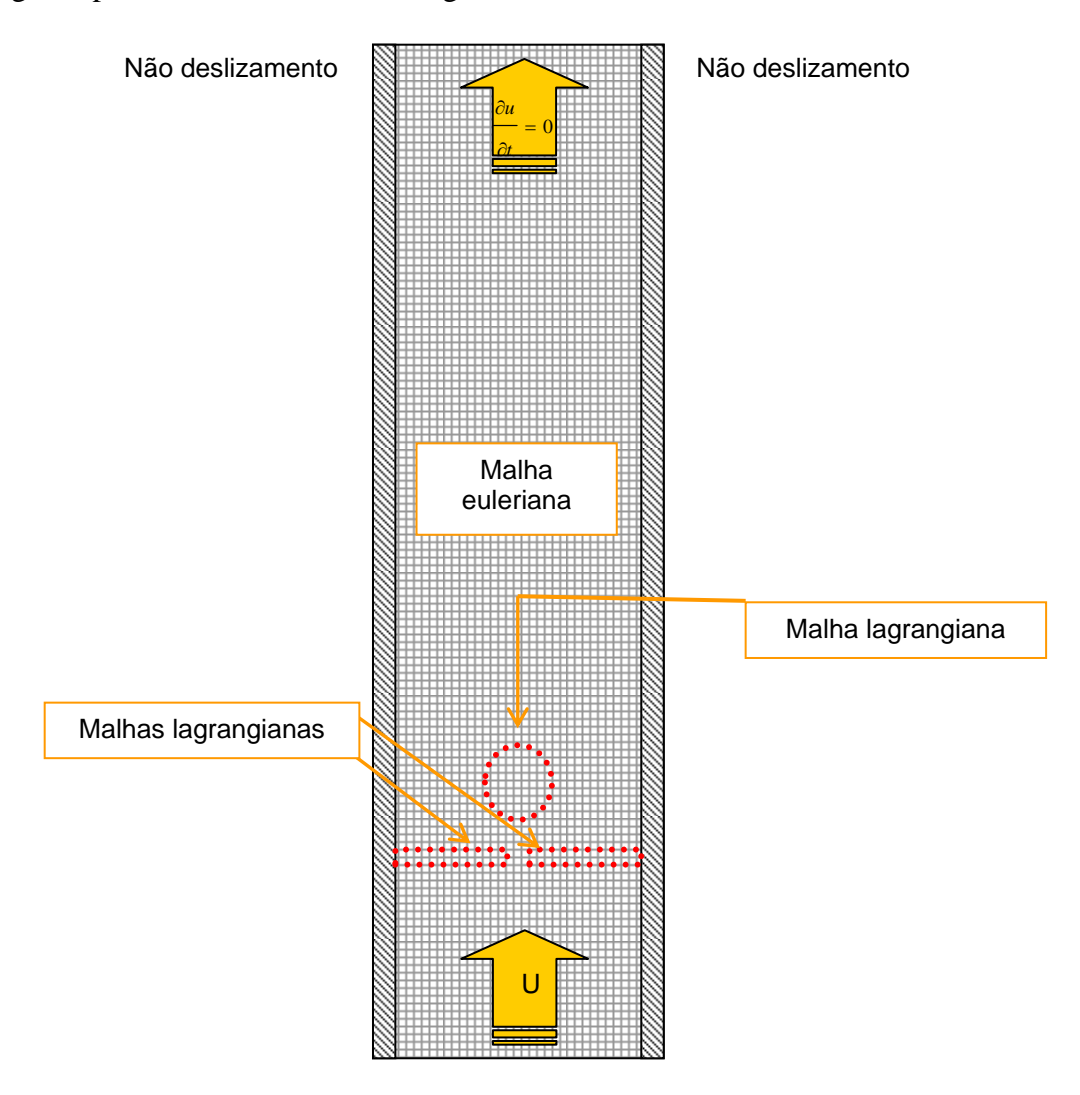

Figura 4.1: Composição de malhas lagrangianas e euleriana.

 Porém, dois problemas distintos foram encontrados quando da utilização de três malhas lagrangianas independentes: a) a quantidade de pontos lagrangianos utilizados para

compor as malhas aumentou consideravelmente o tempo computacional exigido pelo programa; b) devido às condições de contorno de impermeabilidade e não deslizamento que devem ser impostas nas paredes sólidas, não é possível a interpolação de propriedades utilizando-se os pontos auxiliares nestas regiões. Então, a alternativa encontrada foi a imposição uma viscosidade suficientemente alta nos volumes de controle onde que representam o obstáculo a montante do cilindro. Desta forma, o uso de malha lagrangiana estaria restrito apenas à representação do cilindro. Com isso, as rotinas para imersão de corpos retangulares originalmente implementadas foram restabelecidas e a geometria a ser simulada se tornou como ilustrada na Figura 4.2.

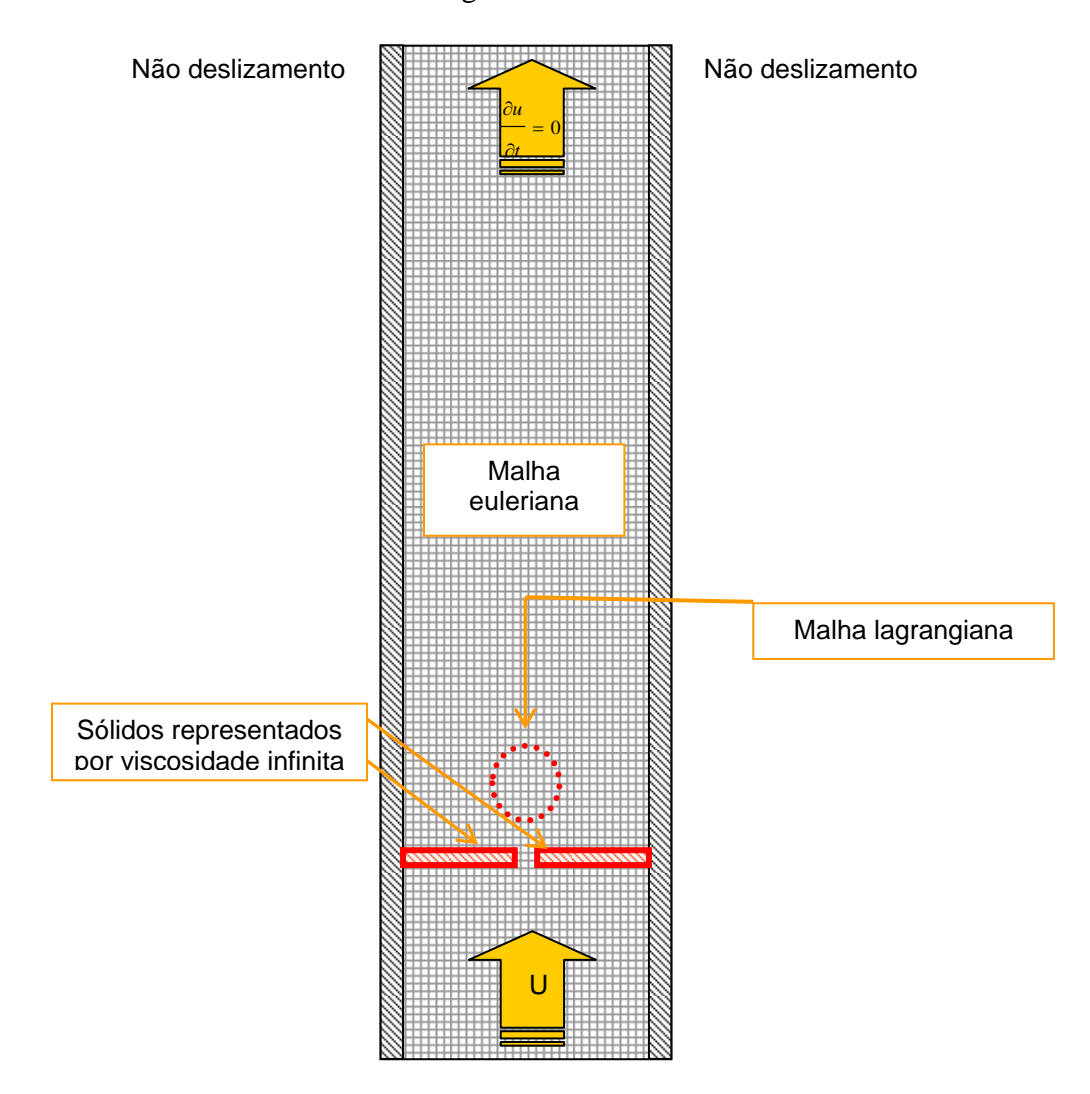

Figura 4.2: Representação geométrica do canal.

É interessante assinalar que, com este recurso, os sólidos retangulares são conformados à malha, ou seja, suas dimensões e posições são aproximadas para que se encaixem exatamente nas fronteiras dos volumes de controle circunvizinhos, diferentemente

do que poderia ser feito com uma descrição geométrica via fronteira imersa.

Outras modificações foram também efetuadas, habilitando o programa a realizar, também, a simulação numérica do escoamento em torno de cilindros submetidos a oscilações forçadas. Uma explicação sucinta do novo arquivo de entrada de dados no programa após as modificações realizadas pode ser encontrada no Anexo A.

## **Capítulo 5**

## **RESULTADOS E DISCUSSÃO**

### **5.1 TESTES PRELIMINARES**

 Alguns parâmetros, como a extensão do domínio a ser simulado ou o grau de refinamento da malha computacional a ser empregada nas simulações, só podem ser corretamente definidos após uma série de verificações iniciais. Através de testes preliminares, buscou-se uma boa combinação destes parâmetros, procurando-se obter resultados fisicamente coerentes e, ao mesmo tempo, custo computacional aceitável, com um tempo de CPU e dimensões das matrizes que não ultrapassassem a capacidade dos processadores utilizados.

### *5.1.1 Malha lagrangiana*

Primeiramente, foi testada a quantidade de pontos lagrangianos a ser utilizada nas simulações definitivas. Uma vez que, quanto maior a quantidade de pontos, maior o custo de processamento, buscou-se encontrar a quantidade mínima de pontos capaz de fornecer resultados satisfatórios. Alguns trabalhos encontrados na literatura apontam como suficiente a utilização de aproximadamente dois pontos lagrangianos por unidade de volume euleriano. Para uma malha euleriana fixa de vinte volumes ao longo do diâmetro do cilindro, foram testadas malhas lagrangianas com 32, 64 e 96 pontos. Nos três casos, condições de contorno para cilindro em meio infinito foram empregadas, usando-se uma malha euleriana com 440 x 330 volumes e um domínio de cálculo de dimensões 15 *D* x 23 *D*, com 7 *D* a montante do centro do cilindro e 15 *D* a jusante. Os mapas de isovorticidade obtidos encontram-se na Figura 5.1, onde o índice *ms* representa a razão entre a distância entre dois pontos lagrangianos consecutivos e o comprimento dos volumes eulerianos na direção do escoamento. Observa-se que, no início da simulação, os resultados para as diversas combinações de malha parecem não apresentar diferenças. Porém, o teste realizado para malha lagrangiana com 32 pontos mostra que, para esta condição, o regime de emissão periódica de vórtices é antecipado em relação aos demais casos. Para a malha lagrangiana com 64 pontos, os resultados foram equivalentes aos resultados para 92 pontos, concluindo-se, então, que 64 pontos eram suficientes para os fins desejados.

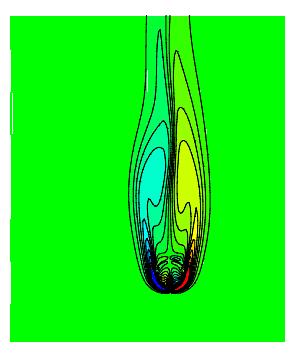

(a)  $t^* = 120.5$  e 32 pontos lagrangianos. *ms =* 2*.* 

 $\overline{\phantom{a}}$ 

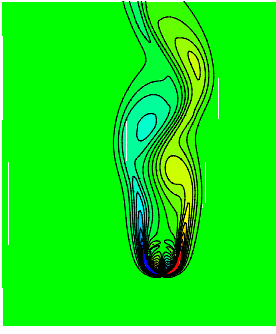

(d)  $t^* = 180,75$  e 32 pontos lagrangianos. *ms =* 2.

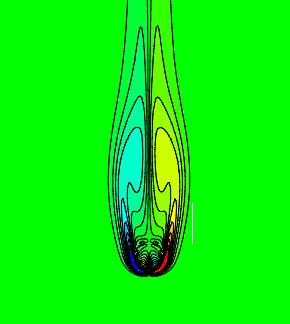

(b) *t*\* = 120,5 e 64 pontos lagangianos. *ms =* 1.

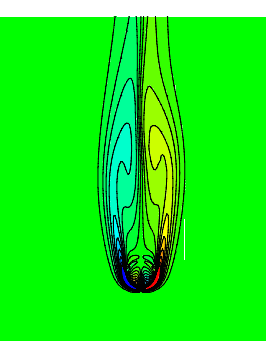

(e) *t*\* = 180,75, 64 pontos lagrangianos. *ms =* 1.

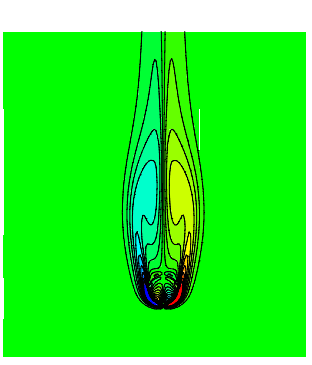

(c) *t*\* = 120,5 e 96 pontos lagrangianos.  $ms = 0.65$ .

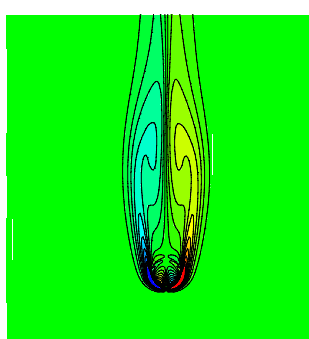

(f)  $t^* = 180,75,96$  pontos lagrangianos.  $ms = 0.65$ .

Figura 5.1: Testes de malha lagrangiana. Mapas de vorticidade para *Re* = 135.

### *5.1.2 Malha euleriana*

Testes de malha euleriana foram realizados adotando-se um domínio de cálculo de 15 *D* x 23 *D* e uma malha lagrangiana de 64 pontos para representar o cilindro em meio infinito, variando-se apenas o nível de refinamento da malha, expresso aqui pela quantidade de volumes elementares por unidade de diâmetro do cilindro. Nos resultados mostrados na Figura 5.2, podese observar que a primeira das malhas utilizadas não foi capaz representar corretamente as estruturas turbilhonares presentes no escoamento, enquanto que a malha com 20 volumes por unidade de diâmetro do cilindro forneceu resultados equivalentes àqueles obtidos com a malha de 30 volumes. Com base nestes dados, e nas simulações anteriormente realizadas, escolheu-se a combinação que fornece *ms =* 1,0 para ser utilizada nos cálculos posteriores.

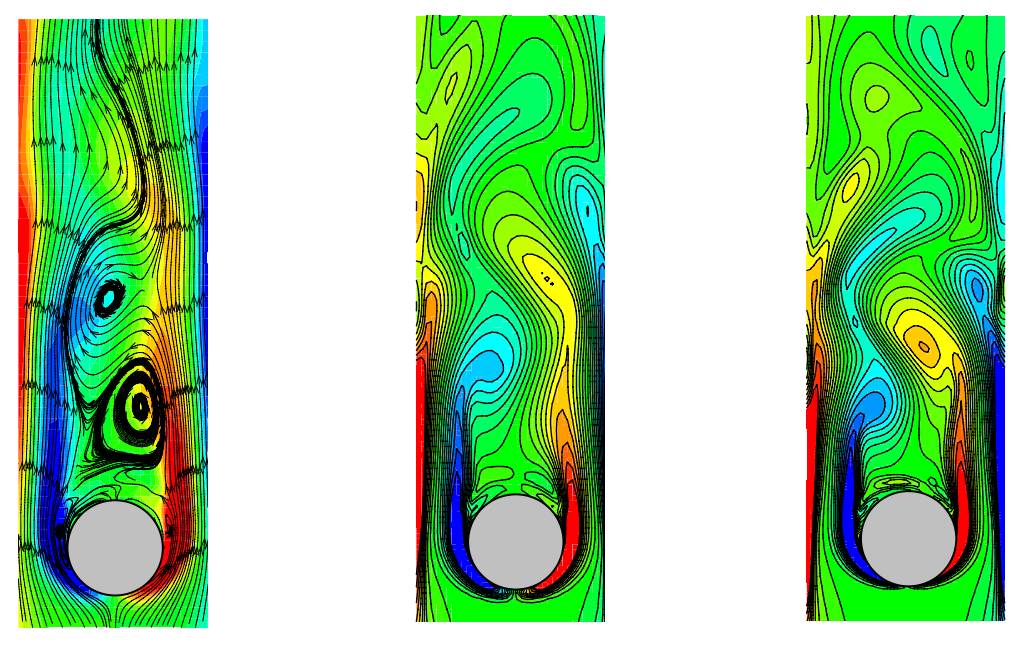

(a) 10 volumes por *D*.  $ms = 0.5$ . (b) 20 volumes por *D*.  $ms = 1.0$ . (c) 30 volumes por *D*.  $ms = 1.5$ . Figura 5.2: Testes de malha euleriana. Mapas de vorticidade para *Re* = 135.

#### *5.1.3 Tamanho do domínio computacional*

 A largura do canal bidimensional foi fixada arbitrariamente em 1,9 *D*. Com base em resultados de simulações anteriores, realizadas por outros autores com este mesmo programa, o centro do cilindro foi posicionado a uma distância de 7 *D* da entrada do domínio de cálculo. Para a definição da distância entre o centro do cilindro e a fronteira de saída do domínio, uma série de testes foi realizada, no intervalo entre 12 e 18 *D*.

A Figura 5.3 mostra, para as distâncias as distâncias extremas deste intervalo, 12 *D* e 18 *D*, o comportamento do parâmetro adimensional *L*, que representa a razão entre o comprimento da bolha de recirculação a jusante do cilindro e o diâmetro do corpo sólido, em função da variável *t*\*, que denota o tempo adimensional. As curvas obtidas mostram que a variação temporal do comprimento da bolha de recirculação apresentou praticamente o mesmo comportamento para os dois casos analisados. Sendo assim, podese considerar que a distância 12 *D*, do centro do cilindro até o final do domínio, seja suficiente para a obtenção de resultados independentes do comprimento do domínio a jusante do cilindro. Porém, por medida de precaução, e devido à posterior realização de simulações com fronteiras móveis, optou-se pela utilização de uma distância de 15 *D*, ainda que isso implicasse em um pequeno aumento no tempo requerido de CPU.

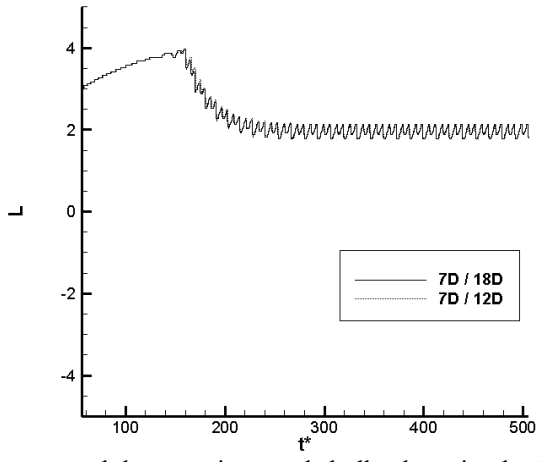

Figura 5.3: Evolução temporal do comprimento da bolha de recirculação a jusante de um cilindro estacionário, para diferentes comprimentos do domínio de cálculo a jusante do corpo sólido. *Re* = 135.

## **5.2 ESCOAMENTO SOBRE UM CILINDRO EM MEIO INFINITO**

#### *5.2.1 Cilindro estacionário*

 Uma vez definidas as características fundamentais das malhas euleriana e lagrangiana, foi realizada a simulação numérica do escoamento sobre um cilindro estático posicionado em meio infinito. Os resultados desta simulação são comparados, na Figura 5.4 e na Tabela 5.1, com dados da literatura, podendo-se observar uma boa concordância para os valores máximos de *CL* , mas diferenças apreciáveis para os valores de *CD*.

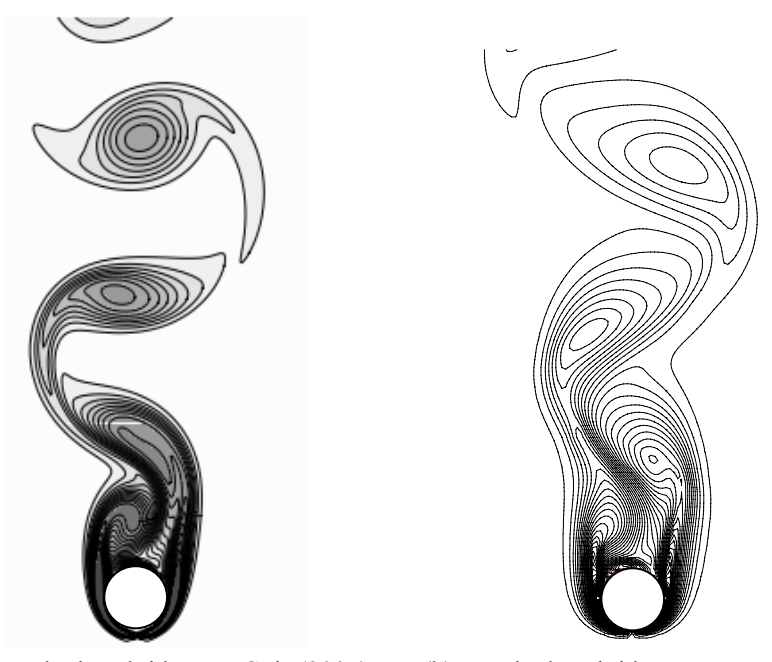

 (a) Resultados obtidos por Góis (2007). (b) Resultados obtidos no presente trabalho. Figura 5.4: Linhas de vorticidade para o cilindro estático em meio infinito. *Re* = 200.

| Liu et al $(1998)$ | $CD$ varia de 1.17 a 1.58 | $C_l$ varia de 0.5 a 0.69 |
|--------------------|---------------------------|---------------------------|
| Góis (2007)        | $C_D = 1.39$              | $C_1 = 0.63$              |
| Presente trabalho  | $C_D = 0.49$              | $C_1 = 0.61$              |

Tabela 5.1: Valores máximos de  $C_D$  e  $C_L$ .

#### *5.2.2 Cilindro oscilante*

 Após as simulações com cilindro estacionário, foram, então, realizados testes para o escoamento passando por um cilindro em oscilação forçada na direção do escoamento. A movimentação do cilindro foi atribuída da forma como se segue:

$$
cx = cx_0 + Amp.F. \cos(t) \tag{5.1}
$$

onde *cx* é a posição do centro do cilindro, *cx0* é a posição do centro do cilindro no inicio da simulação, *Amp* é a amplitude de oscilação imposta, *F* é a razão entre a freqüência de oscilação do cilindro e a freqüência natural de emissão de vórtices, e *t* é o tempo.

 Durante a realização das simulações, notou-se que pequenas mudanças nos parâmetros da simulação eram capazes de ocasionar consideráveis divergências numéricas e, por vezes, algumas diferenças nos resultados.

 Para o caso onde *F =* 0.55, a tentativa de início da simulação com o corpo já em movimento não alcançou convergência. Foram, então, testados vários períodos de espera com o cilindro estacionário, antes do inicio da imposição de movimento oscilatório ao cilindro. Um tempo de espera  $t^* = 22.4$  se mostrou suficiente para este caso. Os resultados se encontram na Figura 5.5, onde são comparados com dados da literatura, apresentando boa similaridade entre as curvas. Destaca-se que Góis (2007) obteve um valor máximo para *CL* igual a 0,72, que se aproxima do valor máximo de 0,8, obtido no presente trabalho. A freqüência dominante encontrada no presente trabalho foi de 0,18, que também se aproxima do valor 0,2 obtido por Góis.

 Vale ressaltar que, nos primeiros segundos de simulação, para todos os casos, são encontrados valores sem significado físico algum. Isto ocorre porque, pelo método da fronteira imersa, um tempo inicial de simulação é necessário, até que o termo forçante possa ser corretamente calculado, de forma que o escoamento possa identificar a presença do corpo imerso. Devido a isto, antes de se impor movimento ao cilindro, um tempo de espera é necessário, para que os cálculos possam ser bem sucedidos.

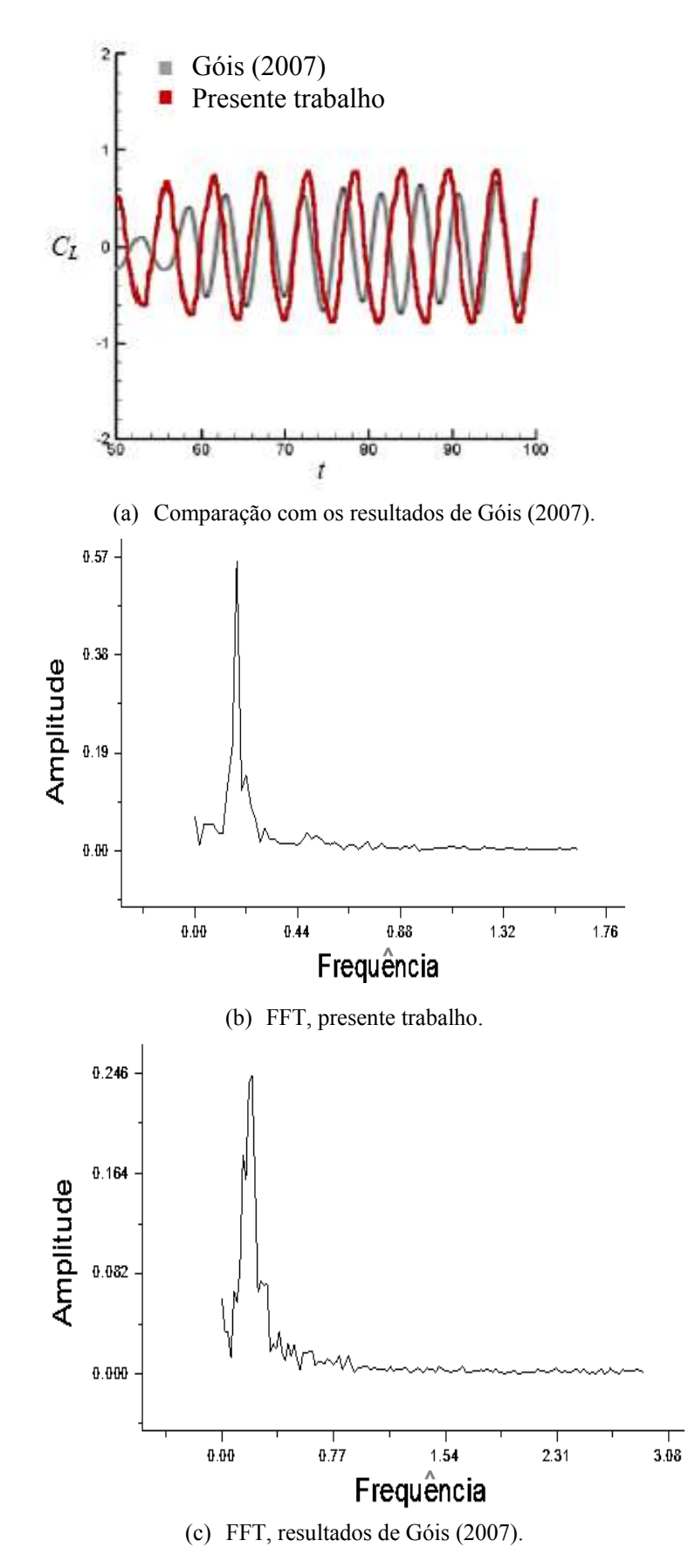

Figura 5.5: Coeficiente de sustentação para cilindro oscilante com *A* = 0.1, *F* = 0.55 e *Re* = 200.

 Na tentativa de melhorar os resultados, tentou-se realizar as mesmas simulações com passos de tempo diferentes. O passo de tempo adimensional anteriormente utilizado era da ordem de 4.10<sup>-3</sup>. Para um passo de tempo da ordem de 4.10<sup>-4</sup>, o valor máximo de  $C_l$  alcançado foi de 1.2, se distanciando mais dos valores fornecidos pela literatura. Passos de tempo da ordem de  $4.10^{-2}$  também não forneceram resultados consistentes.

 Diante disso, e considerando-se que, agora, as simulações estavam sendo realizadas com fronteiras móveis, a investigação sobre os níveis de refinamento da malha exigidos para a obtenção de bons resultados foi retomada. Os resultados para diferentes configurações da malha euleriana encontram-se na Figura 5.6, podendo-se observar que a melhor configuração coincide com aquela escolhida anteriormente, após os testes para cilindro estacionário. Para as outras configurações de malha, surgiram variações periódicas dos resultados não condizentes com a realidade.

 Para o caso onde a freqüência de vibração do cilindro adotada foi *F* = 2.2, e a amplitude permaneceu  $A = 0.1$ , o tempo de espera necessário para alcançar convergência foi de 30 segundos. Para um passo de tempo de  $10^{-2}$  s e uma malha refinada com cerca de 40 volumes por unidade de diâmetro do cilindro, os resultados encontrados para o coeficiente de sustentação concordam com os dados da literatura e podem ser vistos na Figura 5.7.

 Curiosamente, para uma freqüência ainda maior, *F* = 2.8, o programa alcançou convergência com um tempo de espera de apenas 1 segundo até a movimentação do cilindro. Os resultados podem ser observados na Figura 5.8. Em comparação aos resultados obtidos por Góis (2007), o valor máximo para o coeficiente de sustentação obtido foi de 1.0, enquanto que no presente trabalho este valor foi de 0.8.

## **5.3 ESCOAMENTO SOBRE UM CILINDRO NO INTERIOR DE UM CANAL**

 O escoamento ao redor de um cilindro posicionado no interior de um canal é governado pelo número de Reynolds e pela razão de bloqueio λ, dada por:

$$
\lambda = H/d \tag{5.2}
$$

sendo *H* a distância entre as paredes do canal, e *d* o diâmetro do cilindro.

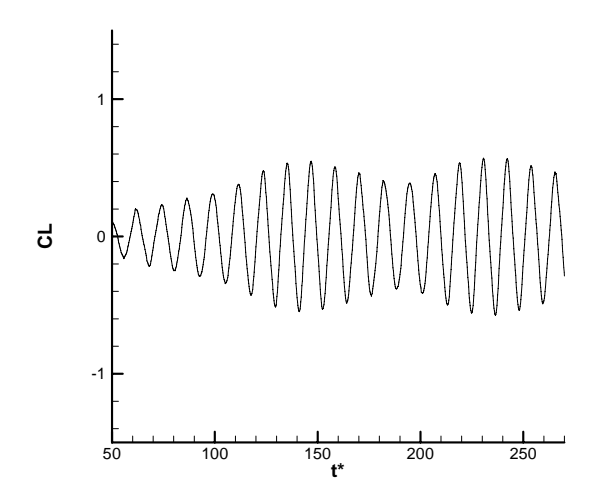

(a) Malha com 15 volumes por unidade de diâmetro do cilindro.

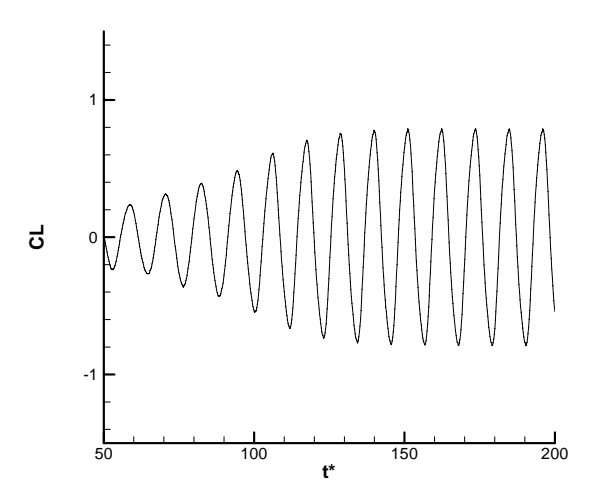

(b) Malha com 20 volumes por unidade de diâmetro do cilindro.

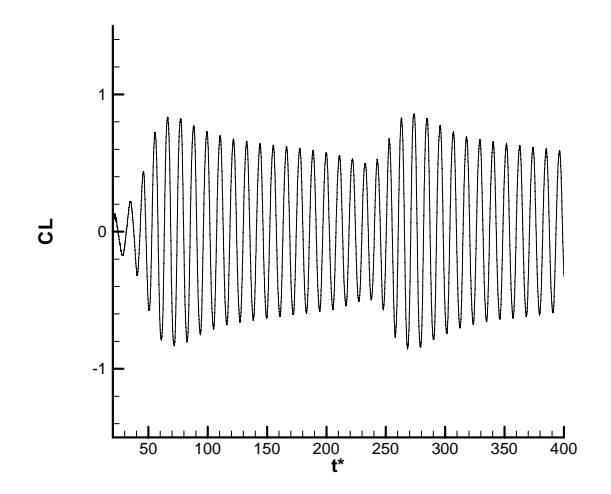

(c) Malha com 30 volumes por unidade de diâmetro do cilindro.

Figura 5.6: Evolução temporal do coeficiente de sustentação  $C_L$  para diferentes malhas eulerianas. Escoamento sobre um cilindro oscilatório com *A* = 0.1, *F* = 0.55 e *Re* = 200.

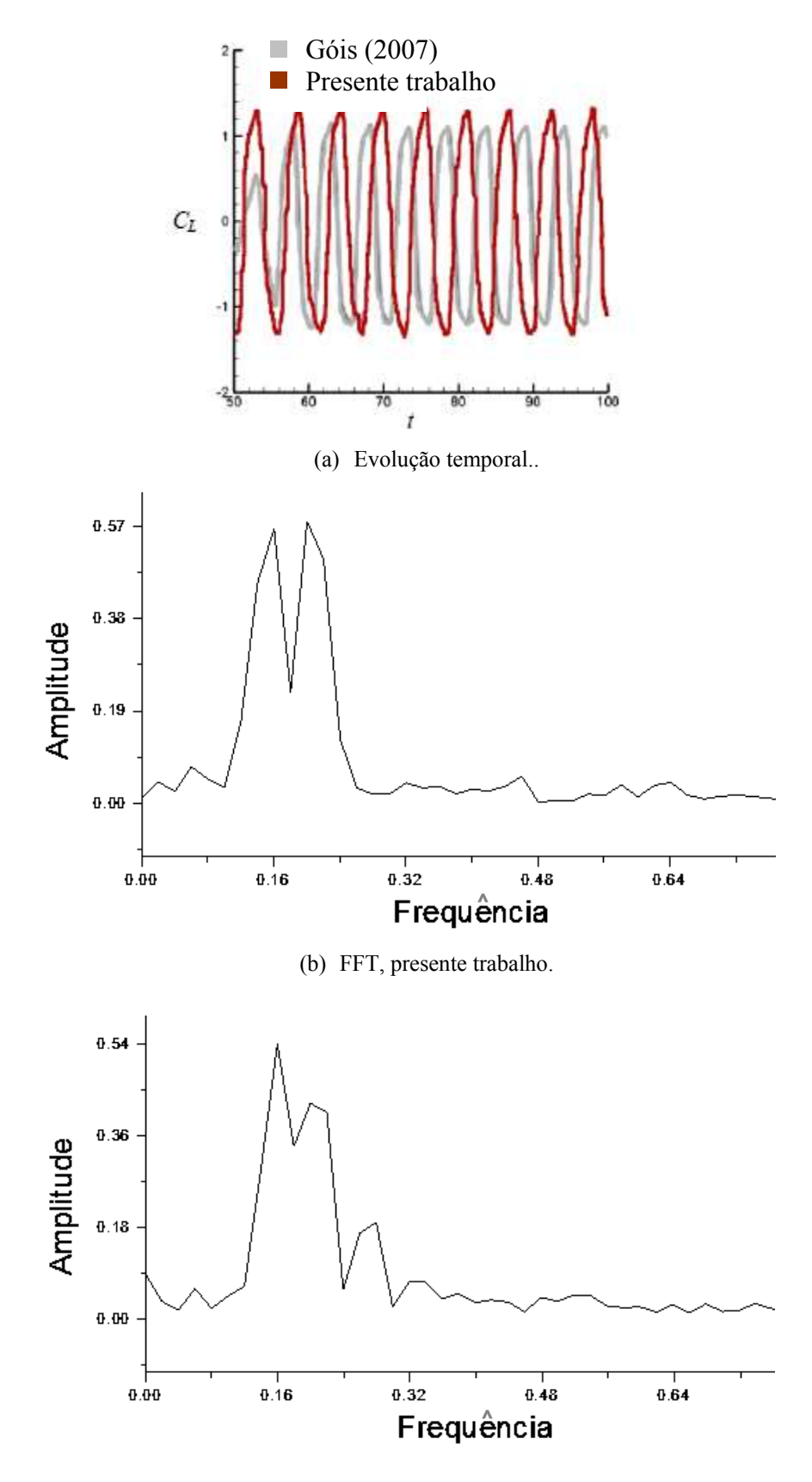

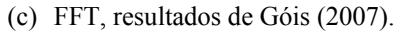

Figura 5.7 : Coeficientes de sustentação para o escoamento sobre um cilindro oscilatório com  $F = 2.2$ ,  $A = 0.1$  e  $Re = 200$ .
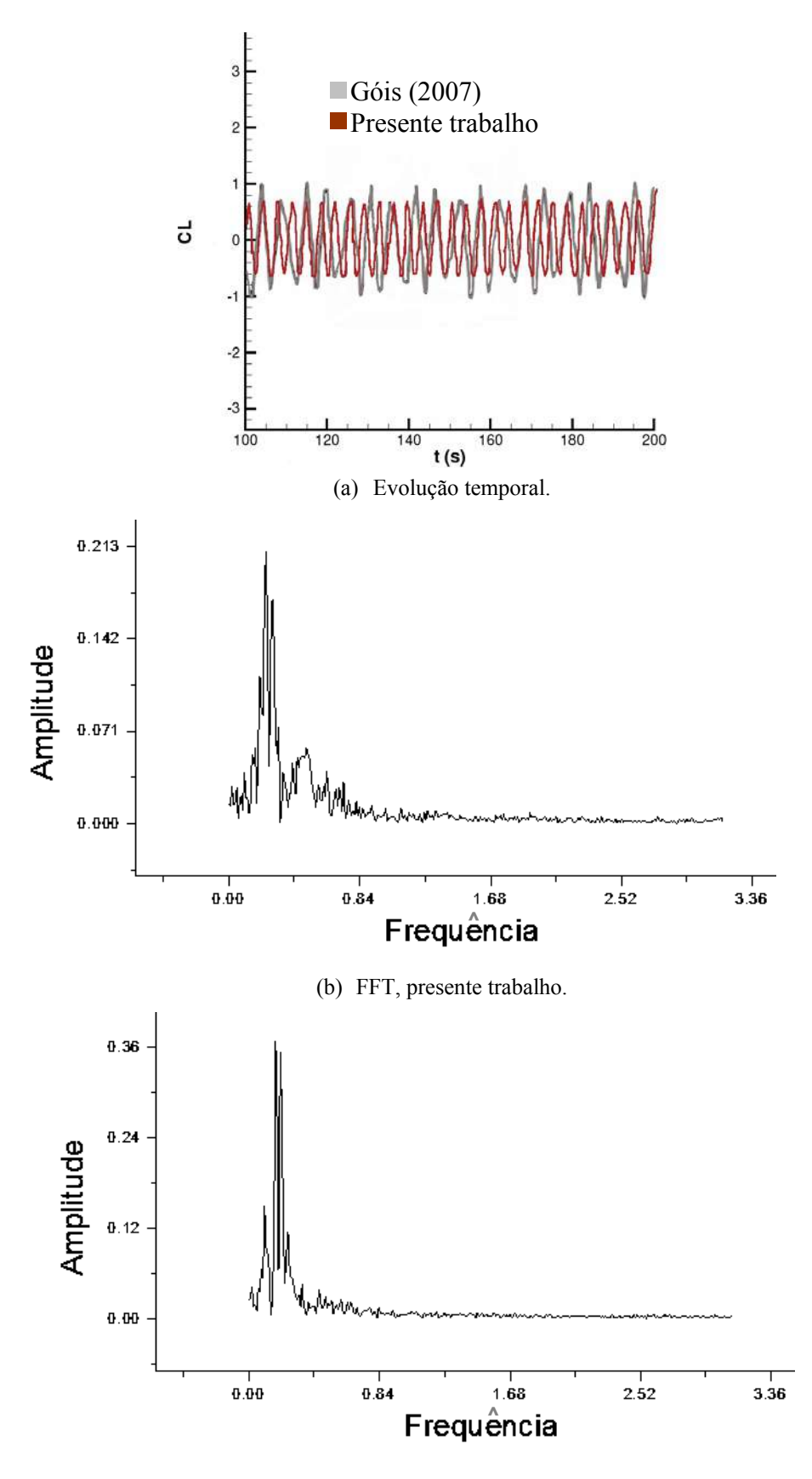

(c) FFT, resultados de Góis (2007).

Figura 5.8: Coeficientes de sustentação para o escoamento sobre um cilindro oscilatório com  $F = 2.8$ ,  $A = 0.1$  e  $Re = 200$ .

#### *5.3.1 Cilindro estacionário com entrada constante*

 Na Figura 5.9, encontram-se resultados para o escoamento ao redor de um cilindro estacionário confinado em um canal, com *Re* = 54 e *λ* = 1,9. O mapa de isovorticidade mostra que, para esta condição, uma bolha de recirculação estacionária, com um comprimento adimensional *L*= 0,86, pode ser observada junto à base do cilindro.

 Comparando-se estes resultados como os apresentados por Bornschlegell (2008), observa-se que, para este valor do número de Reynolds, a simulação do escoamento com condições de contorno representando um meio infinito já revelaria a presença de uma esteira periódica. Pode-se concluir, então, que emissão alternada de vórtices é inibida pela presença das paredes do canal, proporcionando uma bolha de recirculação com maior comprimento, em concordância com os resultados de Chakraborty et al*.* (2004).

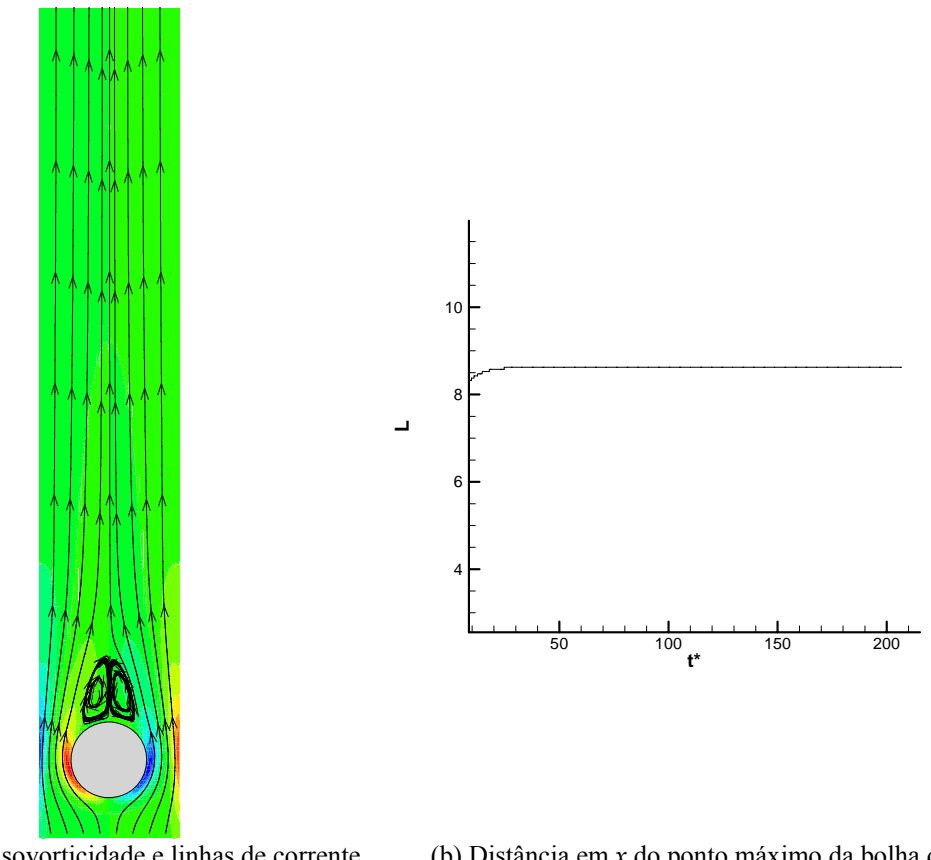

#### (a) Mapa de isovorticidade e linhas de corrente em regime permanente.

(b) Distância em *x* do ponto máximo da bolha de recirculação.

Figura 5.9: Escoamento ao redor de um cilindro confinado com  $Re = 54$  e  $\lambda = 1.9$ .

A Figura 5.10 mostra a evolução temporal do escoamento para *Re* = 100, obtida aumentando-se a velocidade na entrada do domínio e mantendo-se a mesma razão de bloqueio  $\lambda = 1.9$ . Os mapas de isovorticidade da Figura 5.10(a) permitem observar que, nos instantes iniciais, duas bolhas de recirculação se formam junto à base do cilindro. Com o avanço do

tempo, estas bolhas perdem paulatinamente a simetria, dando origem a um regime de emissão alternada de vórtices. No gráfico da Figura 5.10(b), pode-se observar que o comprimento *L*  das bolhas de recirculação se mantém estável durante certo período, dando a impressão de um escoamento permanente. Porém, em *t\** próximo de 55, as instabilidades se intensificam até que um regime de emissão periódica de vórtices seja estabelecido. Novamente, em concordância com os resultados de Chakraborty et al. (2004), observou-se que a bolha de recirculação apresenta um aumento de seu comprimento, em resposta ao aumento do número de Reynolds, para uma mesma razão de bloqueio.

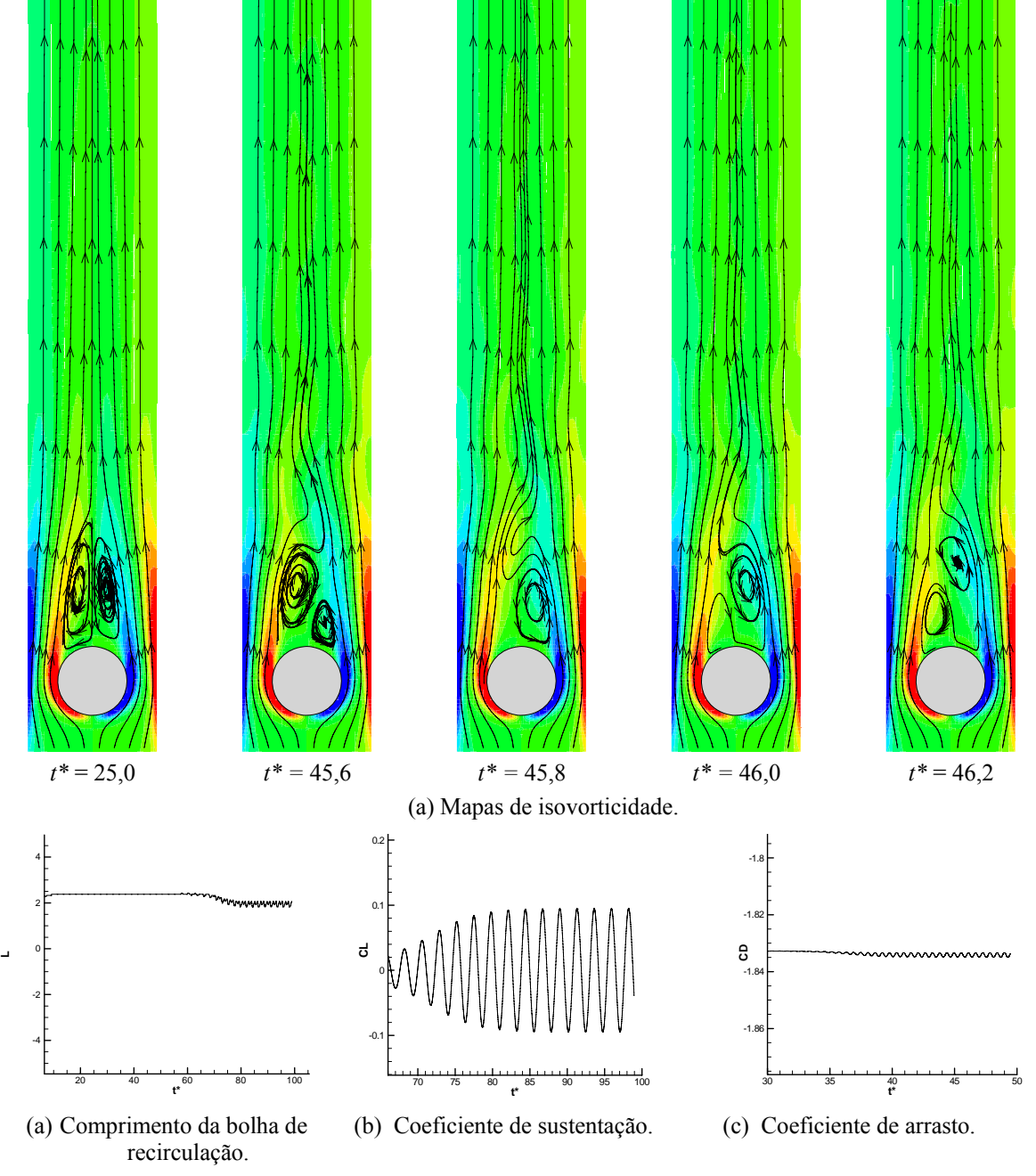

Figura 5.10: Escoamento ao redor de um cilindro confinado com *Re* = 100 e *λ* = 1,9.

Para *Re* = 200 e uma mesma razão de bloqueio *λ* = 1,9, Figura 5.11, nota-se que a desestabilização da bolha e a formação de uma esteira periódica são antecipadas em relação ao caso anterior. Em comparação com resultados para o cilindro não confinado, Figura 5.4, o coeficiente de sustentação mantém-se aproximadamente o mesmo, enquanto o coeficiente de arrasto sofre um sensível aumento. Tais resultados concordam com dados encontrados na literatura, que mostram a influência exercida pelas paredes do canal sobre o cilindro.

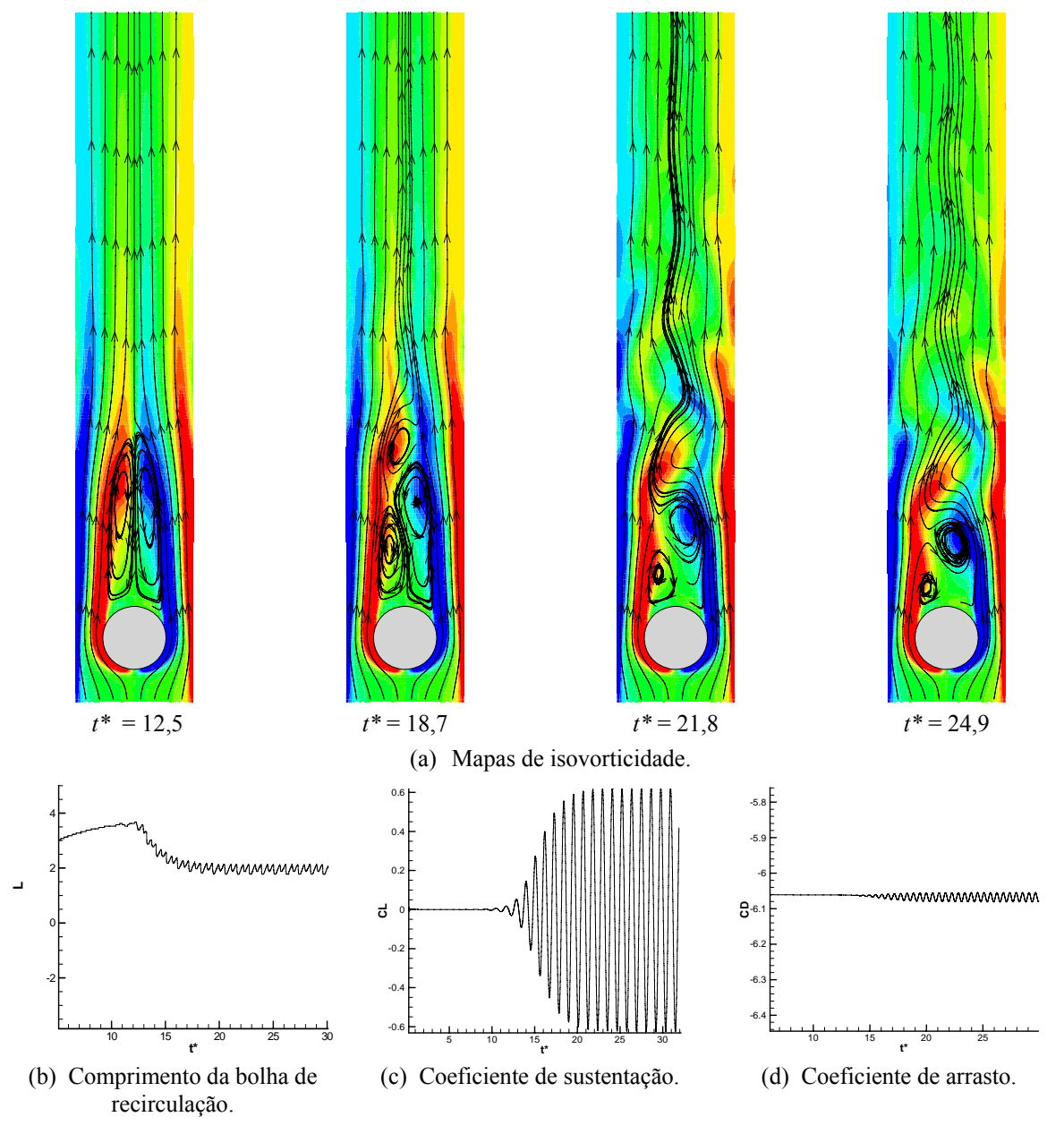

Figura 5.11: Escoamento ao redor de um cilindro confinado com  $Re = 200 e \lambda = 1.9$ .

### *5.3.2 Cilindro estacionário com entrada senoidal*

O programa foi testado para o escoamento sobre um cilindro, com perfil de velocidades uniforme na seção de entrada, mas variando periodicamente com o tempo, segundo a função:

$$
u(t) = \left(\frac{A}{2}\right) \text{sen}\left(t \pi + \frac{3\pi}{2}\right) + u_{\text{med}}
$$
\n(5.3)

onde  $u(t)$  é a velocidade do escoamento na entrada do canal,  $t$  é o tempo,  $A$  é a amplitude de variação dessa velocidade e *umed* a velocidade média desse escoamento na entrada, utilizada no cálculo do número de Reynolds.

 A função que rege o escoamento na entrada do canal foi escolhida com fase igual a  $3\pi/2$ , pois testes anteriores indicaram que o reconhecimento da fronteira imersa por parte do escoamento se faz mais rapidamente quando a velocidade na entrada aumenta.

 As primeiras simulações com entrada senoidal foram realizadas para a situação ilustrada na Figura 5.12. O centro do cilindro está posicionado a uma distância de 7*D* da entrada do domínio e a 15*D* da fronteira de saída, onde a condição de derivada nula para a velocidade é adotada. Nas faces verticais do domínio foram impostas condições de nãodeslizamento e impermeabilidade, para simular a presença de camada limite representando as paredes de um canal. Para investigar o efeito de confinamento sobre o escoamento ao redor do cilindro, as simulações foram realizadas para diversas larguras do canal.

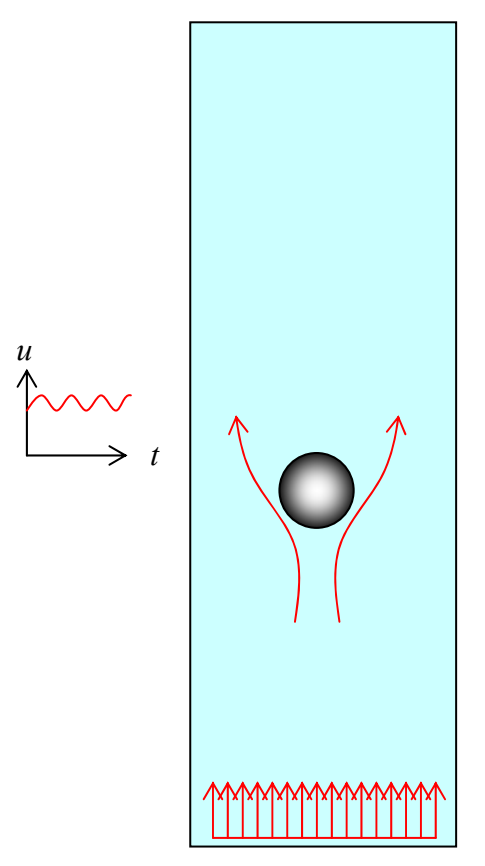

Figura 5.12: Representação geométrica da região de cálculo do escoamento ao redor de um cilindro posicionado no interior de um canal de paredes planas.

 A Figura 5.13 mostra alguns resultados para o primeiro caso em estudo, com *Re* = 30,  $KC = 0.5 e \beta = 60$ . A distância entre as paredes do canal é de 4*D* e o escoamento na entrada oscila com freqüência de 0.33 Hz. Para *t \* =* 3,3, observou-se o surgimento de instabilidade na sonda de velocidade *u* posicionada na região de saída do domínio, próximo à parede direita do canal. Tais instabilidades, de natureza eminentemente numérica, podem ser identificadas no gráfico e no mapa de vorticidade da Figura 5.13.

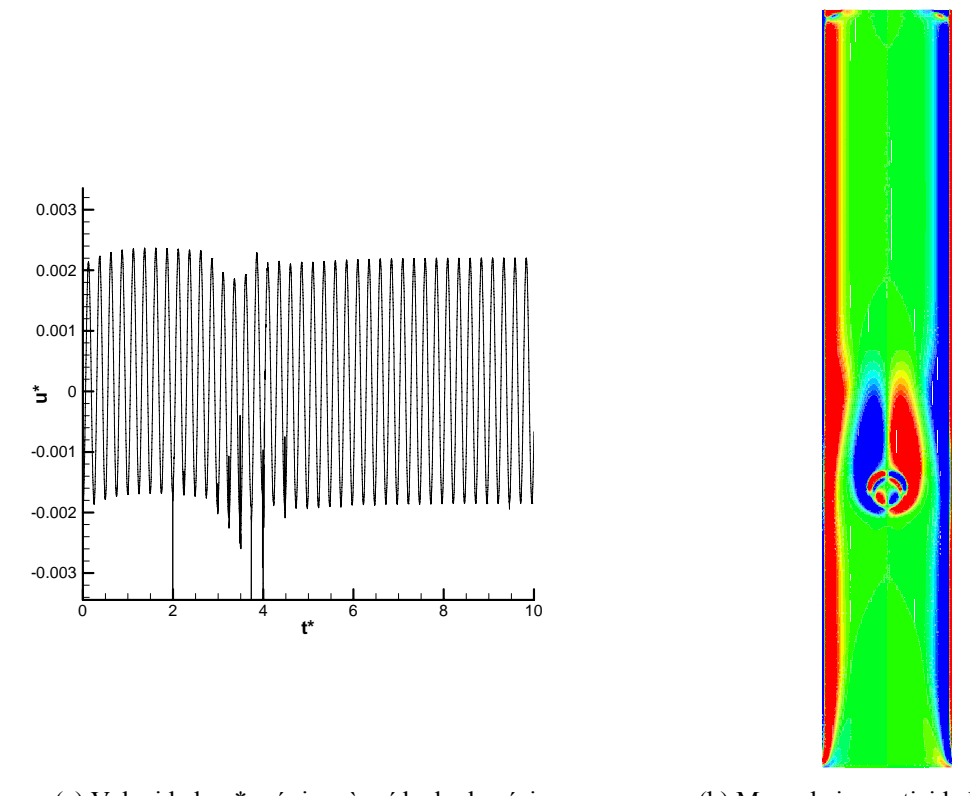

(a) Velocidade *u\** próxima à saída do domínio. (b) Mapa de isovorticidade em *t\* =* 3,3*.* Figura 5.13: Escoamento pulsátil em torno de um cilindro confinado em um canal de largura 4*D*. *Re* = 30,  $KC = 0.5, \ \beta = 60 \ \text{e} \ f = 0.33 \ \text{Hz}.$ 

 A largura do canal foi, então, reduzida para *3 D*, mantendo-se constantes os demais parâmetros. Os resultados podem ser observados na Figura 5.14. A sonda na saída do domínio, Figura 5.14(a), mostra, agora, uma instabilidade bem maior que a do caso anterior, que se inicia pouco antes de  $t^*$  =7 e se dissipa em torno de  $t^*$  =9. Esta instabilidade reaparece por volta de *t \* =* 43, porém, não se propaga para dentro do domínio como da vez anterior*.* As imagens na Figura 5.14(b) ilustram a evolução temporal da vorticidade no canal no intervalo  $6.8 \le t^* \le 9.6$ , permitindo observar o aparecimento de pequenos núcleos de vorticidade na saída do canal que, ao longo do tempo, se tornam maiores, avançando para dentro do domínio e depois regredindo.

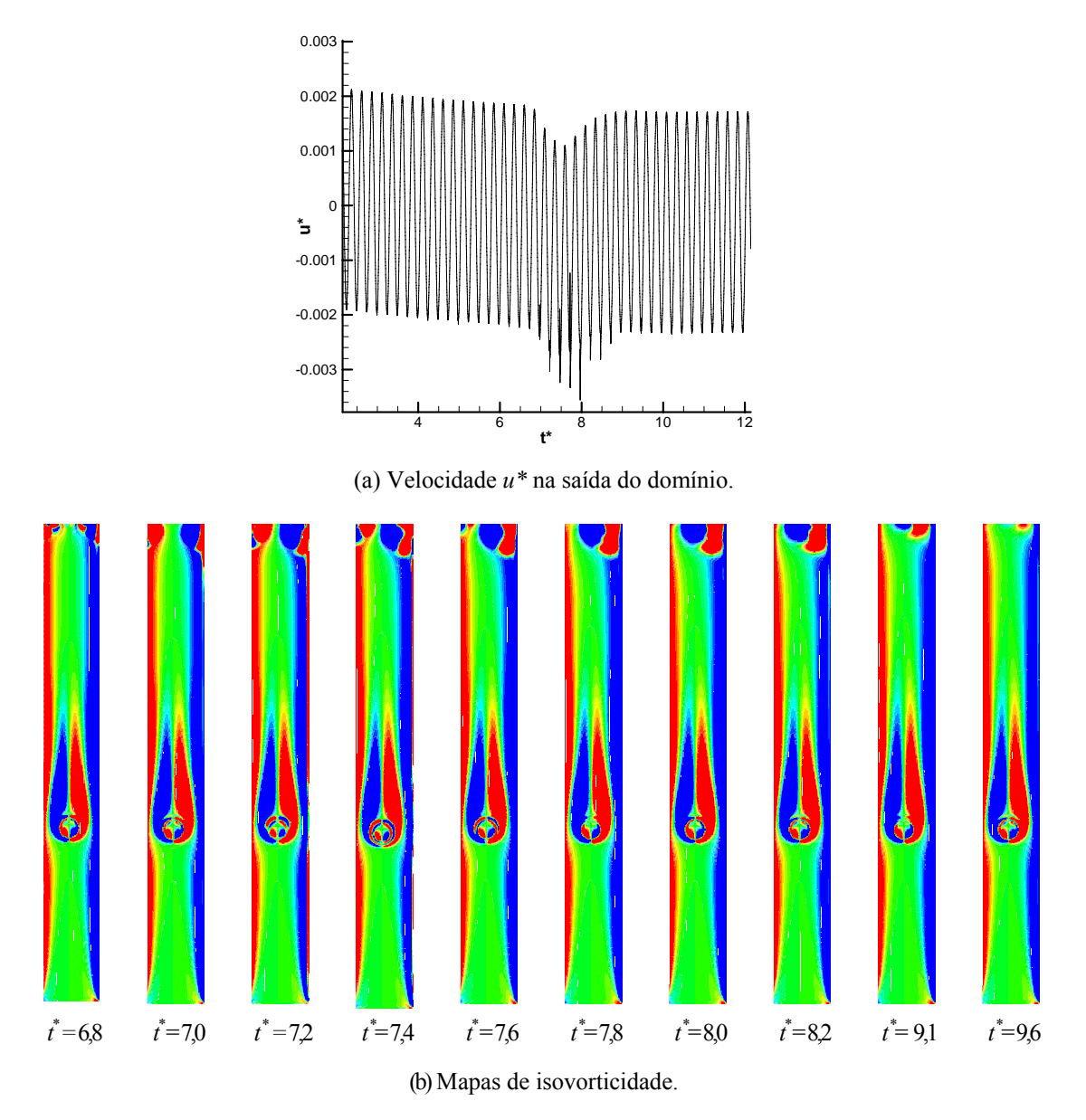

Figura 5.14: Escoamento pulsátil em torno de um cilindro confinado em um canal de largura 3*D*.  $Re = 30, KC = 0.5, \ \beta = 60 \ e \ f = 0.33 \ Hz.$ 

 Ainda para o mesmo valor de *β,* foi simulado o escoamento no canal com largura 2,5*D* e, novamente, zonas de vorticidade se originaram na saída do canal, provocando instabilidades numéricas, como mostrado na Figura 5.15.

 O último caso desta série de testes é um canal com largura 1,9 *D,* mesma dimensão de uma prótese valvar do tipo *cage-ball*, a qual serviu de motivação para o presente estudo e que se pretende, no futuro, simular, quando uma versão tridimensional deste programa for implementada. Os resultados ilustrados na Figura 5.16, obtidos em condições análogas às anteriores, mostram a presença de instabilidades originadas por núcleos de vorticidade que surgem na saída do canal.

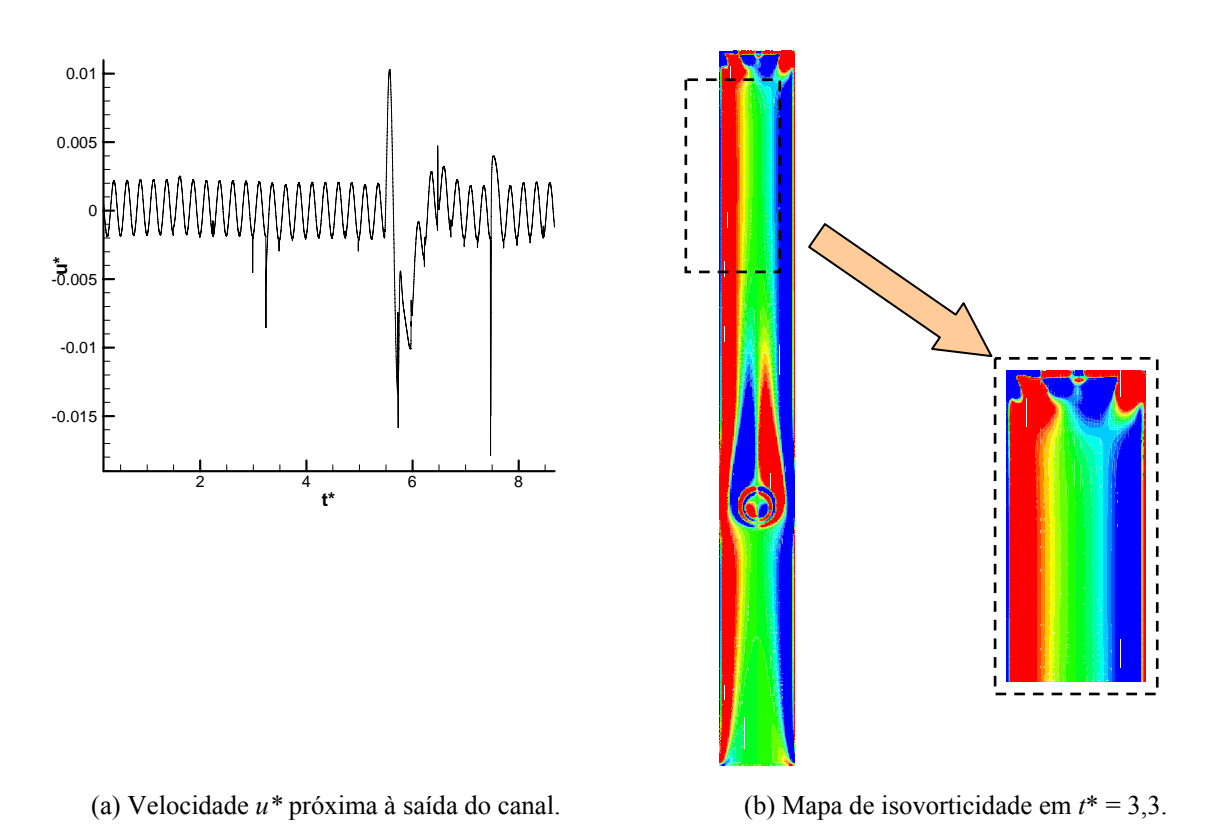

Figura 5.15: Escoamento pulsátil em torno de um cilindro confinado em um canal de largura 2,5*D*.  $Re = 30, KC = 0.5, \ \beta = 60 \ \ e \ f = 0.33 \ \text{Hz}.$ 

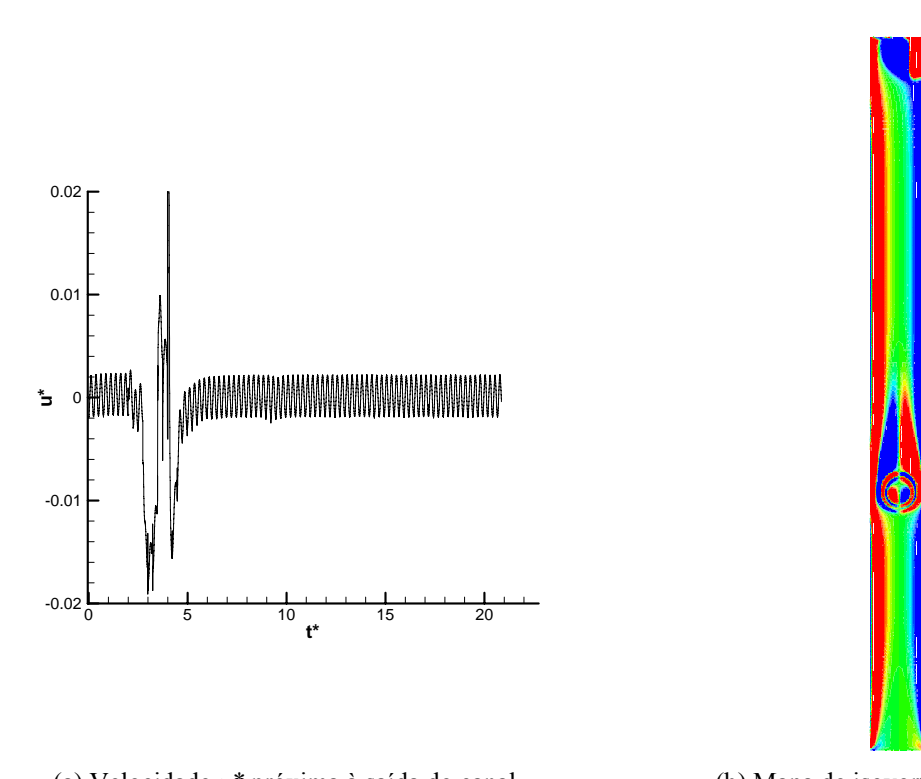

(a) Velocidade *u\** próxima à saída do canal. (b) Mapa de isovorticidade em *t*\* = 3,5. Figura 5.16: Escoamento pulsátil em torno de um cilindro confinado em um canal de largura 1,9*D*. *Re* = 30,  $KC = 0.5, \ \beta = 60 \ \ e \ f = 0.33 \ \text{Hz}.$ 

 Foram, então, realizados testes para um cilindro posicionado no mesmo canal de largura 1,9*D*, mas, desta vez, percorrido por um escoamento pulsátil com freqüência igual a 0,1 Hz*,*   $Re = 30$ ,  $KC = 1.7$ ,  $\beta = 17.6$ . Os resultados obtidos encontram-se na Figura 5.17.

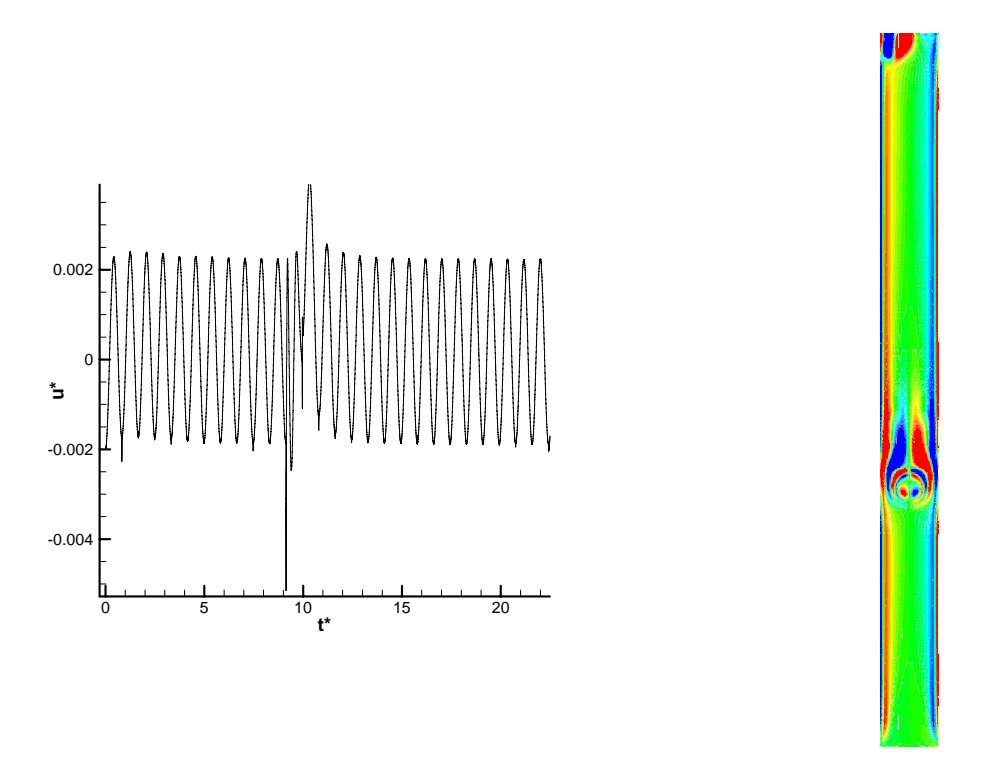

(a) Velocidade *u\** próxima à saída do canal. (b) Mapa de isovorticidade em *t*\* = 9,3. Figura 5.17: Escoamento pulsátil em torno de um cilindro confinado em um canal de largura 1,9*D*.  $Re = 30$ ,  $KC = 1.7$ ,  $\beta = 17.6$  e  $f = 0.1$  Hz.

 Comparando-se os dois casos anteriores, gerados a partir da mesma geometria, mas com períodos de pulsação da velocidade na entrada diferentes, pode-se notar que as instabilidades surgem aproximadamente após dez ciclos de oscilação. Sendo assim, a utilização de um período maior apenas retardou a instabilidade.

 Entre as possíveis causas para a origem destas instabilidades numéricas, consideram-se as dimensões do domínio de cálculo, cujo comprimento poderia ser insuficiente para que a condição de contorno de derivada da velocidade nula fosse adotada na saída. Para averiguação desta possibilidade, foram, então, realizadas simulações para domínios de cálculo maior, aumentando-se o comprimento do canal e mantendo-se sua largura constante. Os resultados destes testes encontram-se na Figura 5.18.

 Com a ampliação do comprimento do canal, a magnitude das instabilidades formadas na saída do domínio e sua propagação para dentro do canal tiveram uma redução significativa, exercendo menor influência no escoamento na região próxima ao cilindro. Porém, houve um significativo aumento no tempo de simulação, inviabilizando o uso de um canal muito longo para amortecer os núcleos de vorticidade espúrios.

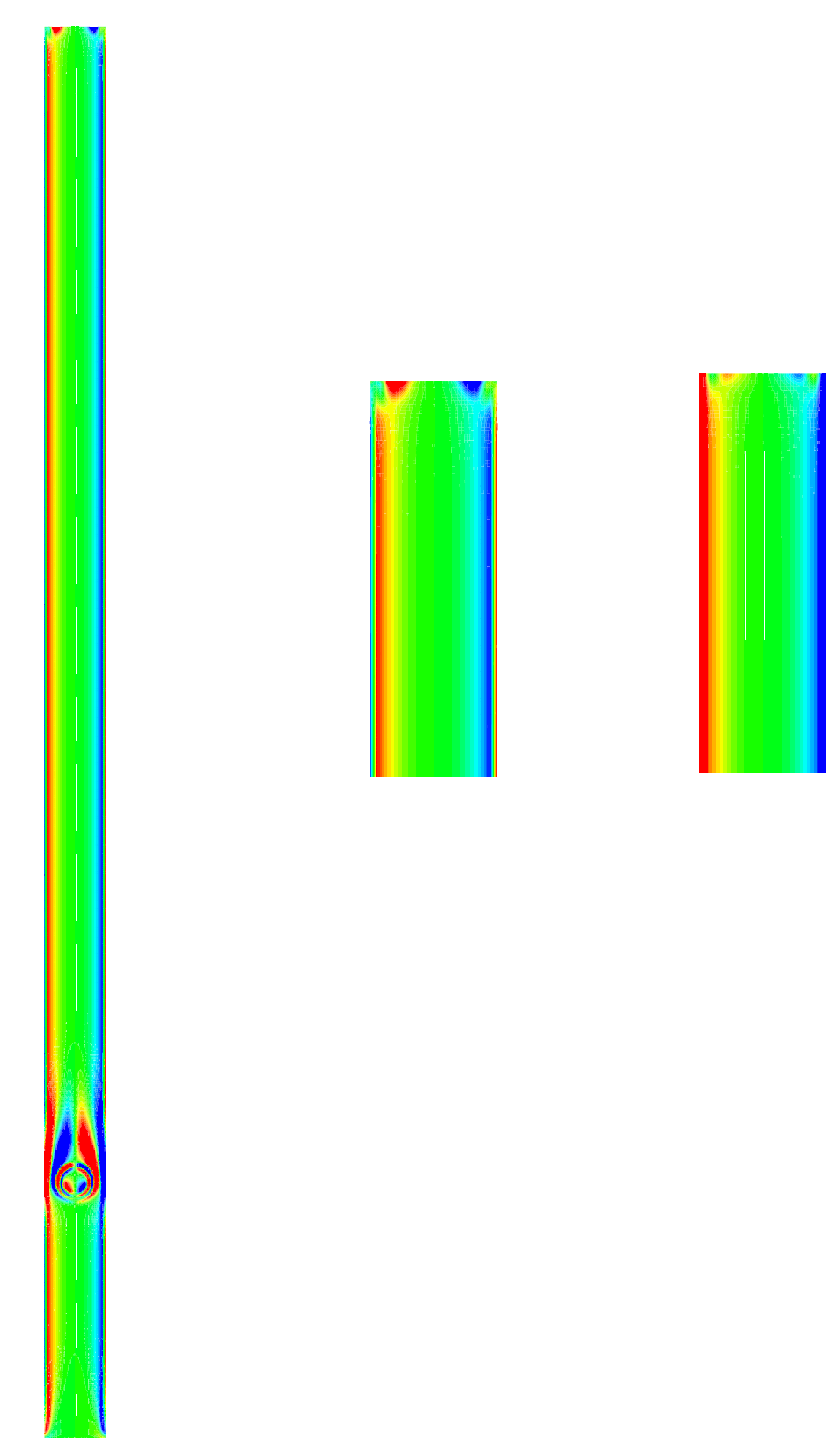

(a) Comprimento 44 *D*. Vista geral

(b) Comprimento 44 D. Vista de detalhe.

(c) Comprimento 88 *D*. Vista de detalhe.

Figura 5.18: Mapas de isovorticidade em *t*\*=3, para o escoamento pulsátil em torno de um cilindro confinado em um canal de largura 1,9*D* e comprimento ampliado.  $Re = 30, KC = 0.5, \ \beta = 60 \ \ e \ f = 0.33 \ \text{Hz}.$ 

 Na verdade, este problema é bem conhecido, e já foi objeto de estudo por vários outros autores, que buscaram formas alternativas para evitar o aparecimento das instabilidades numéricas na saída do domínio de cálculo, sem aumento considerável no custo computacional. Uma destas alternativas é utilizada por Góis (2007) e consiste no uso de uma função de amortecimento na saída do domínio. A vorticidade é, então, multiplicada, a cada passo de tempo, por uma função rampa, a qual varia suavemente entre 0 e 1, da seguinte maneira:

$$
w_z(x, y) = f_z(x) w(x, y, t)
$$
\n(5.4)

onde  $w(x, y, t)$  é a componente da vorticidade perturbada e  $f_2(x)$  representa a função rampa. Como sugerido por Souza (2005), a implementação da função rampa poder ser feita com o uso da expressão:

$$
f_2(x) = f(\varepsilon) = 1 - 6\varepsilon^5 + 15\varepsilon^4 - 10\varepsilon^3
$$
\n(5.5)

para

$$
\varepsilon = \frac{(i - i_3)}{i_4 - i_3} \tag{5.6}
$$

e  $i_1 \le i \le i_4$ , correspondendo a pontos na direção longitudinal do escoamento.

 Como o código utilizado para resolução das equações de Navier-Stokes emprega uma formulação explicita para *u* e *v*, a obtenção de bons resultados foi conseguida com a aplicação dupla da função de amortecimento, depois de realizados os cálculos das velocidades, da forma como ilustrado no diagrama da Figura 5.19.

 Com este artifício, a vorticidade pôde ser levada gradativamente até zero no final do canal. Após alguns testes, constatou-se que vinte volumes eram suficientes para tal amortecimento. A Figura 5.20 mostra o gráfico da velocidade *u*\* na saída do domínio, para um escoamento sobre um cilindro confinado em um canal com dimensões 1,9 *D* x 22 *D*. É fácil observar, neste caso, que, com o uso da função de amortecimento, as instabilidades numéricas não se fazem mais presentes.

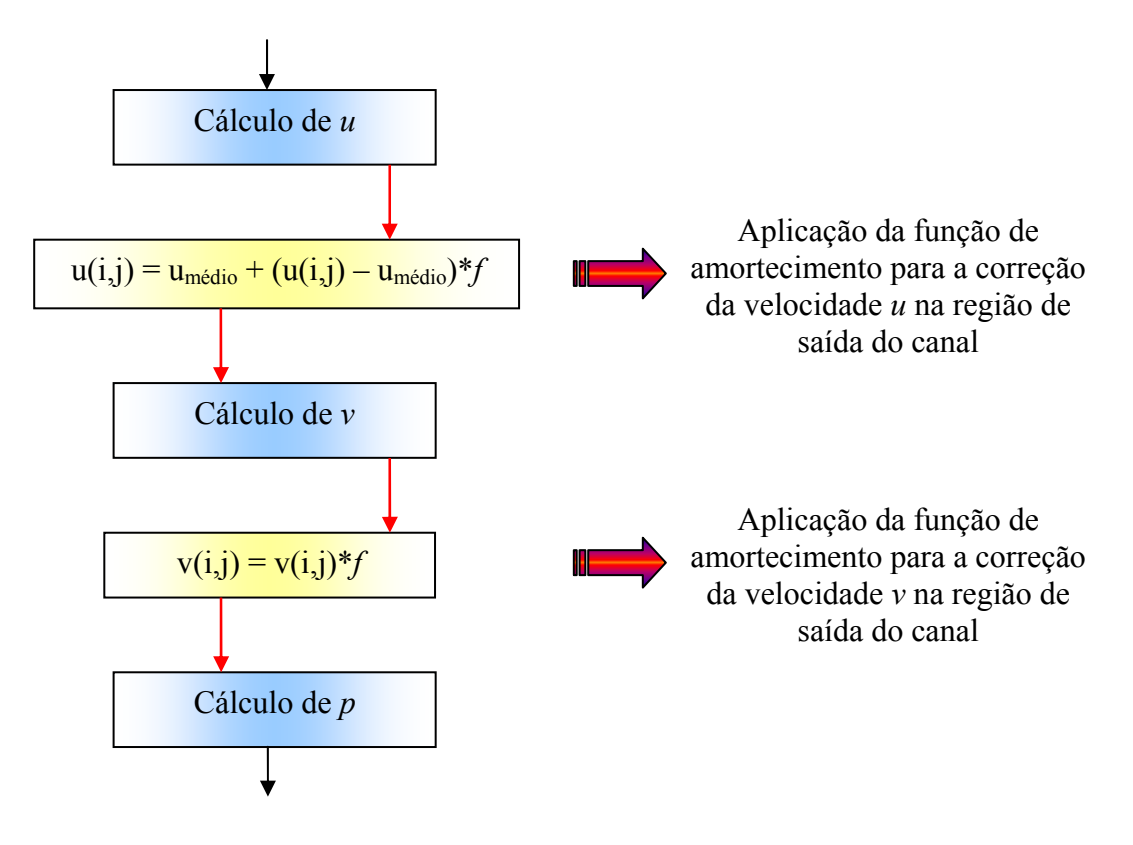

Figura 5.19: Diagrama de implementação da função de amortecimento para os volumes elementares na região de saída do canal.

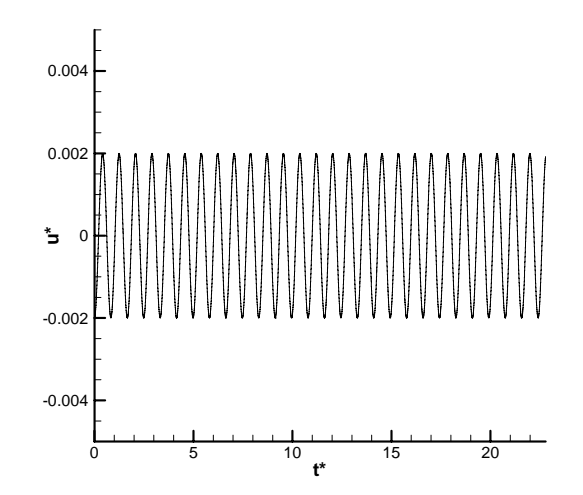

Figura 5.20: Velocidade *u\** na saída do domínio para o escoamento pulsátil em torno de um cilindro posicionado em um canal de dimensões 1,9 *D* x 22 *D*. Função de amortecimento afetando os 20 últimos volumes do domínio na direção do escoamento.  $Re = 30, KC = 0.5, \ \beta = 60 \ \ e \ f = 0.33 \ \text{Hz}.$ 

### *5.3.3 Cilindro a jusante de um estrangulamento*

 Nesta seção, são apresentados os resultados para um cilindro confinado em um canal semelhante ao canal utilizado nos casos anteriores, porém com duas protuberâncias retangulares instaladas próximo à entrada, formando um estrangulamento, conforme ilustrado na Figura 5.21. Como já dito anteriormente, o cilindro é simulado computacionalmente através de uma malha lagrangiana e o estrangulamento é simulado impondo-se uma viscosidade infinita no interior dos volumes de controle que os abrigam. A distância *cx* é a razão entre a distância do centro do cilindro ao estrangulamento e o diâmetro do cilindro.

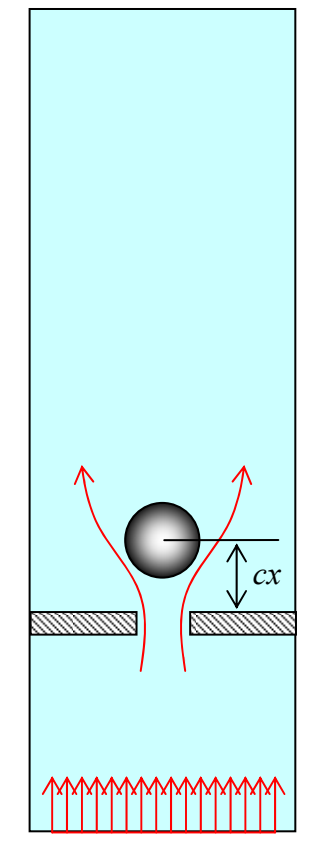

Figura 5.21: Representação geométrica da região de cálculo do escoamento ao redor de um cilindro posicionado no interior de um canal de paredes planas, a jusante de um estrangulamento.

A Figura 5.22 apresenta os resultados obtidos para o cilindro posicionado em diferentes distâncias *cx* fixas em relação ao estrangulamento, com velocidade constante e uniforme na entrada do domínio. Observa-se que, embora as imagens representem o mesmo instante de escoamento nas diferentes simulações, para distâncias *cx* maiores, a bolha de recirculação após o estrangulamento é também maior. Para distâncias *cx* muito pequenas, Figura 5.22(a), ocorre um problema com a metodologia adotada e a presença do cilindro não é corretamente identificada pelo escoamento. Neste caso, a bolha de recirculação a jusante do cilindro não aparece e algumas linhas de corrente passam através do cilindro, indicando a permeabilidade da fronteira virtual. Na tentativa de solucionar este problema de uma forma simples, foram testadas algumas alternativas, como, por exemplo, o uso de outra malha lagrangiana para representar o estrangulamento, e a concentração de toda a força lagrangiana

em apenas um volume de controle, sem a interpolação para os volumes vizinhos. Estas tentativas não foram bem sucedidas, indicando que uma modelagem mais elaborada deve ser implementada para contornar esta deficiência do método.

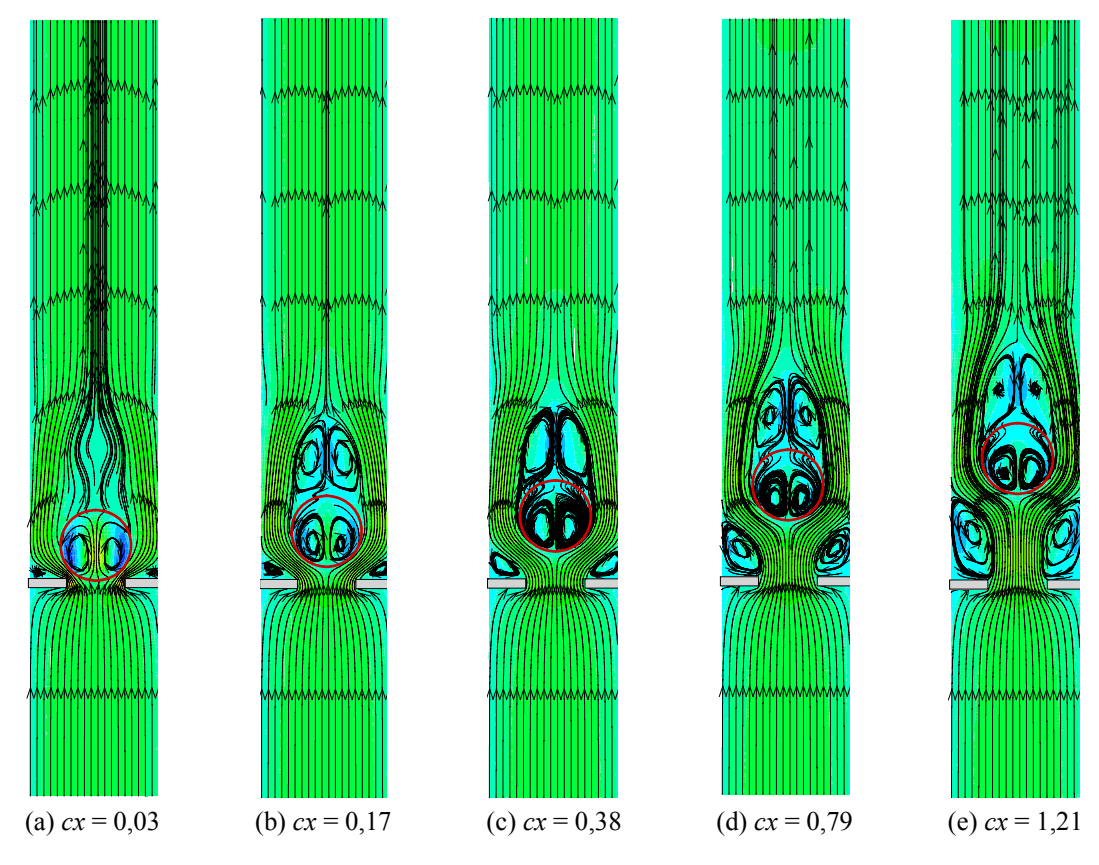

Figura 5.22: Linhas de corrente para o escoamento não pulsátil ao redor do cilindro posicionado no interior de um canal, em diferentes distâncias a jusante de um estrangulamento.  $Re = 100$  e  $t^* = 0.83$ .

 Por outro lado, para distâncias maiores entre o cilindro e o estrangulamento, as linhas de corrente se desviam perfeitamente, como evidenciado na Figura 5.22(b)-(e). Um estudo da norma *l2* mostra que esta se mantém próxima de 4,8.10<sup>-3</sup> para  $cx = 0.03$ , aproximando-se de 2,5.10<sup>-4</sup> para *cx* = 1,21. Esta norma é, no presente trabalho, definida como:

$$
l_2 = \sqrt{\sum_{k=1}^{N} \left( u_{jk}^2 + v_{jk}^2 \right) / N}
$$
\n(5.7)

e serve para avaliar se a condição de contorno sobre a fronteira imersa está sendo adequadamente satisfeita.

Para a mesma geometria, foram também realizados testes para o escoamento com entrada senoidal. A Figura 5.23 apresenta os resultados para um escoamento com freqüência de entrada igual a 0,1 Hz e amplitude adimensional 0,5. Neste caso, o número de Reynolds das simulações,

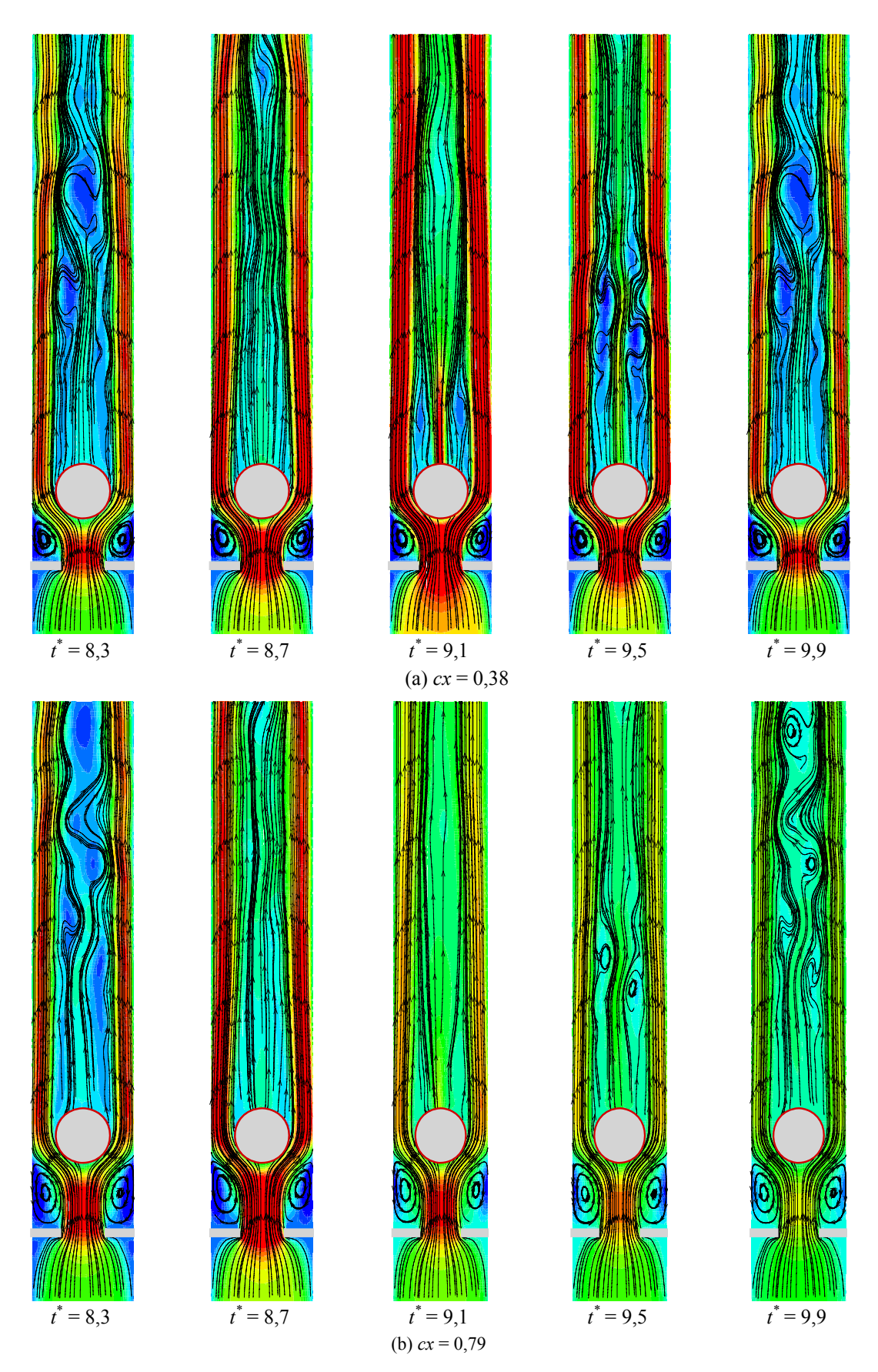

Figura 5.23: Linhas de corrente para o escoamento pulsátil . . . (continua)

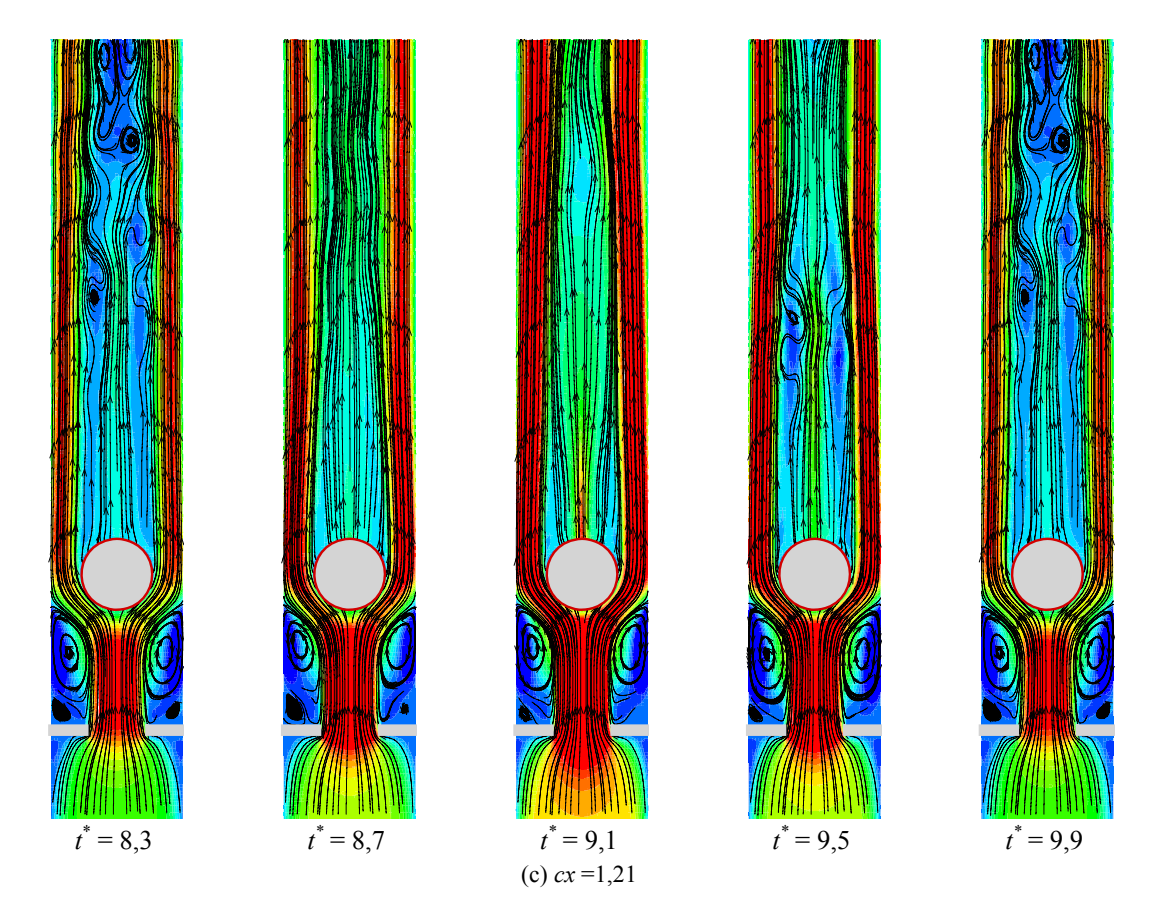

Figura 5.23: Linhas de corrente para o escoamento pulsátil ao redor do cilindro posicionado no interior de um canal, a jusante de um estrangulamento.  $Re = 100$ ,  $KC = 0.5$ ,  $\beta = 200$  e  $f = 0.1$  Hz.

baseado na média da velocidade pulsátil, foi fixado em 100 Os resultados mostram que, no instante em que o escoamento atinge sua velocidade mínima na entrada, o reconhecimento da fronteira imersa se faz de uma maneira menos eficiente, com algumas linhas de corrente passando através do cilindro. A fronteira é restabelecida quando o escoamento atinge sua velocidade máxima na entrada. Tal fato representa uma característica da própria metodologia adotada, uma vez que o cálculo da força lagrangiana é feito com base nos campos de velocidade e de pressão do escoamento. Quando estes campos assumem valores pouco expressivos, a magnitude da força lagrangiana se torna menor, podendo ser insuficiente para que a presença da fronteira imersa seja devidamente reconhecida pelo escoamento. O escoamento com entrada senoidal, ao passar pelo cilindro, também produz estruturas turbilhonares, que são dissipadas quando a velocidade de entrada chega ao seu valor máximo.

A Figura 5.24 apresenta resultados para o cilindro posicionado no interior do canal com estrangulamento, para o escoamento com entrada periódica e freqüência 0,5 Hz. Aqui, também, o número de Reynolds é de 100.

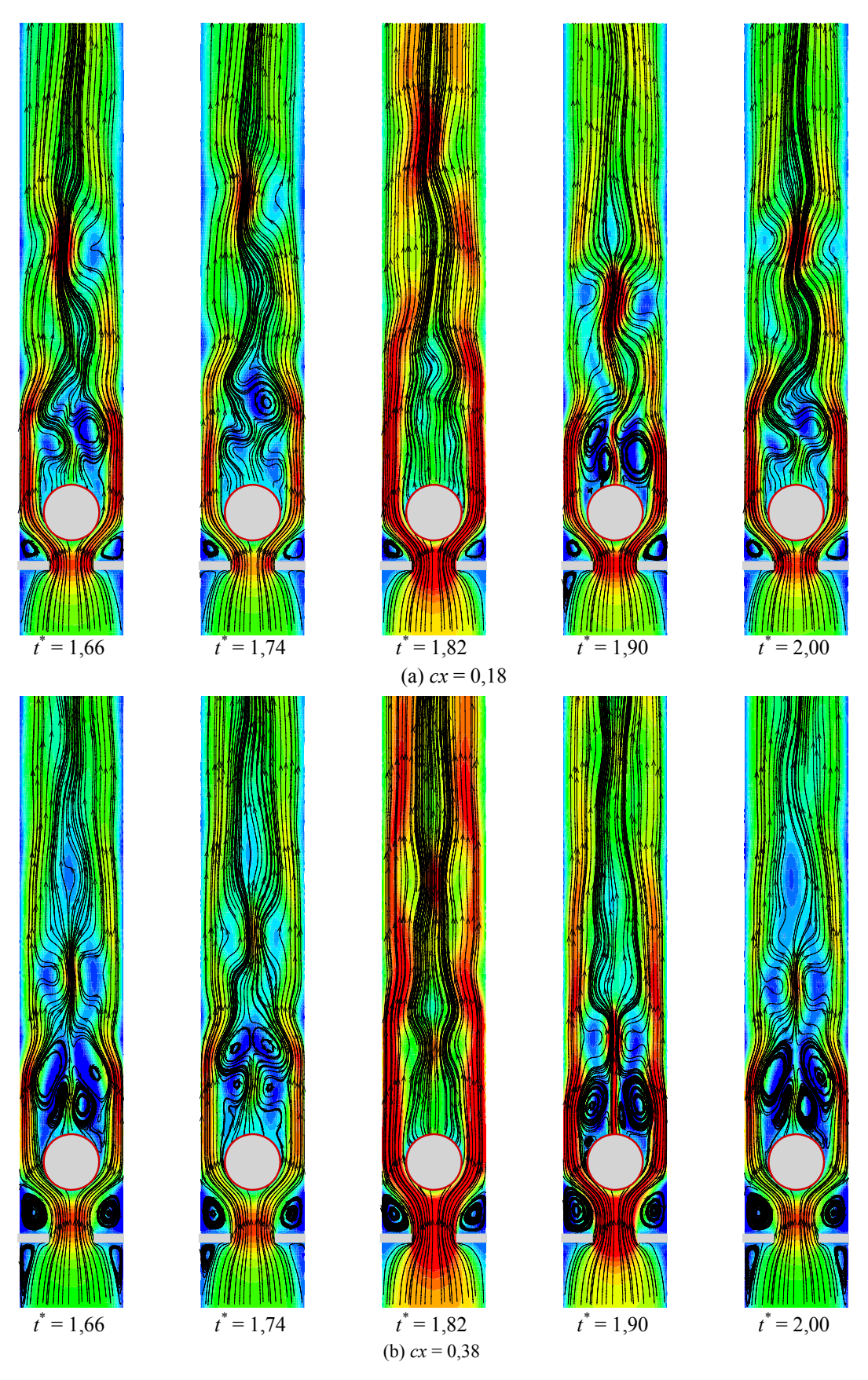

Figura 5.24: Linhas de corrente para o escoamento pulsátil . . . (continua)

87

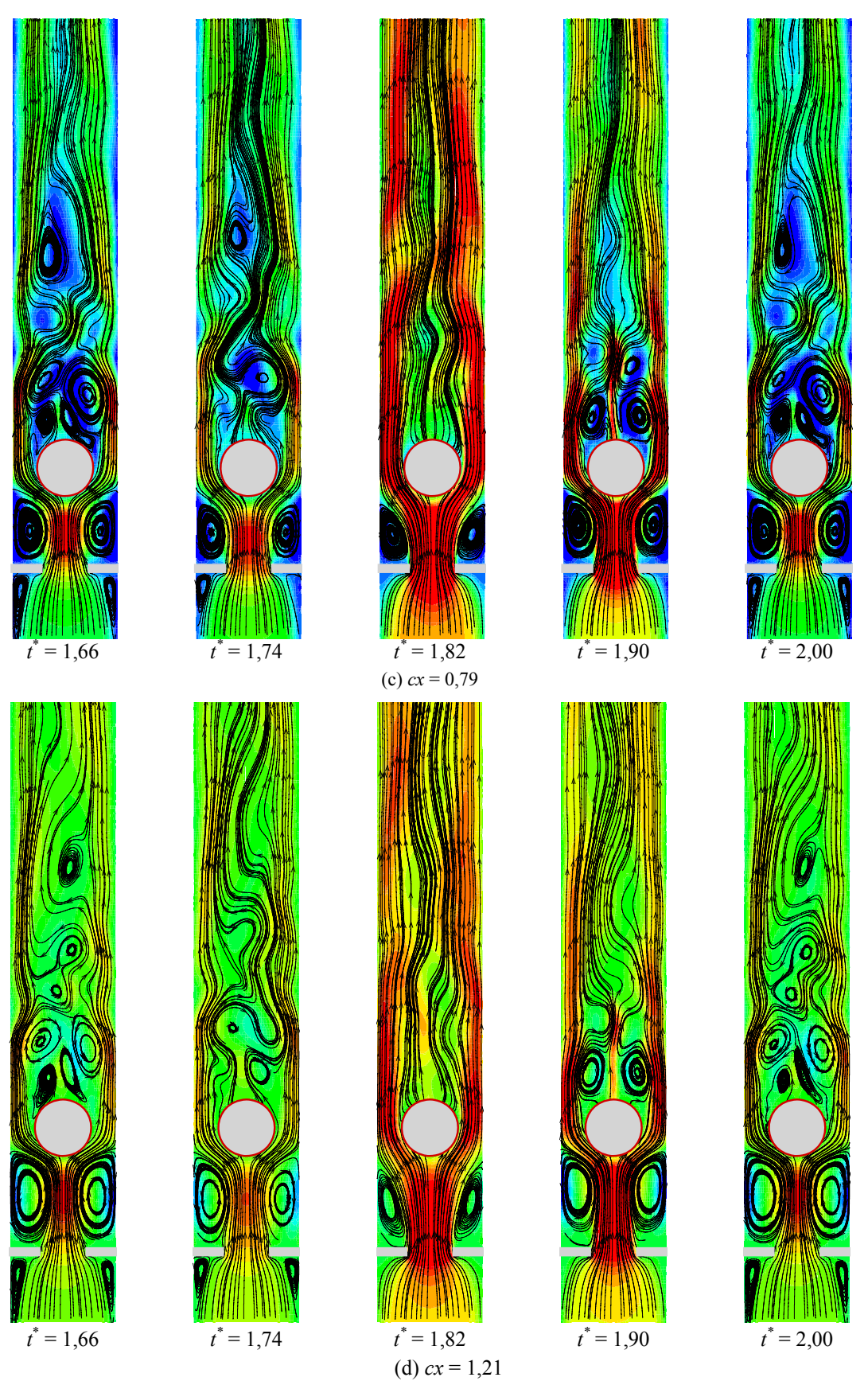

Figura 5.24: Linhas de corrente para o escoamento pulsátil ao redor do cilindro posicionado no interior de um canal, a jusante de um estrangulamento.  $Re = 100$ ,  $KC = 0.5$ ,  $\beta = 200$  e  $f = 0.5$  Hz.

Aumentando-se a freqüência de oscilação da velocidade na entrada do canal para 1,33 Hz, Figura 5.25, não são observadas grandes modificações nos padrões de reconhecimento da fronteira imersa, em comparação com os casos anteriores. Contudo, para esta freqüência, pulsações são observadas nas linhas de corrente, quando a velocidade pulsátil na entrada passa por seus pontos de mínimo. A alta freqüência, entretanto, não permite que se inicie a formação de uma bolha de recirculação logo após o cilindro.

Com o aumento da distância entre o cilindro e o estrangulamento, aumenta também o diâmetro das recirculações na região imediatamente após as protuberâncias retangulares que formam o estrangulamento. Neste caso observa-se, ainda, o aparecimento de vórtices de diversos diâmetros nos instantes de mínima velocidade do escoamento na entrada do canal.

 Usando-se este mesmo domínio de cálculo, foram executadas simulações com escoamento na entrada uniforme e invariável no tempo, para *Re* = 100, impondo-se movimento oscilatório forçado ao cilindro. Esta movimentação se dá exclusivamente no na direção vertical e foram simulados casos para diferentes posições médias (*cx*), freqüências e amplitudes de oscilação. Os resultados obtidos são apresentados nas Figuras 5.26, 5.27 e 5.28, nas quais o parâmetro adimensional *a*\* indica a amplitude específica de oscilação, definida como a razão entre a amplitude do movimento e o diâmetro do cilindro.

Nestas simulações, observou-se que o tempo de espera necessário para se dar início ao à movimentação do cilindro é fator determinante para a convergência dos cálculos. Para o caso da Figura 5.26, por exemplo, o tempo adimensional ficou em *t \** = 0,33, equivalente ao tempo necessário para que o cilindro desenvolva um ciclo completo de oscilação. A utilização de tempos de espera maiores e menores que este também foram testados, produzindo divergência nos resultados. A Tabela 5.2 apresenta os intervalos de oscilação simulados e os tempos de espera necessários para o início da movimentação do cilindro. Observa-se que, quanto menor o período de oscilação do cilindro, menor é o tempo de espera necessário para a obtenção de resultados.

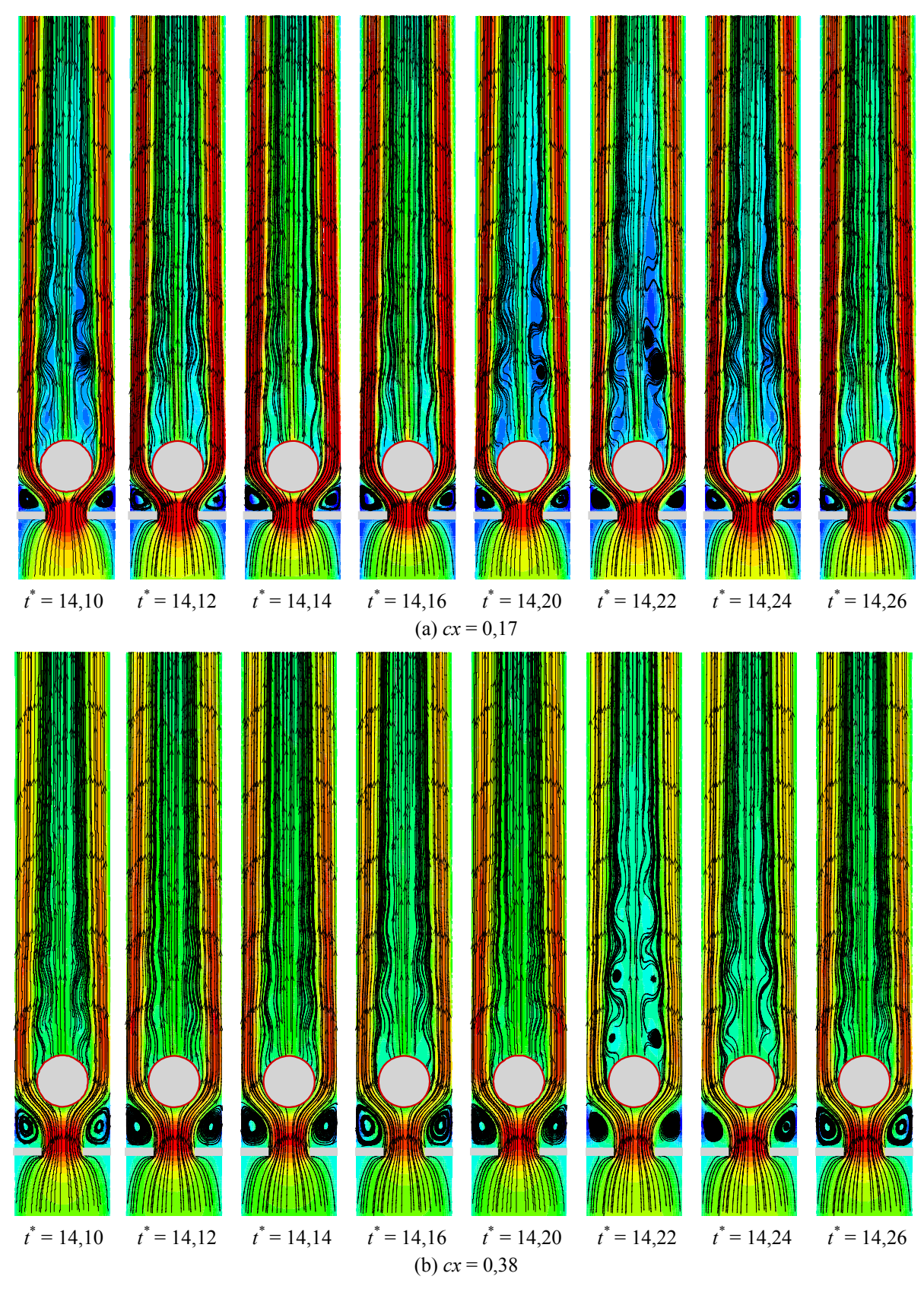

Figura 5.25: Mapas de isovorticidade para o escoamento pulsátil . . . (continua)

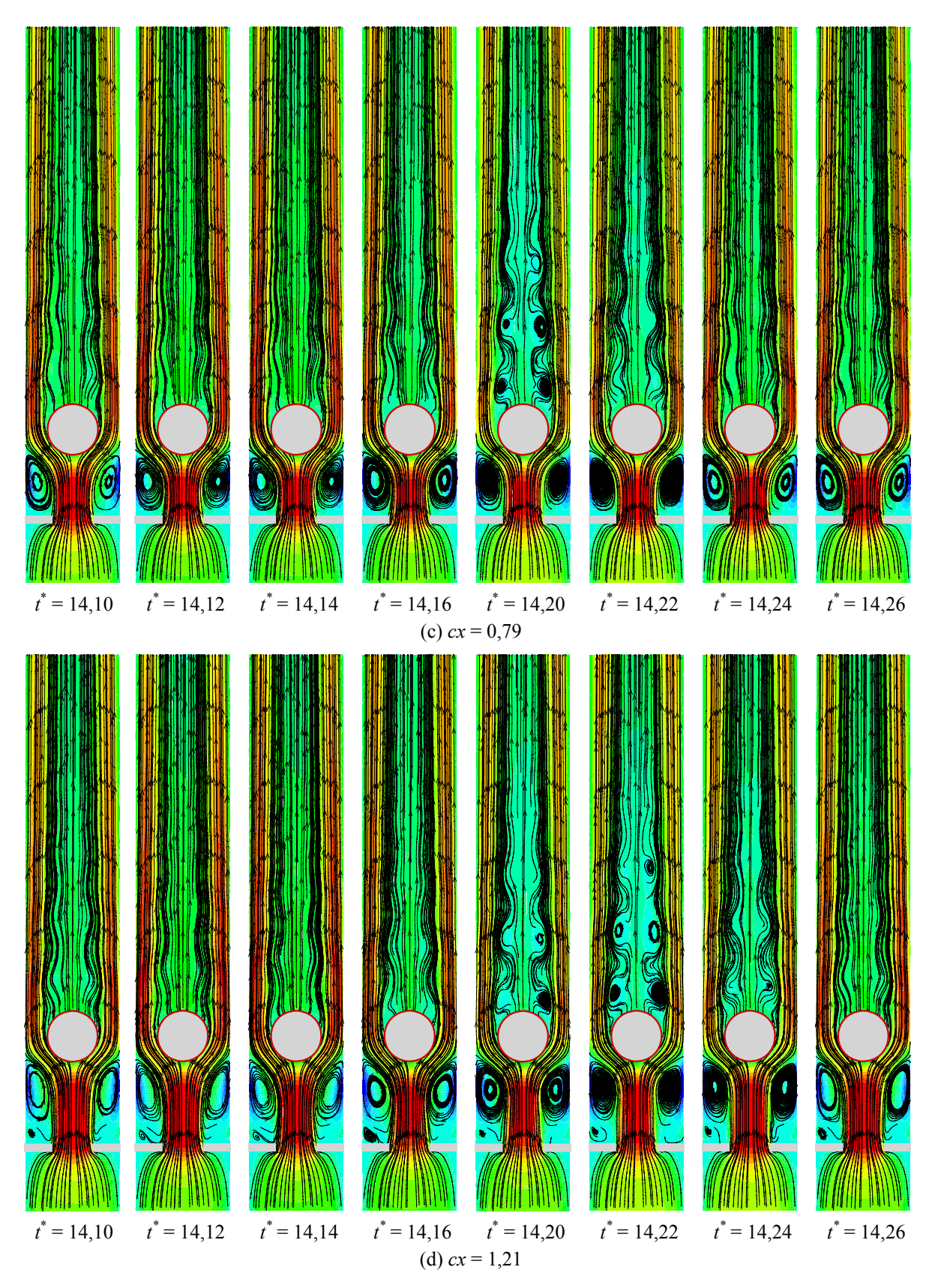

Figura 5.25: Linhas de corrente para o escoamento pulsátil ao redor do cilindro posicionado no interior de um canal, a jusante de um estrangulamento.  $Re = 100$ ,  $KC = 0.5$ ,  $\beta = 200$  e  $f = 1.33$  Hz.

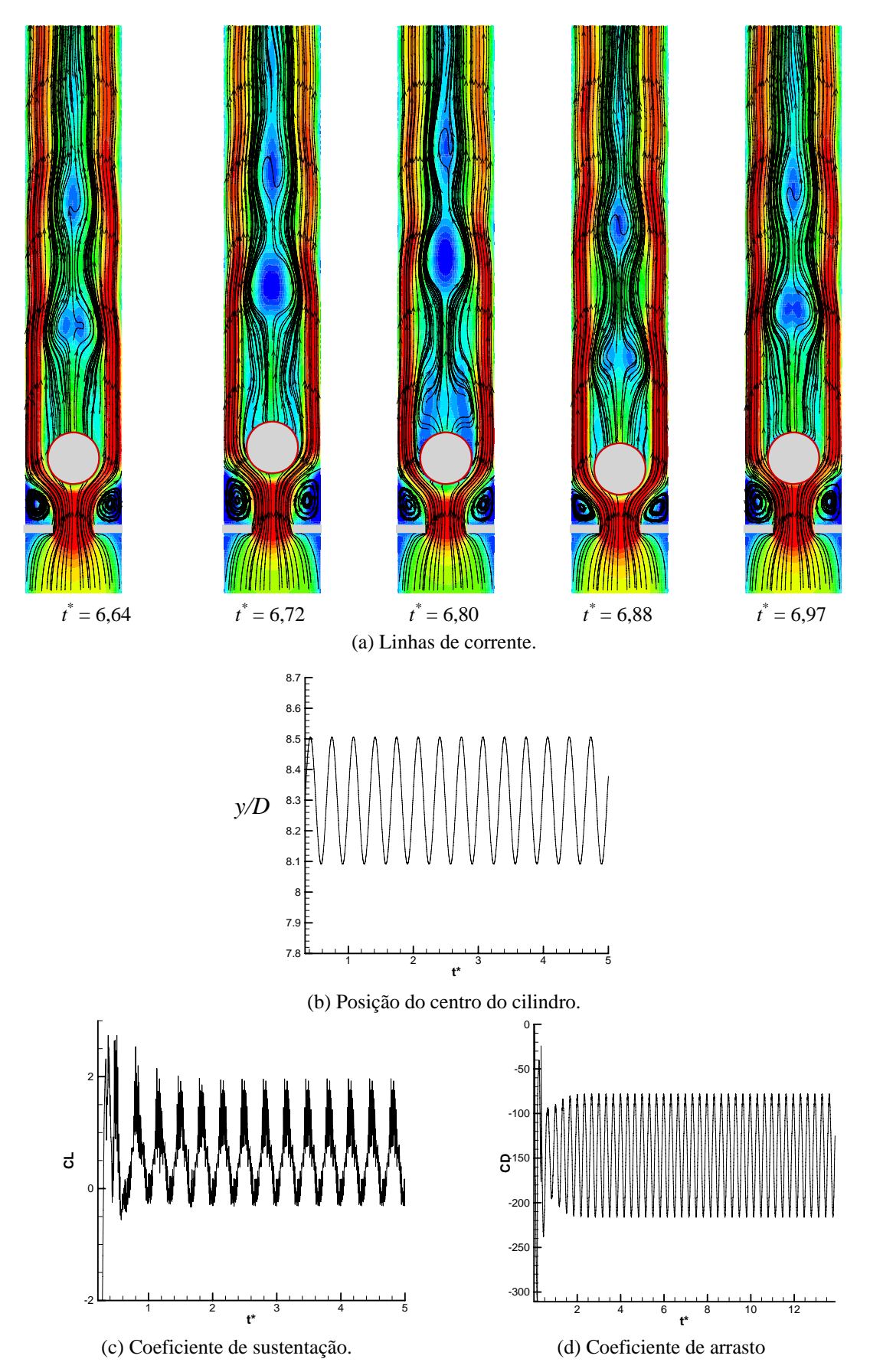

Figura 5.26: Escoamento em torno de um cilindro em movimento oscilatório forçado posicionado no interior de um canal, a jusante de um estrangulamento. *Re* = 100, *f* = 0,5 Hz, *a*\*= 0,41.

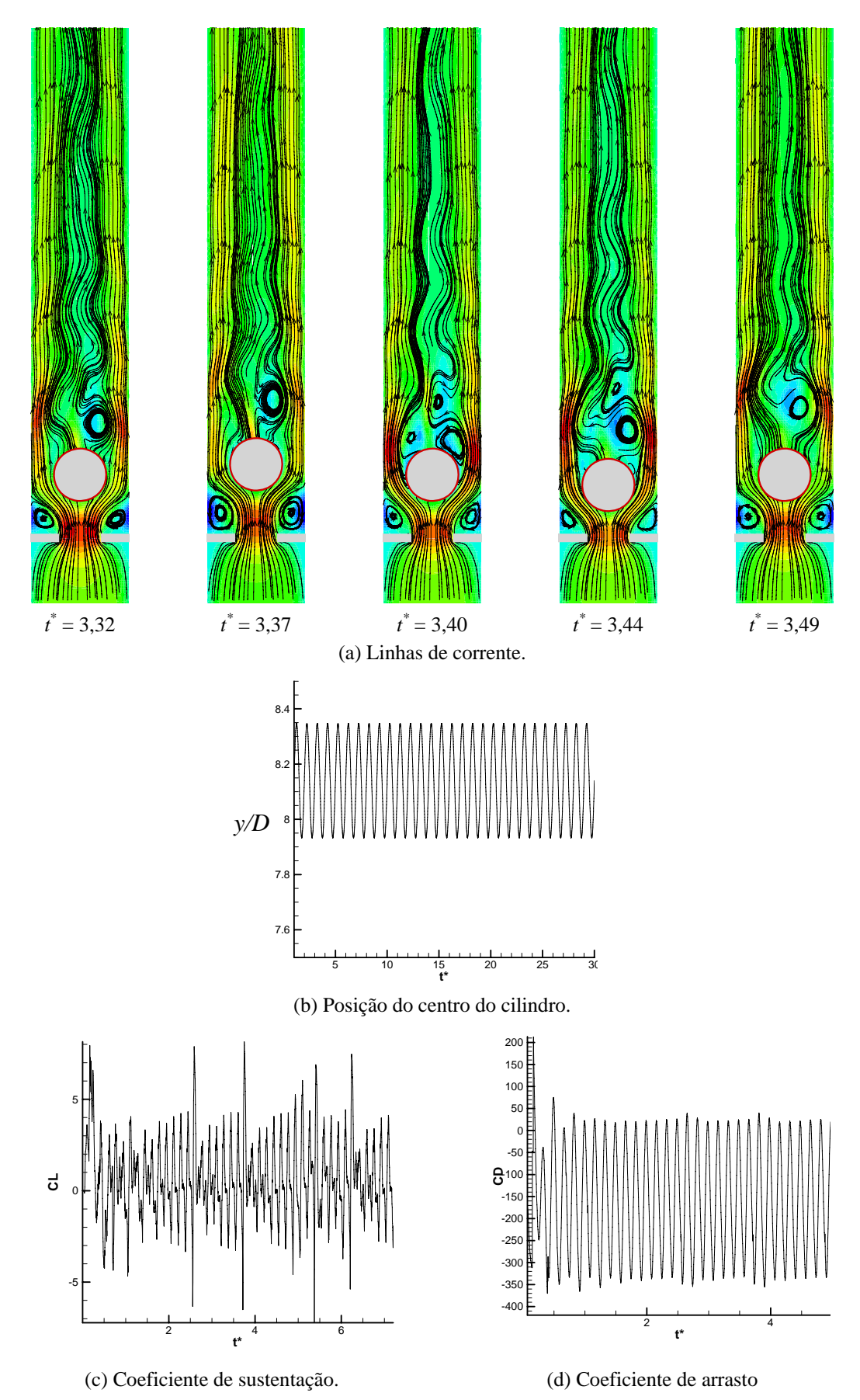

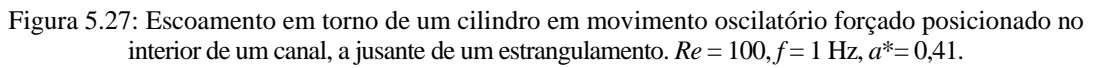

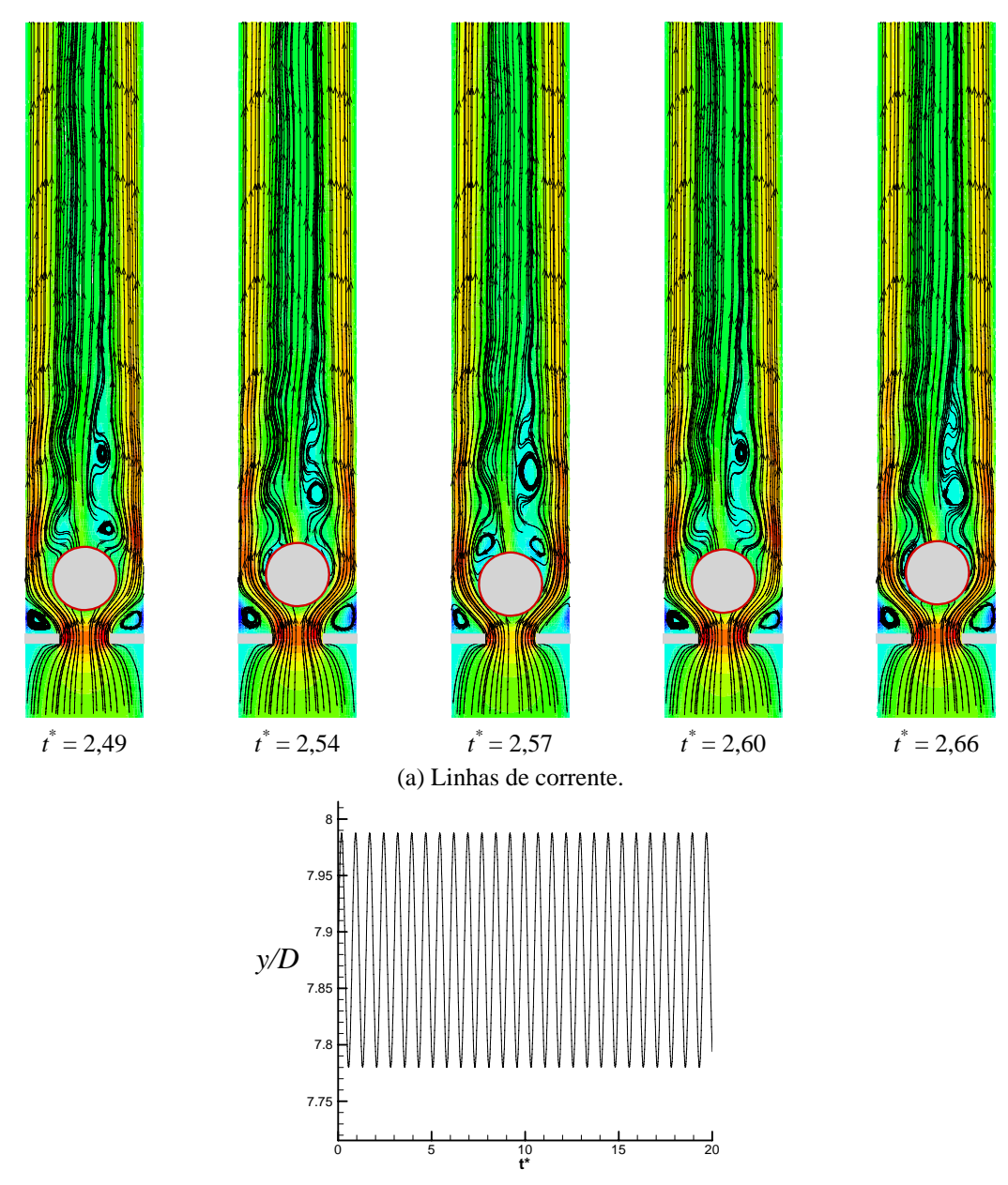

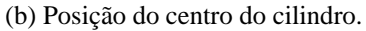

Figura 5.28: Escoamento em torno de um cilindro em movimento oscilatório forçado posicionado no interior de um canal, a jusante de um estrangulamento. *Re* = 100, *f* = 1 Hz, *a*\*= 0,41.

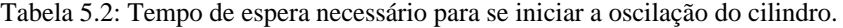

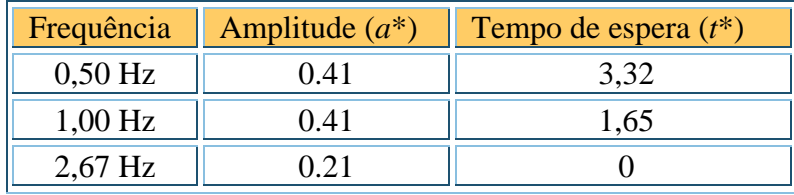

 Observa-se que, para frequências mais baixas de oscilação (*f* = 0,5 Hz), núcleos de baixa velocidade, com dimensões da ordem de grandeza semelhante do diâmetro do cilindro, se desprendem periodicamente. Com o aumento da freqüência de oscilação do cilindro para 1 Hz, os vórtices com diâmetro menor começam a se desprender lateralmente ao cilindro, sendo rapidamente dissipados. Um posterior aumento na freqüência de oscilação para 2,67 Hz produz estruturas turbilhonares rapidamente convectadas pelo escoamento, não visíveis por intermédio de linhas de corrente. Porém, ao se posicionar o cilindro mais próximo ao estrangulamento, mantendo-se a mesma freqüência de oscilação, torna-se possível a visualização desses pequenos vórtices nas regiões superior e inferior ao cilindro.

 Uma peculiaridade foi observada para o coeficiente de sustentação quando o cilindro oscila com 1 Hz. O gráfico desse coeficiente em função do tempo, Figura 5.27(c), apresenta uma variação periódica, mas de amplitude não uniforme, o que não foi observado em nenhum dos outros casos investigados.

### **5.4 ESCOAMENTO EM UMA VÁLVULA AUTOMÁTICA**

 As simulações discutidas a seguir envolvem a interação fluido-estrutura e constituem uma primeira tentativa de utilização deste programa computacional para representar o funcionamento de uma válvula cardíaca do tipo *cage-ball*. Na representação bidimensional aqui adotada, a mesma geometria do caso anterior – cilindro posicionado no interior de um canal a jusante de um estrangulamento – foi empregada. Desta vez, entretanto, o movimento do cilindro é induzido pelo próprio escoamento pulsátil imposto na entrada do domínio, através de um balanço de forças adequadamente realizado a cada passo de tempo. Neste caso também o cilindro se movimenta apenas na direção longitudinal, sendo impedido de oscilar transversalmente. Para evitar as inconsistências numéricas já discutidas, que surgem quando a fronteira imersa se aproxima demasiadamente dos obstáculos constituintes do estrangulamento, foram adotados limites superior (9,13 *D*) e inferior (7,77 *D*) para restringir a oscilação do cilindro. Todos os cálculos foram efetuados com a mesma malha empregada nas simulações anteriores, para número de Reynolds igual a 100.

A Figura 5.29 apresenta a evolução temporal da posição do centro do cilindro para o escoamento na entrada do domínio variando de maneira senoidal com o tempo, com freqüência 0,1 Hz e amplitude específica 0,83. Para evitar divergências numéricas, foi necessária, neste caso, a adoção de um tempo de estabilização da fronteira imersa de *t \* =* 16,56, antes que os cálculos de interação fluido-estrutura passassem a ser executados. Nota-se, aqui, que, na condição de máxima velocidade, o escoamento em não é capaz de empurrar o cilindro até o limitador superior, e que, na condição de velocidade mínima, o

cilindro também não retorna à sua posição de origem. Qualitativamente, estes resultados parecem fisicamente consistentes, indicando que o balanço entre as forças de arrasto e gravitacional está sendo feito de maneira adequada.

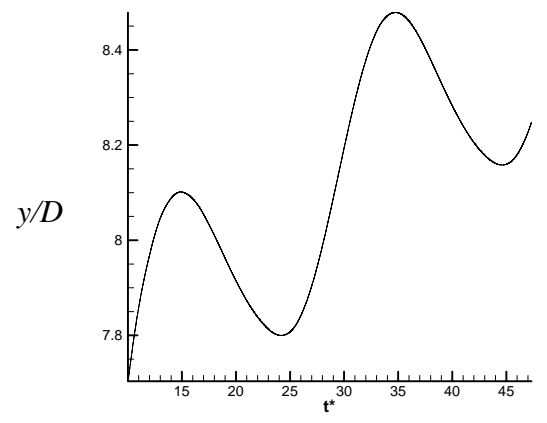

Figura 5.29: Posição vertical do centro do cilindro em função do tempo para o problema de interação fluido-estrutura com entrada pulsátil.  $Re = 100$ ,  $f = 0.1$  Hz,  $a^* = 0.83$ .

 A Figura 5.30 mostra os resultados obtidos aumentando-se a freqüência de oscilação do escoamento na entrada do canal para 0,5 Hz, que equivaleria a uma prótese valvar mecânica submetida a uma taxa de batimento cardíaco de 60 vezes por minuto. Para evitar divergências nos cálculos, o tempo de espera necessário para se iniciar a interação fluidoestrutura, para este caso, foi de apenas *t\** = 8,3, ou seja, metade do tempo exigido na simulação anterior. Algumas instabilidades numéricas ainda surgiram no decorrer da simulação, sem que sua causa pudesse ter sido identificada.

 Nesta nova situação, constata-se que a diminuição no período de oscilação do escoamento na entrada do canal possibilitou à válvula alcançar o limite superior imposto, mas ainda não foi capaz de trazê-la de volta ao limite inferior de seu curso.

Na tentativa de identificar uma possível causa para a divergência dos cálculos quando os parâmetros de simulação não são convenientemente ajustados, uma nova simulação foi realizada para este mesmo caso, utilizando-se uma malha mais refinada, com o dobro dos elementos anteriormente empregados, ou seja, 40 células por diâmetro do cilindro. Neste caso, os cálculos divergiram ainda mais rapidamente, sem fornecer resultados válidos. Ao que tudo indica, o esquema de diferenças centrais, aqui empregado no tratamento dos termos advectivos, pode não ser uma boa escolha para a simulação de problemas com translação de fronteiras usando o presente código computacional.

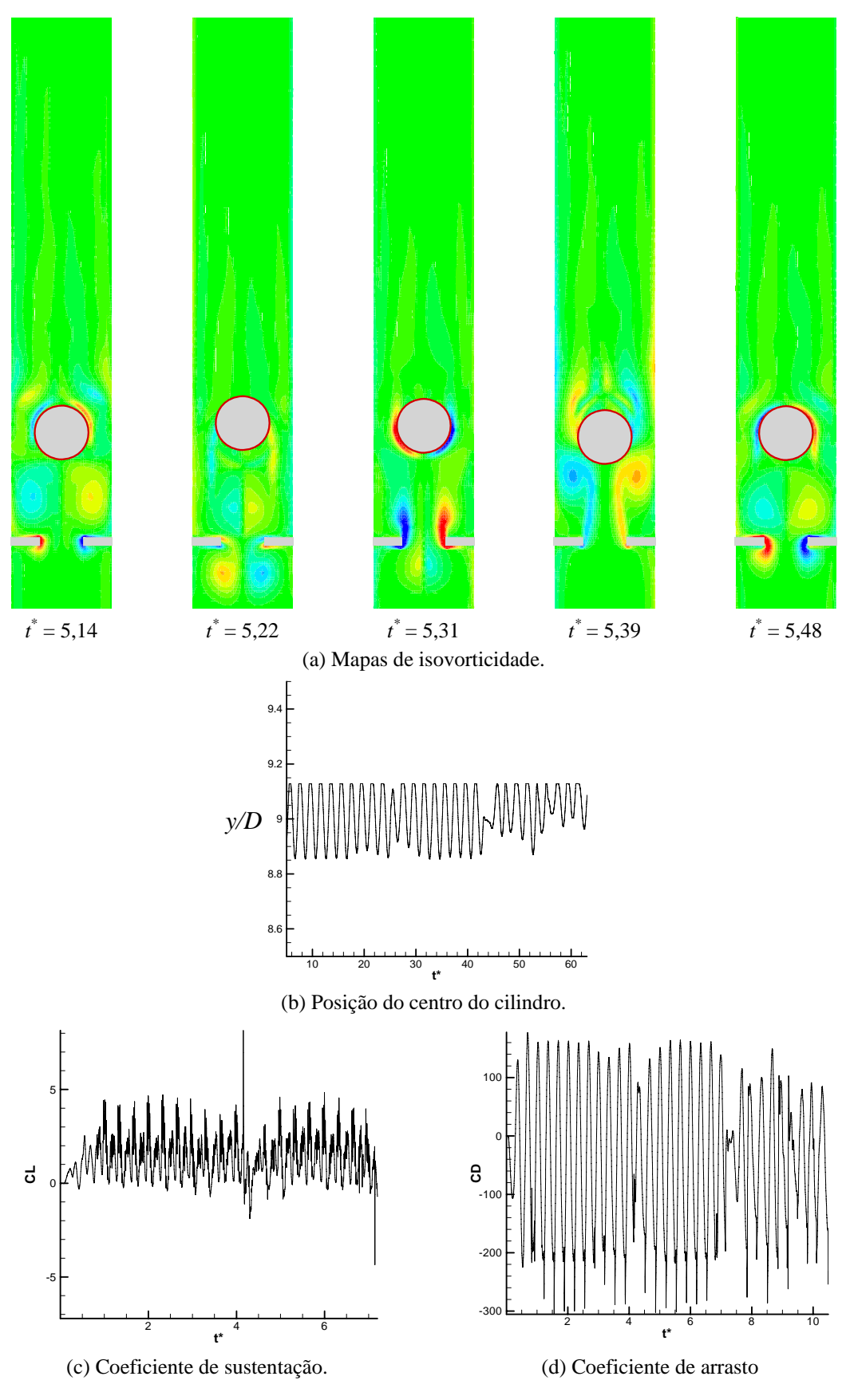

Figura 5.30: Interação fluido-estrutura: cilindro no interior de um canal, a jusante de um estrangulamento, em movimento oscilatório induzido por um escoamento pulsátil senoidal.  $Re = 100, f = 0.5$  Hz,  $a^* = 0.83$ .

 Simulações complementares foram realizadas ignorando-se os problemas de identificação da fronteira imersa nas regiões próximas ao estrangulamento e posicionandose o cilindro em condições similares às encontradas na prótese valvar que inspirou o presente estudo. Os resultados podem ser observados na Figura 5.31. Curiosamente, a instabilidade numérica apresentada em aproximadamente *t\** = 74,7 desaparece para esta nova configuração, porém, os coeficientes de arrasto e de sustentação permanecem praticamente os mesmos. Embora o cilindro esteja mais próximo do estrangulamento, em comparação com o caso anterior, a força peso ainda não é capaz de levá-lo de volta para o ponto morto inferior. Além disso, observou-se que o deslocamento no sentido do escoamento é mais rápido que o deslocamento no sentido oposto, que ocorre quando o escoamento cessa.

 Ainda com relação a estes resultados, pode-se observar, com o auxílio dos mapas de vorticidade, um pequeno descompasso entre a posição real do cilindro e sua percepção de sua presença pelo escoamento. De fato, quando o cilindro se desloca em movimento descendente para perto do estrangulamento, a velocidade do escoamento é aumentada, de acordo com a condição de contorno variável no tempo, prescrita na entrada do canal, impulsionando o cilindro para cima. Nesta situação, verifica-se que este deslocamento da fronteira imersa não é captado imediatamente pelos campos de velocidade e de pressão. Como resultado, tem-se uma impressão errônea da posição onde se encontra o cilindro. Este efeito deve-se à forma como o presente método da fronteira imersa foi implementado.

 A influência das condições de entrada sobre o movimento do cilindro foi avaliada modificando-se a função que rege a velocidade de alimentação do canal. De imediato, uma onda quadrada, com amplitude idêntica e período maior que a senóide anteriormente utilizada, foi, agora, adotada. Esta escolha foi feita como tentativa de fazer o cilindro atingir seu ponto morto inferior, aproximando-se mais do estrangulamento. Os resultados obtidos são apresentados na Figura 5.32.

 Observou-se, para esta condição de entrada, que os campos instantâneos de vorticidade apresentam gradientes mais intensos nos momentos onde há variação da velocidade de entrada do escoamento e, conseqüentemente, um maior deslocamento do cilindro. Além disso, foi possível verificar que a defasagem temporal entre os campos de escoamento e a movimentação real do cilindro é ainda maior que no caso anterior.

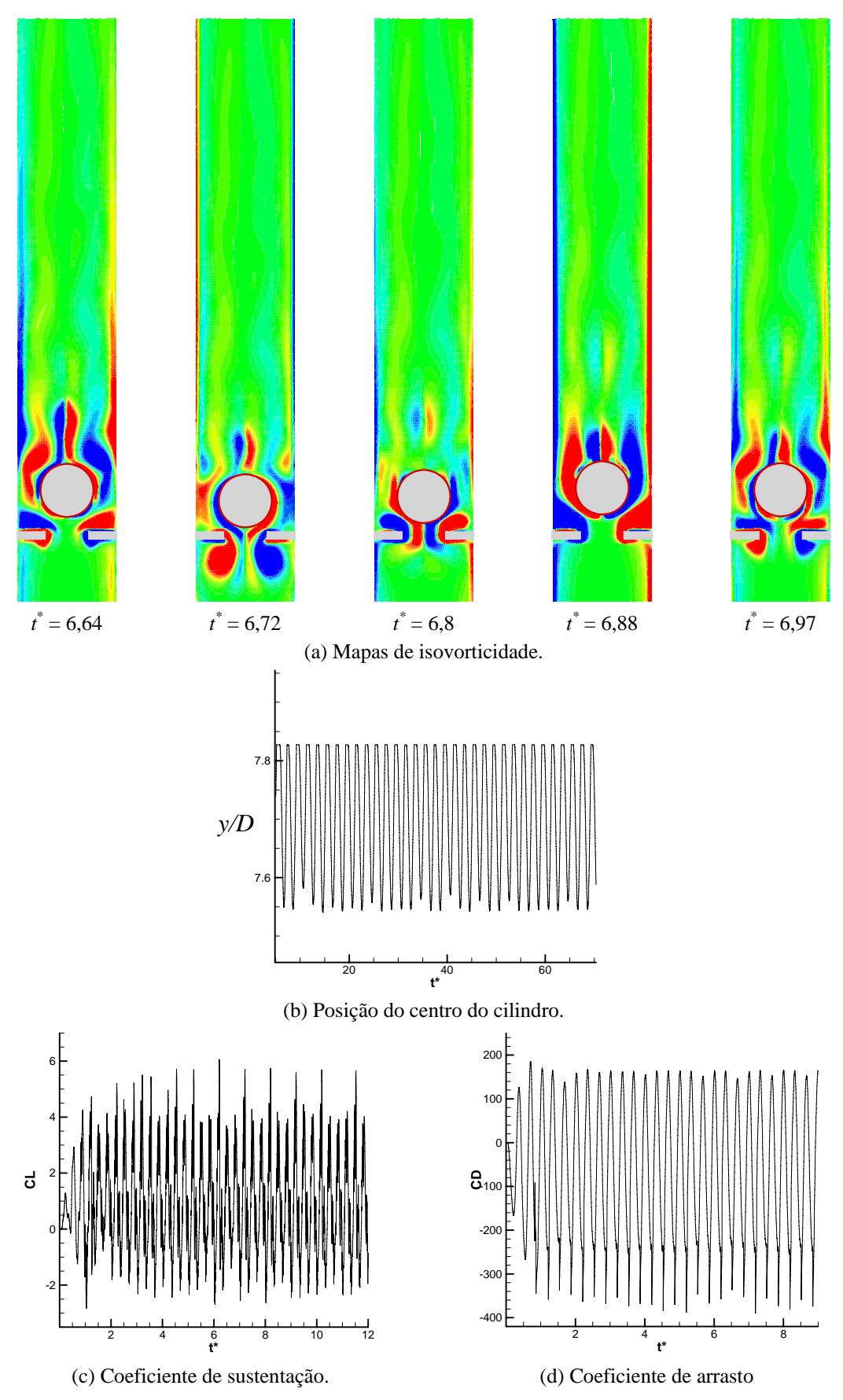

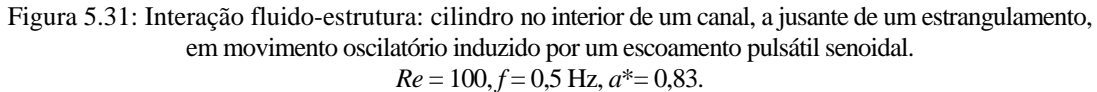

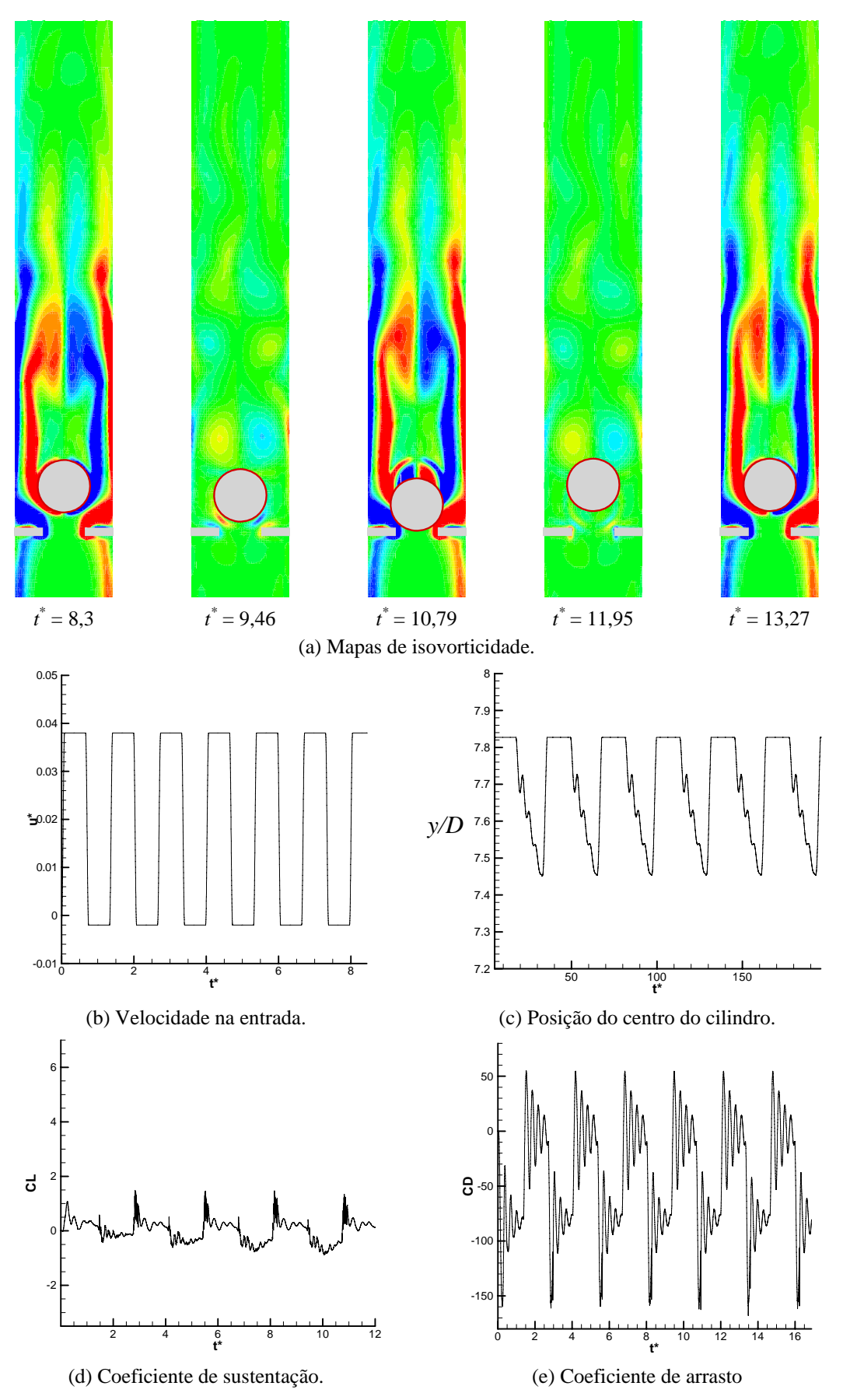

Figura 5.32: Interação fluido-estrutura: cilindro no interior de um canal, a jusante de um estrangulamento, em movimento oscilatório induzido por um escoamento pulsátil na forma de onda quadrada.  $Re = 100, f = 0.5$  Hz,  $a^* = 0.83$ .

 No último caso simulado, a mesma onda quadrada do teste anterior foi prescrita na entrada do domínio de cálculo para a geração do escoamento pulsátil no interior do canal. Desta vez, entretanto, batentes virtuais foram adotados para limitar o movimento oscilatório do cilindro, restringindo seu curso à amplitude máxima de 0,20 *D*.

Na posição em que os batentes virtuais foram definidos, o cilindro toca o estrangulamento quando o ponto mais baixo de seu curso é atingido. Nesta condição, já havia sido constatado, em simulações anteriores, fluxo de massa através da fronteira imersa. Contudo, esta inconsistência não foi levada em consideração nos presentes cálculos e os resultados obtidos são apresentados na Figura 5.33.

 Este problema de interação fluido-estrutura muito se assemelha ao funcionamento da válvula cardíaca do tipo cage-ball. Com efeito, impulsionado pelo escoamento, o cilindro se desloca de sua sede em direção ao ponto morto superior, retornando ao ponto de partida quando a velocidade na entrada do canal torna-se suficientemente baixa. As simulações mostraram que, nos presentes cálculos, o cilindro toca o estrangulamento nos instantes em que a velocidade na estrada do canal torna-se nula, representando a situação onde a válvula estaria fechada. De maneira inversa, o cilindro é levado até seu limite virtual máximo quando a velocidade na entrada do canal aproxima-se de seu valor máximo, representando a situação de uma prótese valvar totalmente aberta.

 Embora um árduo trabalho de modelagem e programação ainda seja necessário para que o funcionamento de válvulas automáticas possa ser convenientemente representado com o uso deste programa de simulação, os resultados aqui apresentados confirmam as potencialidades do método da fronteira imersa e do modelo físico virtual para o tratamento desta classe de problema.

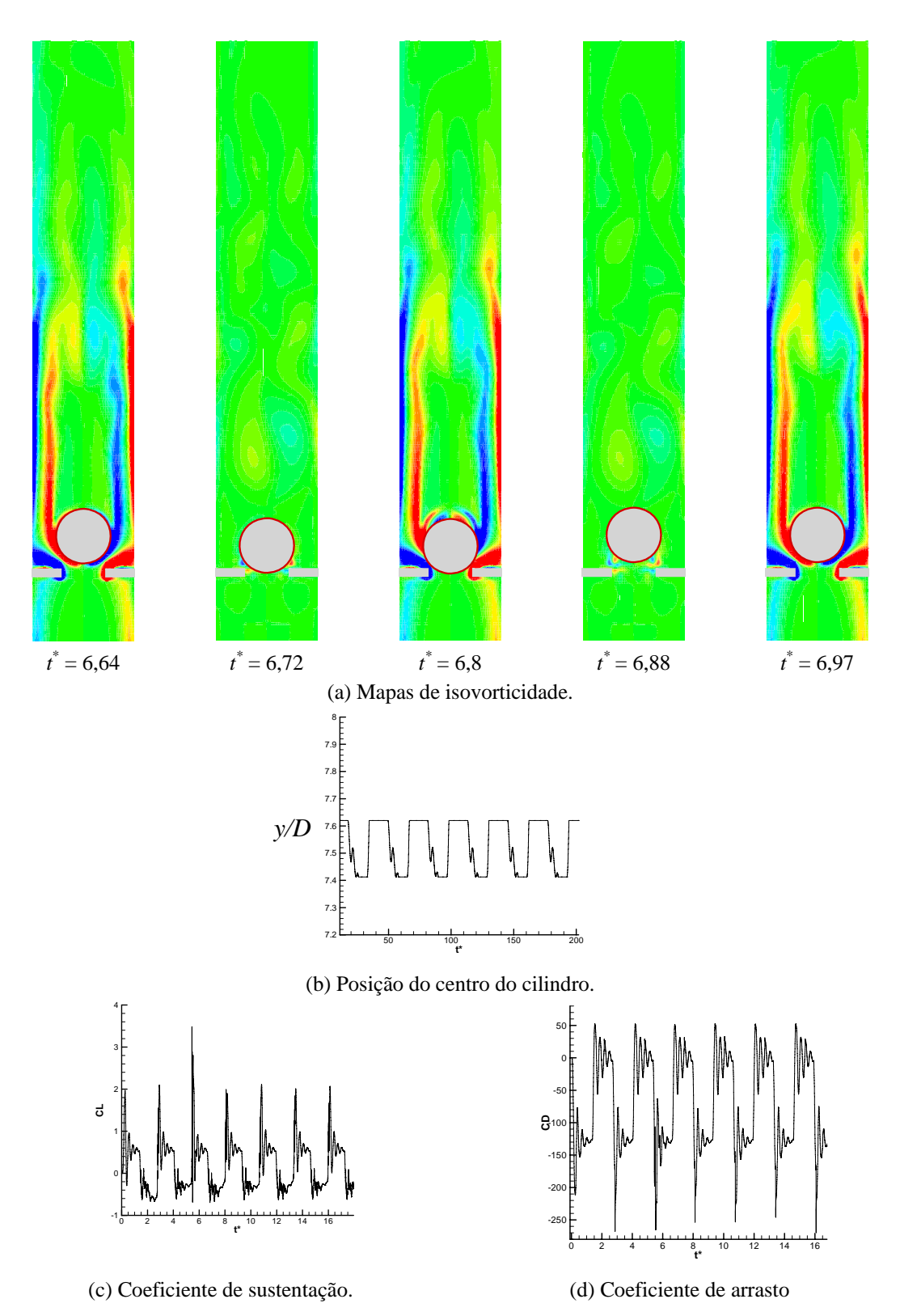

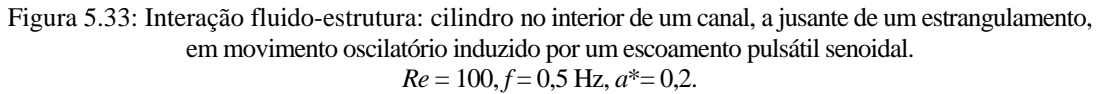

## **Capítulo 6**

# **CONSIDERAÇÕES FINAIS**

 No presente trabalho, novos recursos foram implementados num programa computacional já existente (Fluids), para permitir a simulação numérica do escoamento ao redor de geometrias móveis, usando um método de fronteira imersa baseado no modelo físico virtual.

 Embora os métodos de fronteira imersa, de maneira geral, possibilitem a representação de escoamentos em torno de geometrias complexas, móveis e deformáveis, sem a necessidade de remalhagem do domínio de cálculo, neste trabalho, em particular, apenas o escoamento ao redor de cilindros circulares foi investigado, para diversas condições de cálculo. A escolha deste problema foi feita para facilitar a análise dos resultados e a verificação do funcionamento do código diante das novas funcionalidades implementadas.

Mais especificamente, foram consideradas, neste estudo, várias combinações envolvendo cilindros estacionários e oscilatórios, posicionados em meio infinito ou no interior de canais, com condição de contorno fixa ou variável no tempo na entrada do domínio de cálculo. O escoamento em torno de um cilindro posicionado no interior de um canal, a jusante de um estrangulamento, também foi considerado. Diferentes variantes deste caso foram simuladas, com ênfase na interação fluido-estrutura decorrente da imposição de um escoamento pulsátil na entrada do domínio, que atribui ao cilindro um movimento oscilatório. A representação deste problema constitui uma primeira aproximação para a simulação do funcionamento de válvulas de fechamento automático, encontradas em inúmeros tipos de aplicação.

Antes de cada simulação, vários testes foram executados para nortear o estabelecimento das condições de cálculo a serem adotadas na obtenção de resultados fisicamente consistentes – configuração do domínio de cálculo, grau de refinamento das malhas euleriana e lagrangiana, tempo de espera para o reconhecimento da fronteira imersa e passo de tempo, dentre outras variáveis.

As simulações realizadas e os resultados obtidos mostram que a metodologia de fronteira imersa aqui empregada é bastante adequada para tratar os problemas abordados neste trabalho. Algumas deficiências, entretanto, foram observadas durante a realização dos cálculos. Em especial, os seguintes pontos merecem destaque:

- ÷. Um dos principais problemas enfrentados durante as simulações refere-se ao tempo de processamento necessário à obtenção dos resultados. O código Fluids ainda não foi paralelizado e a resolução das equações mostra-se bastante lenta. Na maioria dos casos, o tempo de processamento, em computadores AMD AM2 940P Athlon ou Phenon, com 2048 Mbytes de memória RAM, ultrapassou a sete dias, para a simulação de apenas 300 segundos de escoamento. A recompilação do programa em Linux e a utilização do sistema Ace-Net<sup>(1)</sup> amenizaram substancialmente o problema, viabilizando a realização simultânea de um grande número de simulações.
- Embora os resultados das simulações de um cilindro em oscilação forçada tenham apresentado boa concordância com os dados da literatura, o tempo de espera para mover o cilindro e o passo de tempo são determinantes para a obtenção de convergência nos cálculos, exigindo a realização de uma bateria de testes preliminares.
- As simulações do escoamento para um cilindro confinado em um canal com entrada senoidal mostraram que apenas a condição de derivada nula na saída do domínio não é suficiente para dar estabilidade aos cálculos. Para contornar o problema, uma zona de amortecimento da vorticidade teve que ser imposta nos últimos elementos do domínio.
- Devido às características da metodologia adotada, problemas no campo de escoamento são observados sempre que a fronteira imersa se aproxima demasiadamente de outra superfície sólida. De fato, no modelo físico virtual, pontos auxiliares são usados para interpolar as propriedades do escoamento nos pontos lagrangianos. Porém, quando estes pontos auxiliares se encontram fora do

\_\_\_\_\_\_\_\_\_\_\_\_\_\_\_\_\_\_\_\_\_\_\_\_\_\_\_\_\_\_\_\_\_

<sup>(1)</sup> O sistema Ace-Net consiste de uma série de clusters instalados em diferentes universidades canadenses, interligados por uma rede exclusiva de alta velocidade. <https://wiki.acenet.ca/index.php/Main\_Page>.

domínio, ou dentro de alguma outra estrutura imersa, os resultados obtidos se tornam incoerentes. Na simulação da válvula automática, este problema ocorreu toda vez que o cilindro, representando um elemento de vedação, aproximava-se do estrangulamento instalado no canal para atuar como sede da válvula. Nesta situação,a fronteira imersa parece se desfazer e a força lagrangiana calculada parece ser insuficiente para desviar grandes porções de fluido, tornando a superfície sólida permeável.

O uso do esquema de diferenças centrais para o tratamento dos termos advectivos, associado a uma discretização temporal de primeira ordem para todas as variáveis, provocou instabilidades nos cálculos. Uma vez fixados o refinamento da malha, a velocidade de entrada e a frequência de oscilação do cilindro, houve sempre a necessidade da realização de vários testes para o ajuste do passo de tempo e do tempo de espera para se iniciar a oscilação forçada do cilindro ou a interação fluido-estrutura. Uma escolha aleatória destes parâmetros ocasionava, invariavelmente, divergência nos cálculos, logo após iniciada a fase de movimentação do cilindro.

A representação do problema de interação fluido-estrutura foi bem sucedida, produzindo resultados coerentes, mas ainda sem comprovação experimental.

 Com base no acima exposto, as seguintes sugestões podem ser apresentadas para indicar direções a serem seguidas no sentido de aprimorar a ferramenta computacional aqui utilizada:

- **Preparar** o código numérico para o processamento paralelo, com o intuito de se alcançar um menor tempo de CPU, utilizando diversos processadores ao mesmo tempo.
- Substituir o TDMA (algoritmo de Thomas), utilizado no programa Fluids, por outro método de solução que explore, de maneira mais conveniente, a grande esparsidade que caracteriza o sistema linear gerado em problemas deste tipo. Métodos de solução otimizados podem produzir resultados melhores e com um tempo de CPU consideravelmente menor.
- Implementar e testar a recente metodologia proposta por Wang (2007), que modifica o modelo físico virtual, tornando, possivelmente, mais rápida e eficiente a convergência dos resultados.
- Desenvolver uma modelagem adicional para permitir a solução de problemas em que as fronteiras imersas se aproximam ou tocam interfaces ou objetos sólidos,

como ocorre no caso da válvula automática na posição próxima ao fechamento. No momento, os resultados obtidos para estas condições são, ainda, insatisfatórios.

- Estudar a influência da zona de amortecimento imposta às últimas células do domínio para evitar a reentrada de vorticidade sobre a precisão numérica do código.
- Utilizar programa com a plataforma Linux. Testes comparativos realizados evidenciaram o melhor desempenho do sistema Linux, em comparação ao sistema Windows, inicialmente utilizado na execução deste trabalho.

Finalmente, vale salientar que, apesar de todas as simulações envolvendo cilindro em movimento terem sido realizadas com o sólido se deslocando apenas na direção longitudinal, ou seja, paralelamente ao escoamento, o programa está habilitado para permitir, também, oscilações livres ou forçadas na direção transversal. Esta funcionalidade, entretanto, deve ser adequadamente testada.
## **REFERÊNCIAS**

ARRUDA, J. M. *Simulação numérica dos processos de transporte, de formação e captura de interfaces tridimensionais.* 1999. Dissertação (Mestrado em Engenharia Mecânica) – Faculdade de Engenharia Mecânica, Universidade Federal de Uberlândia, Uberlândia, MG, 1999.

ARRUDA, J. M. *Modelagem matemática de escoamentos internos forçados utilizando o Método da Fronteira Imersa e o Modelo Físico Virtual.* 2004. Tese (Doutorado em Engenharia Mecânica) – Faculdade de Engenharia Mecânica, Universidade Federal de Uberlândia, Uberlândia, MG, 2004.

BALARAS, E. Modeling complex boundaries using an external force field on fixed Cartesian grids in large-eddy simulations. *Comput. Fluids,* New York, v. 33, p. 375-404, 2004.

BERGER, M. J.; AFTOSMIS, M. J. Aspects (and aspect ratios) of Cartesian mesh methods. In: INTERNATIONAL CONFERENCE ON NUMERICAL METHODS IN FLUID DYNAMICS, 16., 1998, Arcachon, France. *Proceedings…* Berlin: Springer, 1998.

BEYER, R. P.; LEVEQUE, R. J. Analysis of a one dimensional model for the immersed boundary method. *SIAM, J. Numer. Anal.,*Philadelphia, v. 29, p. 332-3 64, 1992.

BORNSCHLEGELL, A. B. *Implementação e teste do Método da Fronteira Imersa para simulação do escoamento em torno de cilindros estacionários e rotativos.* 2008. Dissertação (Mestrado em Engenharia Mecânica) – Faculdade de Engenharia de Ilha Solteira, Universidade Estadual Paulista, Ilha Solteira, 2008.

CAMPOS SILVA, J. B. *Simulação numérica de escoamento de fluidos pelo Método de Elementos Finitos baseado em volumes de controle.* 1998. Tese (Doutorado), Universidade Estadual de Campinas, Campinas, 1998.

CAMPREGHER, R. J. *Simulação numérica de escoamentos transicionais e turbulentos ao redor de geometrias cartesianas.* 2002. 135 f. Dissertação (Mestrado em Engenharia Mecânica) – Faculdade de Engenharia de Ilha Solteira, Universidade Estadual Paulista, Ilha Solteira, 2002.

CARVALHO, G. B. *Estudo experimental do escoamento em torno de cilindros circulares em movimento de rotação.* 2003. 90 f. Dissertação (Mestrado em Engenharia Mecânica) – Faculdade de Engenharia de Ilha Solteira, Universidade Estadual Paulista, Ilha Solteira, 2003.

CHAKRABORTY J.; VERMA, N.; CHHABRA, R. P. Wall effecting flow past a circular cylinder in a plane channel: a numerical study. *Chem. Eng. Process.*, Lausane, v. 43, n. 12, p. 1529-1537, 2004.

CLARKE, D.; SALAS, M.; HASSAN, H. Euler calculations for multi-element airfoils using Cartesian grids. *AIAA J.,* New York, v. 24, p.1128-1135, 1986.

FAUCI L, J.; McDONALD, A. Sperm motility in the presence of boundaries. *Bull. Math. Biol.,* Elmsford, v. 57, p. 679-699, 1994.

FERREIRA, R. L. *Simulação de grandes escalas de escoamentos turbulentos usando modelagem dinâmica.* 2006. 150 f. Dissertação (Mestrado em Engenharia Mecânica) – Faculdade de Engenharia de Ilha Solteira, Universidade Estadual Paulista, Ilha Solteira, 2006.

FERZIGER, J. H.; PERIC, M. *Computational methods for fluid dynamics.* New York: Springer, 1999.

FRIGO, L. M.; MANSUR, S. S.; CAMPREGHER JR., R.; ARRUDA, J. M.; SILVEIRA-NETO, A. Análise numérica de escoamentos sobre cavidades abertas bidimensionais. In: CONGRESSO BRASILEIRO DE ENGENHARIA E CIÊNCIAS TÉRMICAS –ENCIT'2004, 10., 2004, Rio de Janeiro. **Anais...** Rio de Janeiro: ABCM , 2004. 1 CD ROM.

GLOWINSKI, R.; PAN, T. W.; PERIAUX, J. A fictitious domain method for external incompressible viscous flows modeled by Navier-Stokes equations. *Comput. Methods Appl. Mech. Eng.,* Amsterdam, v. 112, p. 133-148, 1994.

GÓIS, E. R. C. *Simulação numérica do escoamento em torno de um cilindro utilizando o método das fronteiras imersas.* 2007. 60 f. Dissertação (Mestrado) – Instituto de Ciências, Matemática e Computação, Universidade de São Paulo, São Carlos, 2007.

GOLDSTEIN, D.; HADLER, R.; SIROVICH, L. Modeling a no-slip flow boundary with an external force field. *J. Comp. Phy.*, New York, v. 105, p. 354, 1993.

IACCARINO, G.; VERZICO, R. Immersed boundary technique for turbulent flow simulations. *Appl. Mech. Rev.,* New York, v. 56, p. 331-347, 2003.

JURIC, D. *Computation of phase change*. 1996. Thesis (Ph.D.) – Mechanical Engineering University of Michigan, Michigan, 1996.

KIM, J.; MOIN, P. Application of a fractional step method to incompressible Navier-Stokes equations. *J. Comp. Phy.,*New York, v. 59, p. 308, 1985.

KIM, J.; KIM, D.; CHOI, H. An Immersed-Boundary finite-volume method for simulations of flow in complex geometries. *J. Comp. Phy.*, New York, v. 171, p. 132, 2001.

LAI, M. C.; PESKIN, C. S. An Immersed Boundary Method with Formal Second Oredr Accuracy and Reduced Numerical Viscosity. *J. Comp. Phy.*, New York, v. 160, p. 705, 2000.

LIMA E SILVA, A. L. F. *Desenvolvimento e implementação de uma nova metodologia para modelagem de escoamento sobre geometrias complexas:* Método da Fronteira Imersa com Modelo Físico Virtual. 2002. Tese (Doutorado em Engenharia Mecânica) – Faculdade de Engenharia Mecânica, Universidade Federal de Uberlândia, Uberlândia, MG, 2002.

LIMA E SILVA, A. L. F.; SILVEIRA-NETO A.; DAMASCENO, J. J. R. Numerical Simulation of Two Dimensional Flows over a Circular Cylinder using the Immersed Boundary Method. *J. Comp. Phy.*, New York, v. 189, p. 351-370, 2003.

MALISKA, C. R. *Transferência de calor e mecânica dos fluidos computacional.* Rio de Janeiro: Livros Técnicos e Científicos, 1995.

MANSUR, S. S. *Simulação numérica do funcionamento de compressores herméticos alternativos considerando as pulsações de gás.* 1986. 178 f. Dissertação (Mestrado) – Universidade Federal de Santa Catarina, Florianópolis, 1986.

MING-CHIH, L. *Simulation of the flow past an array of circular cylinders as a test of the immersed boundary method.* 1998. Thesis (Ph.D.) – New York University, New York, 1998.

MITTAL, R.; IACCARINO, G. Immesed boundary methods. *Annu. Rev. Fluid Mech*., Palo Alto, v. 37, p. 239-261, 2005.

MOHD-YUSOF, J. Combined Immersed Boundaries/B-Splines Methods for simulations of flows in complex geometries. *Annu. Res. Briefs, Cent. Turbul.*, Stanford, p. 317-327, 1997.

OLIVEIRA, J. E. S.; LIMA E SILVA, A. L. F.; GUIMARÃES G.; NETO A. S. Simulação numérica do escoamento a baixo Reynolds sobre um cilindro de diâmetro variável usando MFI/MFV. BRAZILIAN CONGRESS OF THERMAL SCIENCES AND ENGINEERING - ENCIT 2004, 10., 2004, Rio de Janeiro. *Proceedings…* Rio de Janeiro: [s.n.], 2004.

PATANKAR, S. V. *Numerical heat transfer and fluid flow.* Washington: Hemisphere Publishing, 1980.

PATANKAR, N. A. A formulation for fast computation of rigid particulate flows. *Annu. Res. Briefs, Cent. Turbul. Res.*, Stanford, p. 197–208, 2001.

PESKIN, C. S. Flow patterns around heart valves: a numerical method. *J. Comp. Phy.*, New York, v. 10, p. 252-271, 1972.

PESKIN, C. S. Numerical analysis of blood flow in the heart. *J. Comp. Phy.,* New York, v. 25, p. 220-252, 1977.

PESKIN, C. S. The fluid dynamics of heart valves: experimental, theoretical and computational methods. *Annu. Rev. Fluid Mech.,* Palo Alto, v. 14, p. 235-259, 1982.

PESKIN, C. S. The immersed boundary method. *Acta Numer.,* Cambridge, p. 479-517, 2002.

QUARTERONI, A.; VALLI, A. *Domain decomposition methods for partial differential equations.* Oxford: Oxford University Press, 1999.

REMIGIO, S. A. E. *Simulação numérica bidimensional da interação fluido-estrutura através do modelo físico virtual.* 2005. Tese (Doutorado) – Instituto de Matemática e Estatística, Universidade de São Paulo, São Paulo, 2005.

SILVA, A. R.; CARVALHO, G. B.; LIMA E SILVA, A. L. F.; MANSUR, S. S.; NETO A. S. Simulação numérica de escoamentos sobre cilindros imersos com e sem rotação, utilizando-se o método da fronteira imersa. SIMPÓSIO MINEIRO DE MECÂNICA COMPUTACIONAL, 6., 2004, Itajubá. *Anais…* Itajubá: Universidade Federal de Itajubá, 2004.

SCHLICHTING, H.; GERSTEN, K. *Boundary layer theory.* Berlin: Springer-Verlag, 1996. SCHNEIDER, G. E.; ZEDAN, M. A modified strongly implicit procedure for the numerical solution of field problems. *Numer. Heat Transfer.*, New York, v. 4, p. 1, 1981.

SOUZA, L. F. de. *Instabilidade centrífuga e transição para a turbulência em escoamentos laminares sobre superfícies côncavas*. 2003. Tese (Doutorado) – Instituto Tecnológico de Aeronáltica – ITA , 2003.

TEZDUYAR, T. E. Finite element methods for flow problems with moving boundaries and interfaces, *Arch. Comput. Methods Eng.,* Barcelona, v. 8, p. 83-130, 2001.

UDAYKUMAR, H. S.; MITTAL, R.; RAMPUNGGOON, P. Interface tracking finite volume method for complex solid-fluid interactions on fixed meshes. *Commun. Numer. Methods Eng.,* Chichester, v. 18, p. 89-97, 2002.

UDAYKUMAR, H. S.; MITTAL, R.; RAMPUNGGOON, P.; KHANNA, A. A sharp interface Cartesian grid method for simulating flows with complex moving boundaries. *J. Comput. Phys.,* New York, v. 174, p. 345-380, 2001.

UDAYKUMAR, H. S.; MITTAL, R.; SHYY, W. Computation of solid-liquid phase fronts in the sharp interface limit on fixed grids. *J. Comput. Phys*., New York, v. 153, p. 534-374, 1999.

UDAYKUMAR, H. S.; SHYY, W.; RAO, M. M. Elafint: a mixed Eulerian-Lagrangian method for fluid flows with complex and moving boundaries. *Int. J. Numer. Methods Fluids,*  Chichester, v. 22, p. 691-705, 1996.

UNVERDI, S. O.; TRYGGVASON, G. A front-tracking method for viscous incompressible multi-fluid flows. *J. Comp. Phy.*, New York, v. 100, p. 25-60, 1992.

VERSTEEG, H. K.; MALALASEKERA, W. *Introduction to computational fluid dynamics:* the Finite Volume Method. Harlow: Prentice Hall, 1995.

VERZICCO, R.; MOHD-YUSOF, J.; ORLANDI, P.; HAWORTH, D. LES in complex geometries using boundary body forces. *AIAA J., New York, v.* 38, p. 427-233, 2000.

VIANA, E. C. *Simulação numérica de escoamentos com condições de contorno dependentes do tempo na entrada do domínio de cálculo.* 2005. 183 f. Dissertação (Mestrado em Engenharia Mecânica) – Faculdade de Engenharia de Ilha Solteira, Universidade Estadual Paulista, Ilha Solteira, 2005.

VIEIRA, D. G. S. D. R.; VIEIRA, E. D. R. Visualização do escoamento em uma válvula cardíaca. In: ENCONTRO NACIONAL DE ENGENHARIA BIOMECÂNICA – ENEBI, 1. 2007, Itaipava. *Anais…* Itaipava: [s.n.], 2007.

WANG, Z.; FAN, J.; LUO, K. Combined multi-direct forcing and immersed boundary method for simulating flows with moving particles. *Inter. J. Multiphase Flow*, Elmsford, v. 34, n. 3, p. 283-302, 2008.

YE, T.; MITTAL, R.; UDAYKUMAR, H. S.; SHYY, W. An accurate Cartesian grid method for viscous incompressible flows with complex immersed boundaries. *J. Comput. Phys.,* New York, v. 156, p. 209-240, 1999.

YU-HENG, T.; FERZIGER, J. H. A ghost-cell immersed boundary method for flow in complex geometry. *J. Comp. Phy.*, New York, v. 193, p. 593-623, 2003.

## **NOVA ENTRADA DE DADOS**

 A Tabela A.1 mostra as novas opções disponíveis no programa. O primeiro grupo de linhas corresponde à opção do uso de uma zona de amortecimento no final do domínio e a definição de quantos volumes de controle serão afetados. O segundo grupo corresponde ao perfil de velocidades na entrada, que agora pode ser escolhido como uniforme ou periódico, de acordo com uma função senoidal. O grupo seguinte corresponde ao tipo de movimentação desejada a ser atribuída ao cilindro. As cores separam as opções disponíveis. Para cada grupo, uma opção apenas pode ser selecionada.

|                                      | <b>Exemplo</b> | <b>Variável</b> | <b>Tipo</b>  | <b>Significado</b>                                                                                                    |
|--------------------------------------|----------------|-----------------|--------------|----------------------------------------------------------------------------------------------------|
| Amortecimento<br>Zona de             | .true.         | dummp           | logical      | Existência de uma zona de<br>amortecimento de 20<br>volumes no final do<br>domínio.                                                |
|                                      | 20             | dummp_size      | Integer      |                                                                                                    |
|                                      | .false.        | dummp           | Logical      | Inexistência de uma zona de<br>amortecimento no final do<br>canal                                                                  |
| Perfil de velo velocidade na entrada | $\mathbf U$    | enter           | character(1) | Velocidade uniforme na<br>entrada do domínio com<br>$0.002$ m/s na direção x e<br>$0.000$ m/s na direção y.                        |
|                                      | 0.002          | u_in            | real         |                                                                                                    |
|                                      | 0.000          | $v_{in}$        | real         |                                                                                                    |
|                                      | S              | enter           | character(1) | Escoamento pulsátil na<br>entrada do domínio com<br>amplitude de 0.001 m/s em<br>x, período de 3 segundos e<br>média de 0.002 m/s. |
|                                      | 0.001          | amplitude       | real         |                                                                                                    |
|                                      | 3              | periodo         | real         |                                                                                                    |
|                                      | $0.002$ m/s    | média           | real         |                                                                                                    |

Tabela A.1: Arquivo *bond.bnd –* condições de contorno e propriedades do escoamento.

(continua)

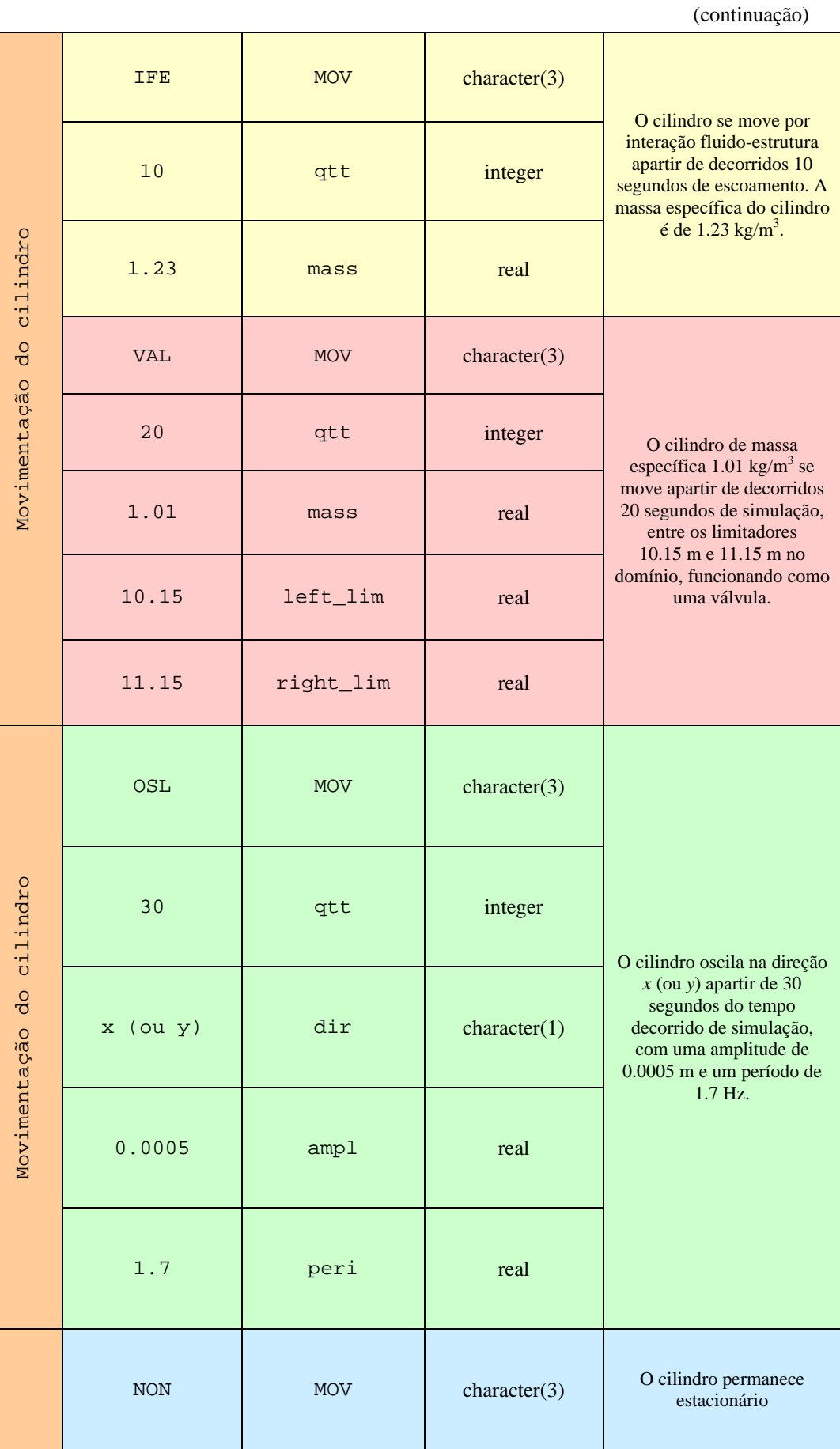

## (continuação)

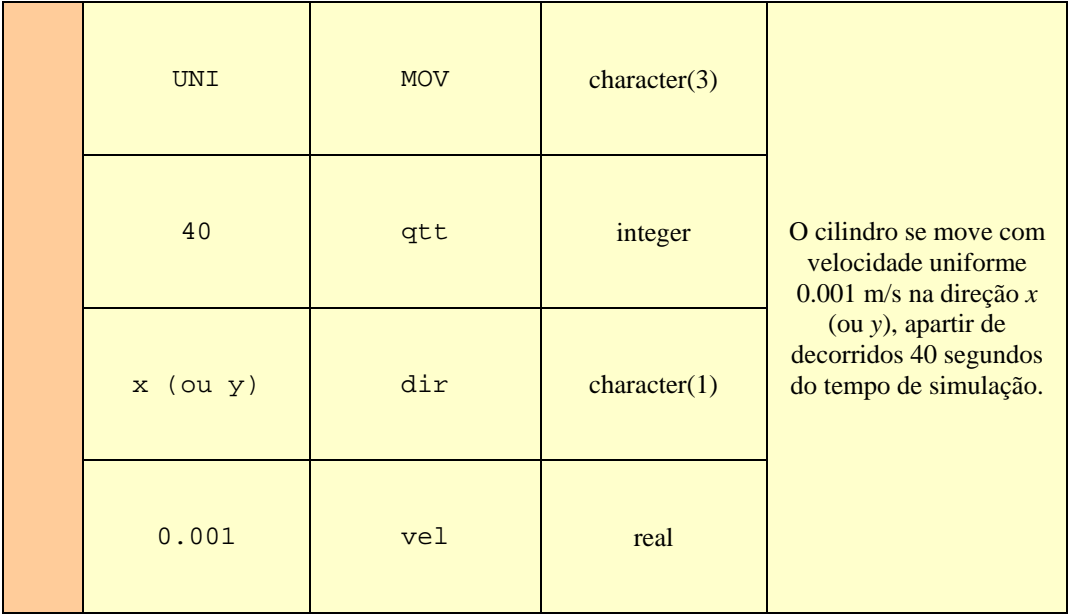

## **Livros Grátis**

( <http://www.livrosgratis.com.br> )

Milhares de Livros para Download:

[Baixar](http://www.livrosgratis.com.br/cat_1/administracao/1) [livros](http://www.livrosgratis.com.br/cat_1/administracao/1) [de](http://www.livrosgratis.com.br/cat_1/administracao/1) [Administração](http://www.livrosgratis.com.br/cat_1/administracao/1) [Baixar](http://www.livrosgratis.com.br/cat_2/agronomia/1) [livros](http://www.livrosgratis.com.br/cat_2/agronomia/1) [de](http://www.livrosgratis.com.br/cat_2/agronomia/1) [Agronomia](http://www.livrosgratis.com.br/cat_2/agronomia/1) [Baixar](http://www.livrosgratis.com.br/cat_3/arquitetura/1) [livros](http://www.livrosgratis.com.br/cat_3/arquitetura/1) [de](http://www.livrosgratis.com.br/cat_3/arquitetura/1) [Arquitetura](http://www.livrosgratis.com.br/cat_3/arquitetura/1) [Baixar](http://www.livrosgratis.com.br/cat_4/artes/1) [livros](http://www.livrosgratis.com.br/cat_4/artes/1) [de](http://www.livrosgratis.com.br/cat_4/artes/1) [Artes](http://www.livrosgratis.com.br/cat_4/artes/1) [Baixar](http://www.livrosgratis.com.br/cat_5/astronomia/1) [livros](http://www.livrosgratis.com.br/cat_5/astronomia/1) [de](http://www.livrosgratis.com.br/cat_5/astronomia/1) [Astronomia](http://www.livrosgratis.com.br/cat_5/astronomia/1) [Baixar](http://www.livrosgratis.com.br/cat_6/biologia_geral/1) [livros](http://www.livrosgratis.com.br/cat_6/biologia_geral/1) [de](http://www.livrosgratis.com.br/cat_6/biologia_geral/1) [Biologia](http://www.livrosgratis.com.br/cat_6/biologia_geral/1) [Geral](http://www.livrosgratis.com.br/cat_6/biologia_geral/1) [Baixar](http://www.livrosgratis.com.br/cat_8/ciencia_da_computacao/1) [livros](http://www.livrosgratis.com.br/cat_8/ciencia_da_computacao/1) [de](http://www.livrosgratis.com.br/cat_8/ciencia_da_computacao/1) [Ciência](http://www.livrosgratis.com.br/cat_8/ciencia_da_computacao/1) [da](http://www.livrosgratis.com.br/cat_8/ciencia_da_computacao/1) [Computação](http://www.livrosgratis.com.br/cat_8/ciencia_da_computacao/1) [Baixar](http://www.livrosgratis.com.br/cat_9/ciencia_da_informacao/1) [livros](http://www.livrosgratis.com.br/cat_9/ciencia_da_informacao/1) [de](http://www.livrosgratis.com.br/cat_9/ciencia_da_informacao/1) [Ciência](http://www.livrosgratis.com.br/cat_9/ciencia_da_informacao/1) [da](http://www.livrosgratis.com.br/cat_9/ciencia_da_informacao/1) [Informação](http://www.livrosgratis.com.br/cat_9/ciencia_da_informacao/1) [Baixar](http://www.livrosgratis.com.br/cat_7/ciencia_politica/1) [livros](http://www.livrosgratis.com.br/cat_7/ciencia_politica/1) [de](http://www.livrosgratis.com.br/cat_7/ciencia_politica/1) [Ciência](http://www.livrosgratis.com.br/cat_7/ciencia_politica/1) [Política](http://www.livrosgratis.com.br/cat_7/ciencia_politica/1) [Baixar](http://www.livrosgratis.com.br/cat_10/ciencias_da_saude/1) [livros](http://www.livrosgratis.com.br/cat_10/ciencias_da_saude/1) [de](http://www.livrosgratis.com.br/cat_10/ciencias_da_saude/1) [Ciências](http://www.livrosgratis.com.br/cat_10/ciencias_da_saude/1) [da](http://www.livrosgratis.com.br/cat_10/ciencias_da_saude/1) [Saúde](http://www.livrosgratis.com.br/cat_10/ciencias_da_saude/1) [Baixar](http://www.livrosgratis.com.br/cat_11/comunicacao/1) [livros](http://www.livrosgratis.com.br/cat_11/comunicacao/1) [de](http://www.livrosgratis.com.br/cat_11/comunicacao/1) [Comunicação](http://www.livrosgratis.com.br/cat_11/comunicacao/1) [Baixar](http://www.livrosgratis.com.br/cat_12/conselho_nacional_de_educacao_-_cne/1) [livros](http://www.livrosgratis.com.br/cat_12/conselho_nacional_de_educacao_-_cne/1) [do](http://www.livrosgratis.com.br/cat_12/conselho_nacional_de_educacao_-_cne/1) [Conselho](http://www.livrosgratis.com.br/cat_12/conselho_nacional_de_educacao_-_cne/1) [Nacional](http://www.livrosgratis.com.br/cat_12/conselho_nacional_de_educacao_-_cne/1) [de](http://www.livrosgratis.com.br/cat_12/conselho_nacional_de_educacao_-_cne/1) [Educação - CNE](http://www.livrosgratis.com.br/cat_12/conselho_nacional_de_educacao_-_cne/1) [Baixar](http://www.livrosgratis.com.br/cat_13/defesa_civil/1) [livros](http://www.livrosgratis.com.br/cat_13/defesa_civil/1) [de](http://www.livrosgratis.com.br/cat_13/defesa_civil/1) [Defesa](http://www.livrosgratis.com.br/cat_13/defesa_civil/1) [civil](http://www.livrosgratis.com.br/cat_13/defesa_civil/1) [Baixar](http://www.livrosgratis.com.br/cat_14/direito/1) [livros](http://www.livrosgratis.com.br/cat_14/direito/1) [de](http://www.livrosgratis.com.br/cat_14/direito/1) [Direito](http://www.livrosgratis.com.br/cat_14/direito/1) [Baixar](http://www.livrosgratis.com.br/cat_15/direitos_humanos/1) [livros](http://www.livrosgratis.com.br/cat_15/direitos_humanos/1) [de](http://www.livrosgratis.com.br/cat_15/direitos_humanos/1) [Direitos](http://www.livrosgratis.com.br/cat_15/direitos_humanos/1) [humanos](http://www.livrosgratis.com.br/cat_15/direitos_humanos/1) [Baixar](http://www.livrosgratis.com.br/cat_16/economia/1) [livros](http://www.livrosgratis.com.br/cat_16/economia/1) [de](http://www.livrosgratis.com.br/cat_16/economia/1) [Economia](http://www.livrosgratis.com.br/cat_16/economia/1) [Baixar](http://www.livrosgratis.com.br/cat_17/economia_domestica/1) [livros](http://www.livrosgratis.com.br/cat_17/economia_domestica/1) [de](http://www.livrosgratis.com.br/cat_17/economia_domestica/1) [Economia](http://www.livrosgratis.com.br/cat_17/economia_domestica/1) [Doméstica](http://www.livrosgratis.com.br/cat_17/economia_domestica/1) [Baixar](http://www.livrosgratis.com.br/cat_18/educacao/1) [livros](http://www.livrosgratis.com.br/cat_18/educacao/1) [de](http://www.livrosgratis.com.br/cat_18/educacao/1) [Educação](http://www.livrosgratis.com.br/cat_18/educacao/1) [Baixar](http://www.livrosgratis.com.br/cat_19/educacao_-_transito/1) [livros](http://www.livrosgratis.com.br/cat_19/educacao_-_transito/1) [de](http://www.livrosgratis.com.br/cat_19/educacao_-_transito/1) [Educação - Trânsito](http://www.livrosgratis.com.br/cat_19/educacao_-_transito/1) [Baixar](http://www.livrosgratis.com.br/cat_20/educacao_fisica/1) [livros](http://www.livrosgratis.com.br/cat_20/educacao_fisica/1) [de](http://www.livrosgratis.com.br/cat_20/educacao_fisica/1) [Educação](http://www.livrosgratis.com.br/cat_20/educacao_fisica/1) [Física](http://www.livrosgratis.com.br/cat_20/educacao_fisica/1) [Baixar](http://www.livrosgratis.com.br/cat_21/engenharia_aeroespacial/1) [livros](http://www.livrosgratis.com.br/cat_21/engenharia_aeroespacial/1) [de](http://www.livrosgratis.com.br/cat_21/engenharia_aeroespacial/1) [Engenharia](http://www.livrosgratis.com.br/cat_21/engenharia_aeroespacial/1) [Aeroespacial](http://www.livrosgratis.com.br/cat_21/engenharia_aeroespacial/1) [Baixar](http://www.livrosgratis.com.br/cat_22/farmacia/1) [livros](http://www.livrosgratis.com.br/cat_22/farmacia/1) [de](http://www.livrosgratis.com.br/cat_22/farmacia/1) [Farmácia](http://www.livrosgratis.com.br/cat_22/farmacia/1) [Baixar](http://www.livrosgratis.com.br/cat_23/filosofia/1) [livros](http://www.livrosgratis.com.br/cat_23/filosofia/1) [de](http://www.livrosgratis.com.br/cat_23/filosofia/1) [Filosofia](http://www.livrosgratis.com.br/cat_23/filosofia/1) [Baixar](http://www.livrosgratis.com.br/cat_24/fisica/1) [livros](http://www.livrosgratis.com.br/cat_24/fisica/1) [de](http://www.livrosgratis.com.br/cat_24/fisica/1) [Física](http://www.livrosgratis.com.br/cat_24/fisica/1) [Baixar](http://www.livrosgratis.com.br/cat_25/geociencias/1) [livros](http://www.livrosgratis.com.br/cat_25/geociencias/1) [de](http://www.livrosgratis.com.br/cat_25/geociencias/1) [Geociências](http://www.livrosgratis.com.br/cat_25/geociencias/1) [Baixar](http://www.livrosgratis.com.br/cat_26/geografia/1) [livros](http://www.livrosgratis.com.br/cat_26/geografia/1) [de](http://www.livrosgratis.com.br/cat_26/geografia/1) [Geografia](http://www.livrosgratis.com.br/cat_26/geografia/1) [Baixar](http://www.livrosgratis.com.br/cat_27/historia/1) [livros](http://www.livrosgratis.com.br/cat_27/historia/1) [de](http://www.livrosgratis.com.br/cat_27/historia/1) [História](http://www.livrosgratis.com.br/cat_27/historia/1) [Baixar](http://www.livrosgratis.com.br/cat_31/linguas/1) [livros](http://www.livrosgratis.com.br/cat_31/linguas/1) [de](http://www.livrosgratis.com.br/cat_31/linguas/1) [Línguas](http://www.livrosgratis.com.br/cat_31/linguas/1)

[Baixar](http://www.livrosgratis.com.br/cat_28/literatura/1) [livros](http://www.livrosgratis.com.br/cat_28/literatura/1) [de](http://www.livrosgratis.com.br/cat_28/literatura/1) [Literatura](http://www.livrosgratis.com.br/cat_28/literatura/1) [Baixar](http://www.livrosgratis.com.br/cat_30/literatura_de_cordel/1) [livros](http://www.livrosgratis.com.br/cat_30/literatura_de_cordel/1) [de](http://www.livrosgratis.com.br/cat_30/literatura_de_cordel/1) [Literatura](http://www.livrosgratis.com.br/cat_30/literatura_de_cordel/1) [de](http://www.livrosgratis.com.br/cat_30/literatura_de_cordel/1) [Cordel](http://www.livrosgratis.com.br/cat_30/literatura_de_cordel/1) [Baixar](http://www.livrosgratis.com.br/cat_29/literatura_infantil/1) [livros](http://www.livrosgratis.com.br/cat_29/literatura_infantil/1) [de](http://www.livrosgratis.com.br/cat_29/literatura_infantil/1) [Literatura](http://www.livrosgratis.com.br/cat_29/literatura_infantil/1) [Infantil](http://www.livrosgratis.com.br/cat_29/literatura_infantil/1) [Baixar](http://www.livrosgratis.com.br/cat_32/matematica/1) [livros](http://www.livrosgratis.com.br/cat_32/matematica/1) [de](http://www.livrosgratis.com.br/cat_32/matematica/1) [Matemática](http://www.livrosgratis.com.br/cat_32/matematica/1) [Baixar](http://www.livrosgratis.com.br/cat_33/medicina/1) [livros](http://www.livrosgratis.com.br/cat_33/medicina/1) [de](http://www.livrosgratis.com.br/cat_33/medicina/1) [Medicina](http://www.livrosgratis.com.br/cat_33/medicina/1) [Baixar](http://www.livrosgratis.com.br/cat_34/medicina_veterinaria/1) [livros](http://www.livrosgratis.com.br/cat_34/medicina_veterinaria/1) [de](http://www.livrosgratis.com.br/cat_34/medicina_veterinaria/1) [Medicina](http://www.livrosgratis.com.br/cat_34/medicina_veterinaria/1) [Veterinária](http://www.livrosgratis.com.br/cat_34/medicina_veterinaria/1) [Baixar](http://www.livrosgratis.com.br/cat_35/meio_ambiente/1) [livros](http://www.livrosgratis.com.br/cat_35/meio_ambiente/1) [de](http://www.livrosgratis.com.br/cat_35/meio_ambiente/1) [Meio](http://www.livrosgratis.com.br/cat_35/meio_ambiente/1) [Ambiente](http://www.livrosgratis.com.br/cat_35/meio_ambiente/1) [Baixar](http://www.livrosgratis.com.br/cat_36/meteorologia/1) [livros](http://www.livrosgratis.com.br/cat_36/meteorologia/1) [de](http://www.livrosgratis.com.br/cat_36/meteorologia/1) [Meteorologia](http://www.livrosgratis.com.br/cat_36/meteorologia/1) [Baixar](http://www.livrosgratis.com.br/cat_45/monografias_e_tcc/1) [Monografias](http://www.livrosgratis.com.br/cat_45/monografias_e_tcc/1) [e](http://www.livrosgratis.com.br/cat_45/monografias_e_tcc/1) [TCC](http://www.livrosgratis.com.br/cat_45/monografias_e_tcc/1) [Baixar](http://www.livrosgratis.com.br/cat_37/multidisciplinar/1) [livros](http://www.livrosgratis.com.br/cat_37/multidisciplinar/1) [Multidisciplinar](http://www.livrosgratis.com.br/cat_37/multidisciplinar/1) [Baixar](http://www.livrosgratis.com.br/cat_38/musica/1) [livros](http://www.livrosgratis.com.br/cat_38/musica/1) [de](http://www.livrosgratis.com.br/cat_38/musica/1) [Música](http://www.livrosgratis.com.br/cat_38/musica/1) [Baixar](http://www.livrosgratis.com.br/cat_39/psicologia/1) [livros](http://www.livrosgratis.com.br/cat_39/psicologia/1) [de](http://www.livrosgratis.com.br/cat_39/psicologia/1) [Psicologia](http://www.livrosgratis.com.br/cat_39/psicologia/1) [Baixar](http://www.livrosgratis.com.br/cat_40/quimica/1) [livros](http://www.livrosgratis.com.br/cat_40/quimica/1) [de](http://www.livrosgratis.com.br/cat_40/quimica/1) [Química](http://www.livrosgratis.com.br/cat_40/quimica/1) [Baixar](http://www.livrosgratis.com.br/cat_41/saude_coletiva/1) [livros](http://www.livrosgratis.com.br/cat_41/saude_coletiva/1) [de](http://www.livrosgratis.com.br/cat_41/saude_coletiva/1) [Saúde](http://www.livrosgratis.com.br/cat_41/saude_coletiva/1) [Coletiva](http://www.livrosgratis.com.br/cat_41/saude_coletiva/1) [Baixar](http://www.livrosgratis.com.br/cat_42/servico_social/1) [livros](http://www.livrosgratis.com.br/cat_42/servico_social/1) [de](http://www.livrosgratis.com.br/cat_42/servico_social/1) [Serviço](http://www.livrosgratis.com.br/cat_42/servico_social/1) [Social](http://www.livrosgratis.com.br/cat_42/servico_social/1) [Baixar](http://www.livrosgratis.com.br/cat_43/sociologia/1) [livros](http://www.livrosgratis.com.br/cat_43/sociologia/1) [de](http://www.livrosgratis.com.br/cat_43/sociologia/1) [Sociologia](http://www.livrosgratis.com.br/cat_43/sociologia/1) [Baixar](http://www.livrosgratis.com.br/cat_44/teologia/1) [livros](http://www.livrosgratis.com.br/cat_44/teologia/1) [de](http://www.livrosgratis.com.br/cat_44/teologia/1) [Teologia](http://www.livrosgratis.com.br/cat_44/teologia/1) [Baixar](http://www.livrosgratis.com.br/cat_46/trabalho/1) [livros](http://www.livrosgratis.com.br/cat_46/trabalho/1) [de](http://www.livrosgratis.com.br/cat_46/trabalho/1) [Trabalho](http://www.livrosgratis.com.br/cat_46/trabalho/1) [Baixar](http://www.livrosgratis.com.br/cat_47/turismo/1) [livros](http://www.livrosgratis.com.br/cat_47/turismo/1) [de](http://www.livrosgratis.com.br/cat_47/turismo/1) [Turismo](http://www.livrosgratis.com.br/cat_47/turismo/1)